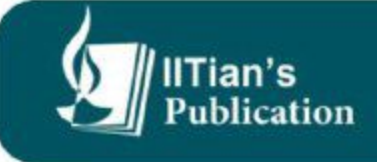

# **wtitude &** easoning

# MPSC व सरळसेवा भरतीच्या सर्व प्रश्न पत्रिकांचे **Topicwise Paper Solutions** ( मराठी आणि English दोन्ही भाषांमध्ये)

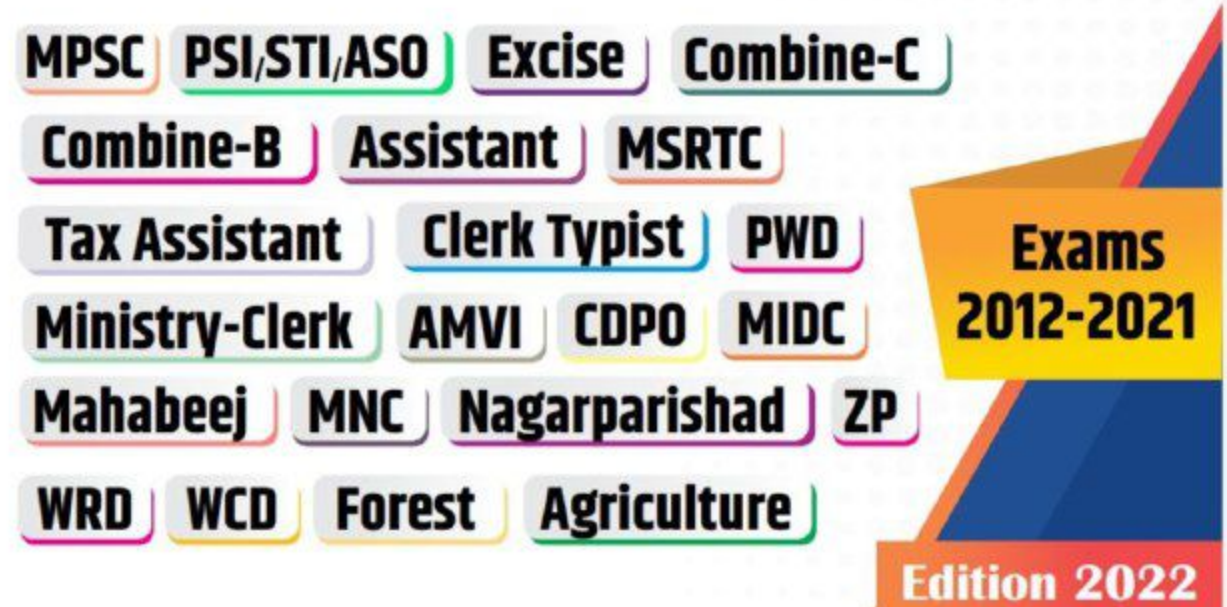

# English<br>द्रोन्ही भाषांमध्ये **APTITUDE &** REASONING

मराठी आणि

# MPSC व सरळसेवा भरतीच्या सर्व प्रश्न पत्रिकांचे

# **Topicwise Paper Solutions...**

**Edition** 2022

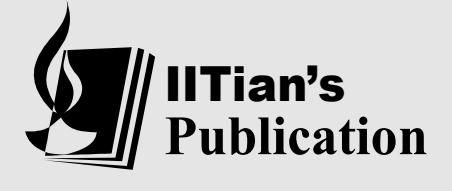

**Address :** Office No. 6, 'A' Wing, 3<sup>rd</sup> Floor, Vega Center Building, Shankar Sheth Road, Near Income Tax Building, Above Airtel Office, Swargate, Pune - 411042. Mobile: 7277555151 **E-mail:** iit.academy.pune@gmail.com. iitianspublication@gmail.com Website: www.iitiansacademy.com

# $\approx$

**PREFACE**<br>
S<br>
Dear aspirants,<br>
We take an opportunity to present this treatise entitled as 'Aptitude & Reasoning'<br>
be students preparing for Degree, Diploma and other competitive examinations.<br>
object of this book is to pr **EXECT THE STUDE THE STUDE STUDE STUDE 1999**<br> **EXECT AND PREFACE**<br> **EXECT AND PREPARITS PREPARITS PREPARITS PREPARIT AND SET AND AND STUDE OF A STARBOLUTE COMPARITS THE ONLY CONSTRAND AND STARBOLUTE (FOR STARBOLUTE) FOR TH The object of this book is to present this treatise entitled as 'Aptitude & Reasoning'**<br>The object of this book is to present this treatise entitled as 'Aptitude & Reasoning'<br>The object of this book is to present the subj **EXPLEMCE**<br> **EXPLEMCE**<br> **Answers with detailed explanation. The symptom of the students preparing for Degree, Diploma and other competitive examinations.<br>
The object of this book is to present the subject with multiple cho** from MPSC (Forest, Agriculture, PSI, STI, ASO, Excise, Combine-B, Assistant, WCD, MIDC, CDPO, MSRTC, Mahabeej, MNC, Nagarparishad, ZP & all other **INTERT CONSTANT SET ASSET ASSET ASSET ASSET ASSET ASSET ASSET ASSET ASSET ASSET ASSET AND AREAL CONSTANT AND AREAL CONDING THE ASSET ASSET AND AREAL PROPOLATION CONDUCT AND AREAL PROPOLATION (FOR ASSET ASSET ARTICLE ASSET Example 18 The Set of Conservation Set of Coreal Set of PREFACE**<br> **Dear aspirants,**<br>
We take an opportunity to present this treatise entitled as *'Aptitude & Reason*<br>
to the students preparing for Degree, Diploma and othe Dear aspirants,<br>
We take an opportunity to present this treatise entitled as '*Aptitude & Reasoning*'<br>
the students preparing for Degree, Diploma and other competitive examinations.<br>
colject of this book is to present the sent this treatise entitled as '*Aptitude & Reasoning*'<br>rece, Diploma and other competitive examinations.<br>sent the subject with multiple choice questions and<br>n. This book includes previous year question papers<br>re, PSI, STI We take an opportunity to present this treatise entitled as *'Aptitude & Reasoning'*<br>to the students preparing for Degree, Diploma and other competitive examinations.<br>The object of this book is to present the subject with to the students preparing for Degree, Diploma and other competitive examinations.<br>The object of this book is to present the subject with multiple eloice questions and<br>masswers with detailed explanation. This book includes The object of this book is to present the subject with multiple choice questions and<br>answers with detailed explanation. This book includes previous year question papers<br>from MPSC (Forest, Agriculture, PSI, STI, ASO, Excise '*Aptitude & Reasoning'*<br>
"mpetitive examinations.<br>
ple choice questions and<br>
ous year question papers **PREFACE**<br> **PREFACE**<br> **Dear aspirants,**<br> *Me* take an opportunity to present this treatise entitled as *'Aptitude & Reasoning'*<br>
students preparing for Degree, Diploma and other competitive examinations.<br>
bigict of this bo **EXECT:**<br> **Combine - Combine - Combine - Combined Combine - Combined Combined Combined Combined Combines are approximately to the students preparing for Degree, Diploma and other competitive examinations.<br>
The object of th EXECT:**<br> **EXECT:**<br> **E** We take an opportunity to present this treatise entitled as *'Aptitude & Reasoning*'<br>the students preparing for Degree, Diploma and other competitive examinations.<br>object of this book is to present the subject with multipl Combine-C, Tax. Assistant, Clerk-Typist, Ministry Clerk, AMVI), PWD, WRD, **PREFACE**<br> **Subset of the Constant Secure Secure 2018**<br> **PEREFACE**<br> **Subset of the Secure Agriculture, Diploma and other competitive examinations.**<br>
this book is to present the subject with multiple choice questions and<br> **EXERCE SET ASSIST COMPT AND THE SET ASSIST AND THE SET AND THE REAL RESPONSED TO THE SURVEY CONDUCT THE SURVEY ON THE SURVEY CONDUCT THE SOLUTION THE SOLUTION THE SOLUTION THE SOLUTION THE SOLUTION THE SURVEY CONDUCT THE Example 12**<br> **PERENT ASSET ASSET ASSET ASSETS AND THE ASSET ASSETS AND THE ASSET AREALLY THEORY OF CHEVICH STATE ONDEX AND MODEL ASSETS THEORY OF THE ONCE OF THE ONCE OF THE ONCE OF THE CONDINE-C, Tax. Assistant, Clerk-Ty** Soning<br>
inations.<br>
ions and<br>
n papers<br>
ssistant,<br>
, WRD,<br>
all other<br>
who are<br>
ubine-B, **Example 18 Compete 18 Competer Competer Server Competer ASSEM CONDINGT:**<br> **Compete and alternative examination**<br>
The object of this book is to present this treatise entitled as *'Aptitude & Reasonin*,<br>
to the students pre **EXECUTE:**<br> **EXECUTE:**<br> **EXECU** 

PREFACE

wers with detailed explanation. This book includes previous year question papers<br>MPSC (Forest, Agriculture, PSI, STI, ASO, Excise, Combine-B, Assistant,<br>mbine-C, Tax. Assistant, Clerk-Typist, Ministry Clerk, AMV1), PWD, WR from MPSC (Forest, Agriculture, PSI, STI, ASO, Excise, Combine-B, Assistant, Combine-C, Tax. Assistant, Clerk, AMVI, Clerk, AMVI), PWD, WRD, WOD, WIDC, CDPO, MSRTC, Mahabecj, MNC, Nagarparishad, ZP & all other Competitive Combine-C, Tax. Assistant, Clerk-Typist, Ministry Clerk, AMVI), PWD, WRI<br>WCD, MIDC, CDPO, MSRTC, Mahabeej, MNC, Nagarparishad, ZP & all oth<br>Competitive examinations.<br>It is an endeavour by IITian's Publication Pune to help D. MIDC, CDPO, MSRIC, Mahabeej, MNC, Nagarparishad,  $\angle P$  & all other<br>pretitive examinations.<br>It is an endeavour by IITian's Publication Pune to help aspirants who are<br>paraing for MPSC (Forest, Agriculture, PSI, STI, ASO, It is an endeavour by IITian's Publication Pune to help aspirants who are<br>the pergaring for MPSC (Forest, Agriculture, PSI, STI, ASO, Excise, Combine-B,<br>Assistant, Combine-C, Tax. Assistant, Clerk-Typist, Ministry Clerk, A It is an endeavour by IITian's Publication Pune to help aspirants who are<br>preparing for MPSC (Forest, Agriculture, PSI, STI, ASO, Excise, Combine-B,<br>Assistant, Combine-C, Tax. Assistant, Clerk-Typist, Ministry Clerk, AMVI) ZP & all other Competitive examinations. It is an endeavour by IITian's Publication Pune to help aspirants who are

**IITian's Publication Pune** feels immense pride in bringing out this book as

preparing for MPSC (Forest, Agriculture, PSI, STI, ASO, Excise, Combine-B,<br>
Assistant, Combine-C, Tax. Assistant, Clerk-Typist, Ministry Clerk, AMVI),<br>
PWD, WRD, VCD, MIDC, CDPO, MSRTC, Mahabeej, MNC, Nagarparishad,<br>
27P& **j, MNC, Nagarparishad,**<br>bringing out this book as<br>as possible. In short, it is<br>the aspirants and will earn<br>agreed and contributed to<br>ortant tool to succeed in all<br>kes and misprints, yet it is<br>and suggestions for the<br>thank out this book as<br>ble. In short, it is<br>ants and will earn<br>and contributed to<br>ol to succeed in all<br>misprints, yet it is<br>ggestions for the<br>lly acknowledged<br>andlik Vilas Adsul<br>Managing Director<br>Tian's Publication me out this book as<br>sible. In short, it is<br>birants and will earn<br>d and contributed to<br>tool to succeed in all<br>and misprints, yet it is<br>suggestions for the<br>fully acknowledged<br>**undlik Vilas Adsul**<br>Managing Director<br>**IITian's** 

# **APTITUDE**

INDEX >

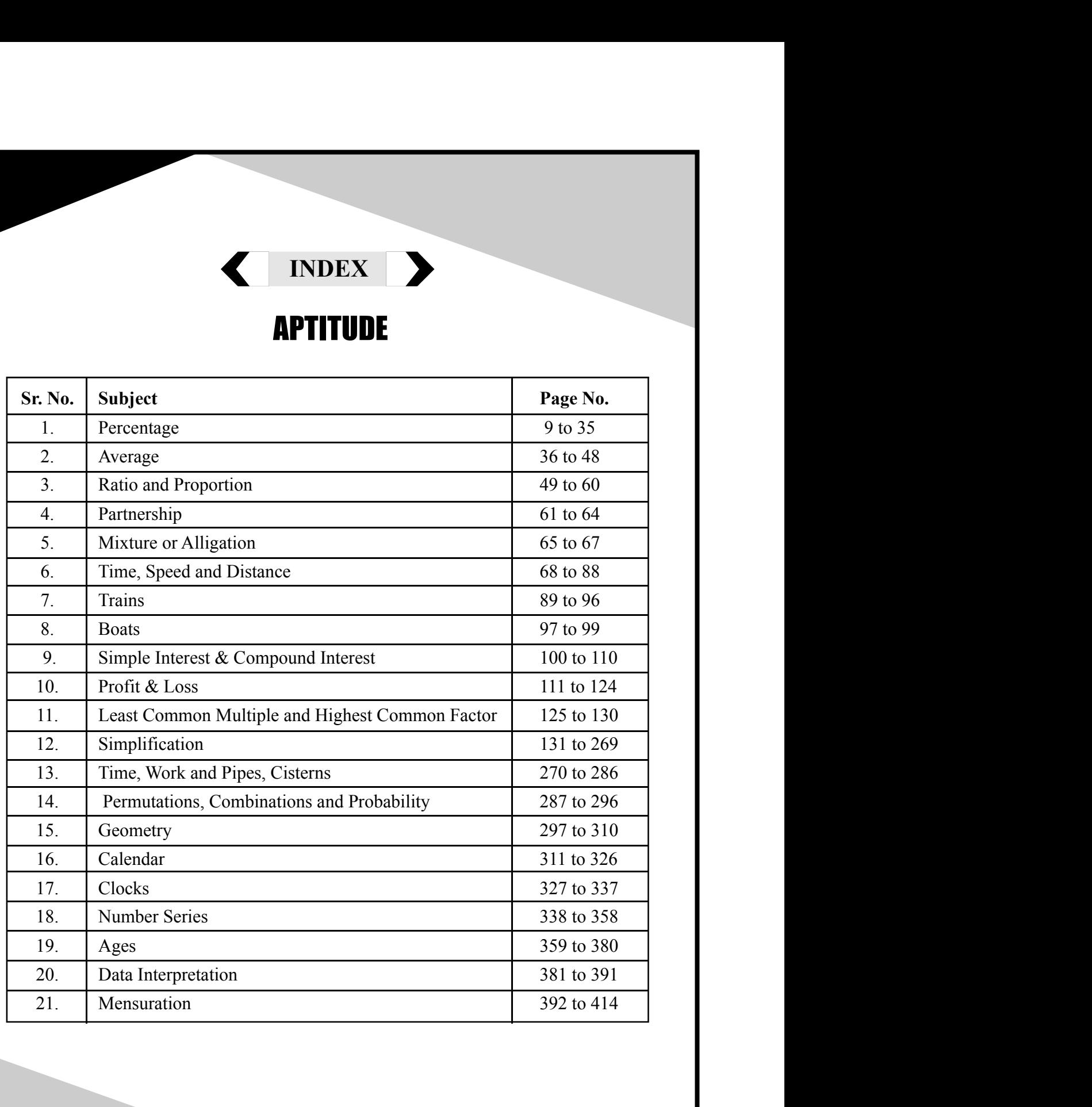

# **REASONING**

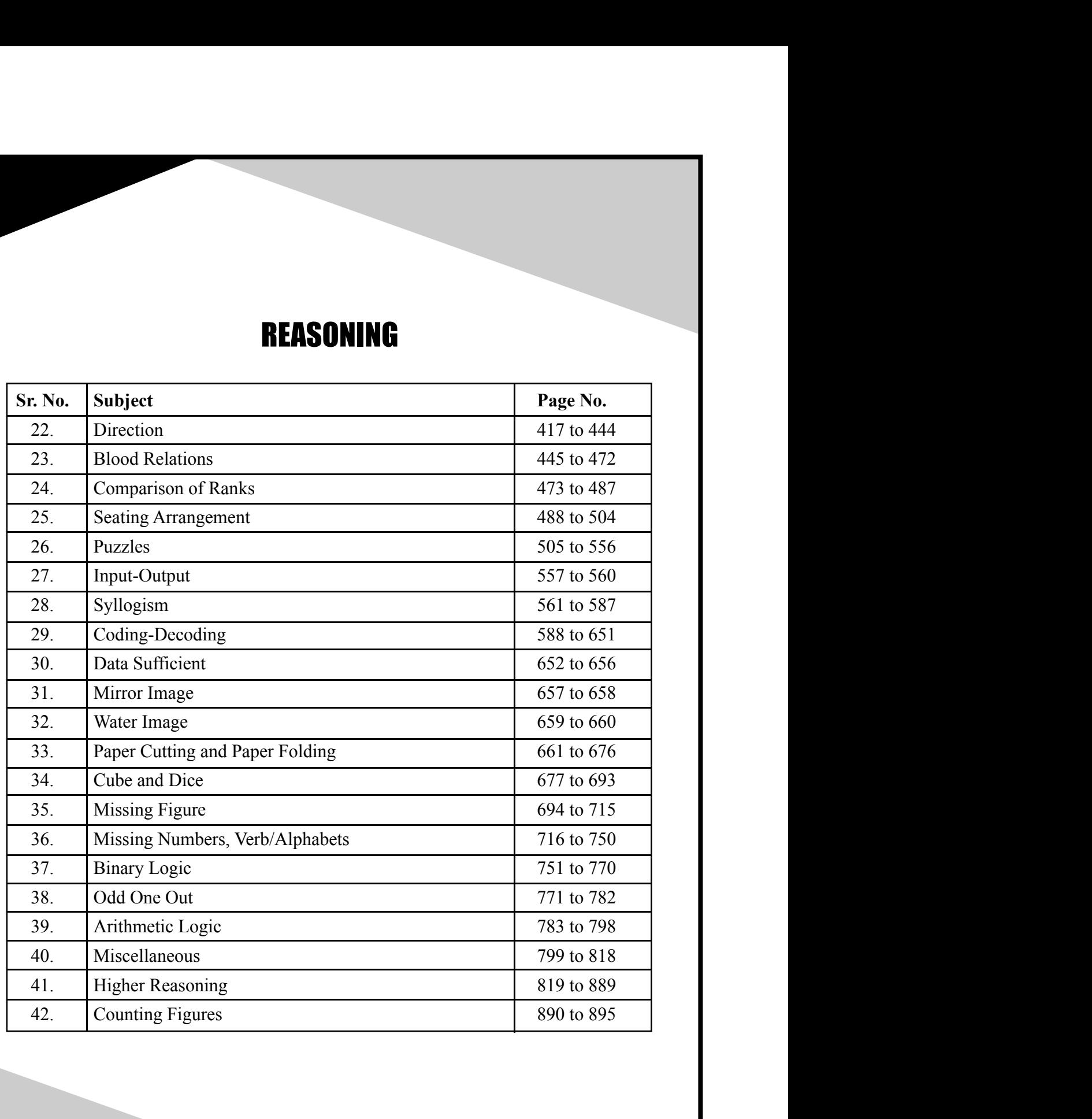

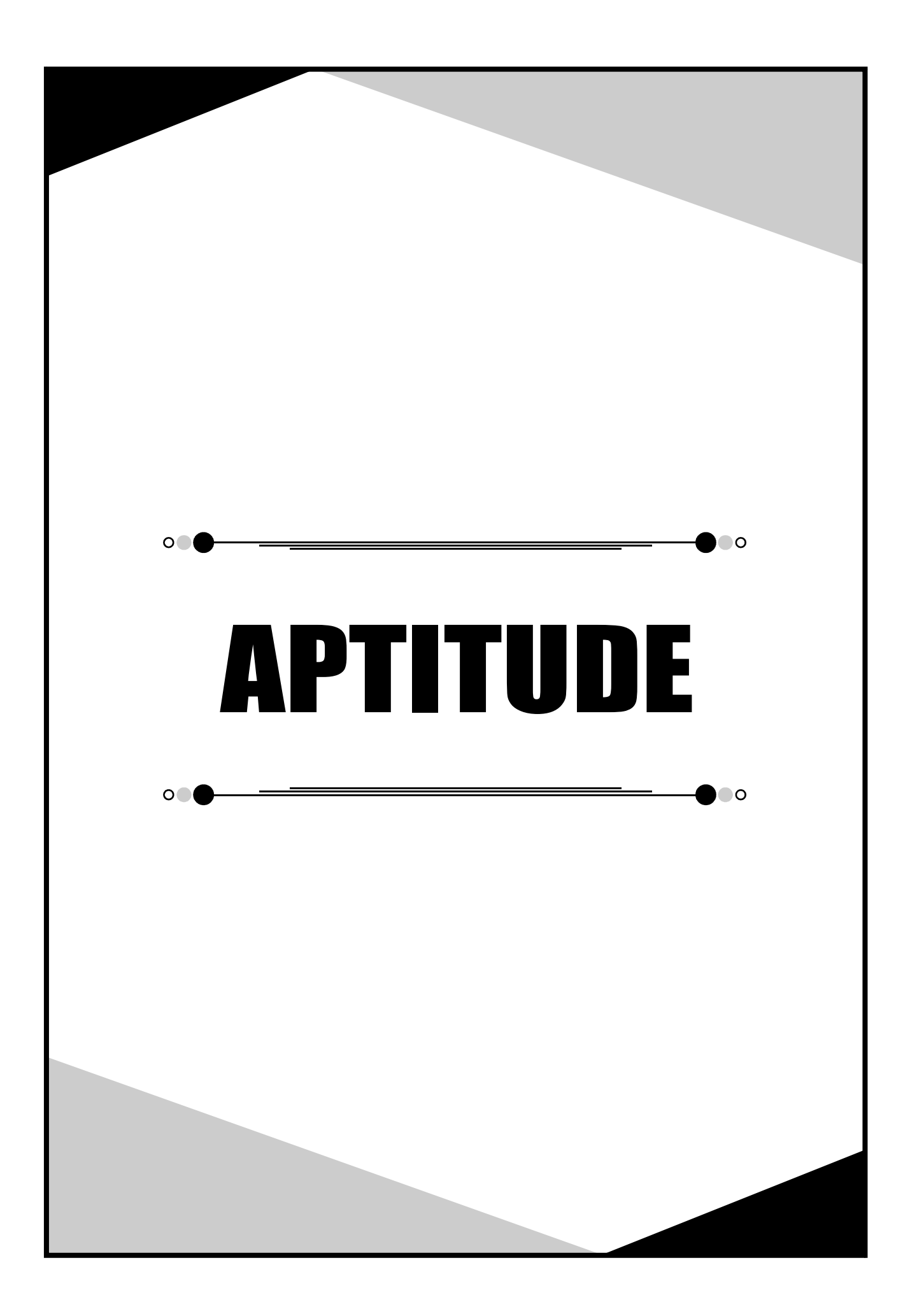

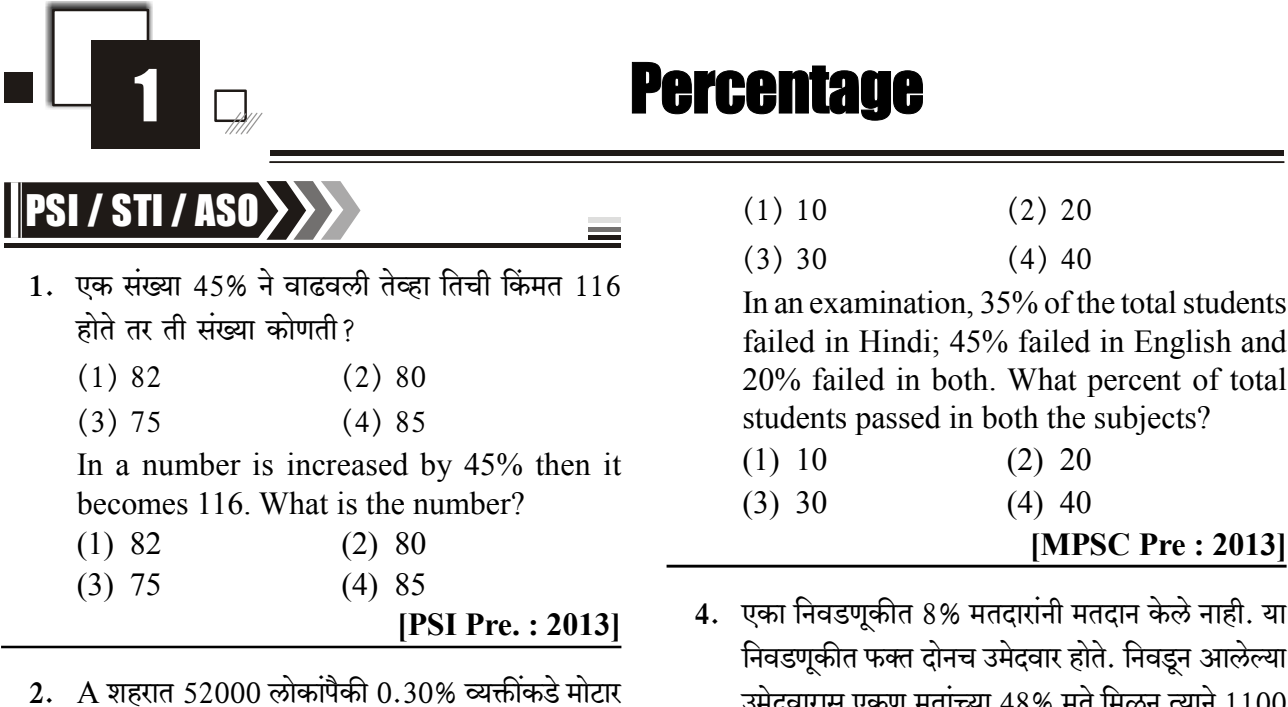

कार आहे. B शहरात 48000 लोकांपैकी 0.25% व्यक्तींकडे मोटार कार आहे. C शहरात 50000 लोकांपैकी 300 व्यक्तींकडे मोटार कार आहेत. तर खालील कोणत्या सांकेतिक चिन्हाने यांचे संबंध दर्शविता येईल?

 $(1)$  A > B > C (2)  $B < A < C$ 

 $(3)$  C < A < B (4)  $B < C < A$ 

In city A, out of the  $52000$  persons 0.30% have motor vehicles. In city B, out of 48000 persons 0.25% have motor vehicles. In city C out of 50000 persons 300 have motor vehicles. Which of the following symbols correctly represents their relationship?

 $(1)$  A > B > C  $(2)$  B < A < C  $(3)$  C < A < B

(4)  $B < C < A$ 

[PSI Pre.: 2014]

**MPSC-Pre, Excise,** Combine-B. Assistant

3. एका परीक्षेत एकूण विद्यार्थ्यांच्या 35% विद्यार्थी हिन्दी या विषयात अनुत्तीर्ण झाले: 45% विद्यार्थी इंग्रजीत अनुत्तीर्ण झाले आणि 20% विद्यार्थी दोन्ही विषयात अनुत्तीर्ण झालेत. तर एकुण विद्यार्थ्यांच्या शेकडा किती विद्यार्थी दोन्ही विषयात उत्तीर्ण झाले?

S đ 1

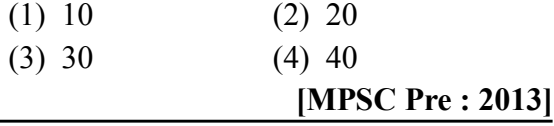

 $\overline{\mathsf{I}}$  $\overline{a}$ उमदवारास एकूण मताच्या 48% मत ामळून त्यान 1100 मतांनी दुसऱ्या उमेदवाराचा पराभव केला. तर निवडणूकीत एकण मतदार किती होते?

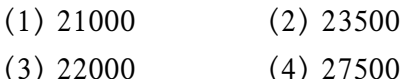

In an election, the voting power was not used by 8% voters. There were only two candidates in this election. The elected candidate got 48% votes, out of the total votes and he defeated the other candidate by 1100 votes. How many total voters were there in the election?

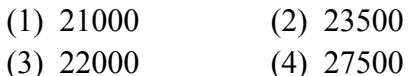

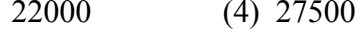

[MPSC Pre : 2013]

5. माणसांच्या एका गटात काही जोडपी आहेत. उरलेले लोक एकएकटेच आहेत. यापैकी विवाहित लोकांची संख्या 60% आहे आणि पुरुषांची संख्या 54% आहे. तर या गटात एकएकट्या स्त्रियांची संख्या किती टक्के आहे ?

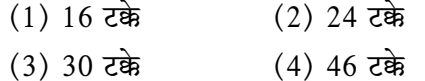

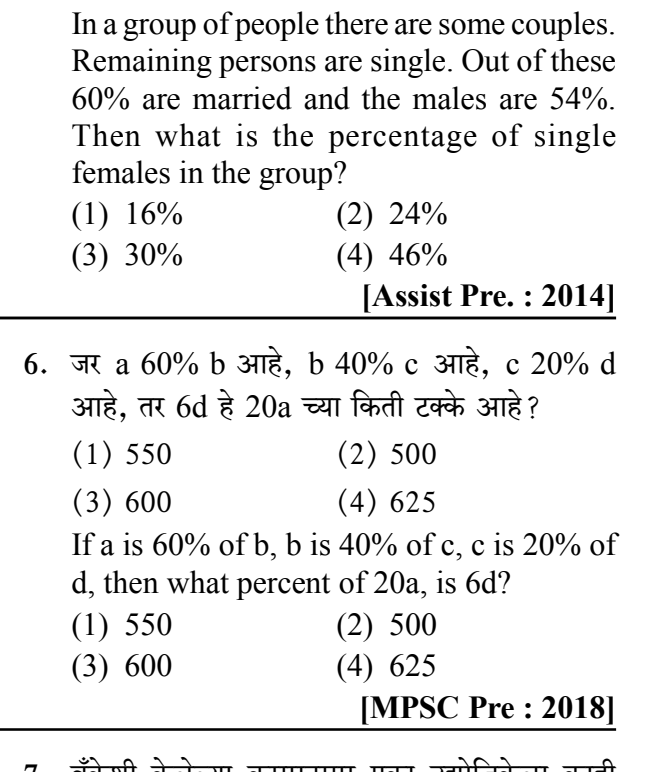

- 7. बँकेशी केलेल्या करारानुसार एका उद्योजिकेला काही हफ्यांत कर्जाची परतफेड करायची आहे. 18 हप्ते दिल्यानंतर फक्त 40% कर्जाची परतफेड करायची आहे असे तिला आढळले. यानंतर तिने द्यायच्या उरलेल्या हप्त्यांची संख्या निवडा.
	- $(1) 12$  $(2) 22$
	- (4) माहिती अपुरी  $(3) 30$

As per agreement of the bank, an entrepreneur has to refund a loan in some equal instalments without interest. After paying 18 instalments she found that only 40% of her loan is to be refunded. Select the number of instalments that she requires to pay after this.

- $(1) 12$
- $(2)$  22
- $(3)$  30
- (4) Inadequate information

**[Excise SI: 2018]** 

8. वर्गातील 40% विद्यार्थ्यांनी गणितासाठी आणि 70% भगोलासाठी नावे नोंदवली आहेत. जर 15% विद्यार्थ्यांनी गणित व भूगोल या दोन्हीसाठी नावे नोंदवलेली असतील

तर, दोन्ही विषयांपैकी एकहीसाठी नाव न नोंदवलेल्या विद्यार्थ्यांची टक्केवारी निवडा

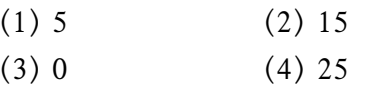

In a class, 40% of the students enrolled for Maths and 70% enrolled for Geography. If 15% of the students enrolled for both Maths and Geography, choose the percentage of the students of the class which did not enrol for either of the two subjects.

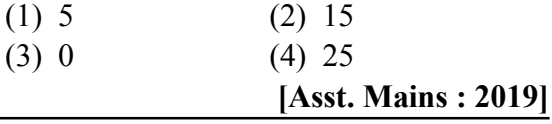

9. पहिल्या वर्षी एका शहराची लोकसंख्या 8% ने वाढली व दसऱ्या वर्षी 8% ने कमी झाली. तिसऱ्या वर्षी पुन्हा  $10\%$  वाढ त्यामध्ये झाली. तर सुरवातीला  $1,00,000$ लोकसंख्या असलेल्या शहराची लोकसंख्या 3ऱ्या वर्षी किती असेल?

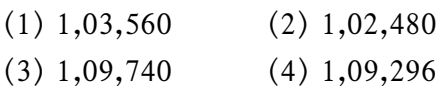

The population of a city increases by 8% in the first year and decreases by 8% during the next year and in the third year it again increase by 10%. Find the population of the city at the end of third year, if initially it was 1,00,000.

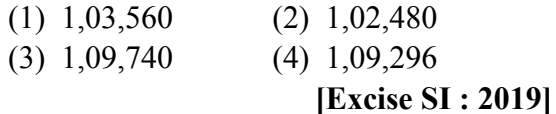

10. वार्षिक 6% दराने 10 महिन्याच्या थकीत बिलावर ₹ 26.25 सुट मिळते. तर बिलाची एकुण रक्कम किती?  $(1) \t{t} 1.575$  $(2) \t{7} 500$  $(3)$  ₹ 650.25  $(4) \t\overline{5} 551.25$ The true discount on a bill due 10 months hence at 6% per annum is  $\overline{\tau}$  26.25. The amount of the bill is  $(1)$  ₹ 1.575  $(2)$  ₹ 500

- $(3)$  ₹ 650.25  $(4)$  ₹ 551.25
	- [Combine Pre.: 2020]

10

# **Aptitude & Reasoning**

# 11. बागेचे प्रवेश शुल्क 35% ने कमी केल्यामुळे येणाऱ्या प्रवाशांची संख्या 40% ने वाढली, तर प्रवेश शुल्कामुळे उत्पन्नात होणारा बदल हा:

 $(1)$  7% कमी झाला  $(2)$  9% वाढला

(4) 5% कमी झाला  $(3)$  9% कमी झाला

On reducing the entry fee by 35% in a park, the number of visitors increased by 40%. Then the percent increase or decrease in the income from the entry fee is

- $(1)$  7% decrease  $(2)$  9% increase
- $(4)$  5% decrease  $(3)$  9% decrease
	- [Combine 'B' Pre.: 2021]

# **Tax Assistant, Clerk Typist, \** Combine-C. Ministrv-Clerk

12. एका चार चाकी गाडीची किंमत रु. 4,20,000 आहे. या किंमतीच्या 90% इतका विमा उतरवला. एका अपघातामध्ये गाडीचे पूर्णपणे नुकसान झाले, आणि यामध्ये विमा कंपनीने विमा उतरवल्याच्या मूळ किंमतीच्या 90% रक्कम परत केल्यास, गाडीची मूळ किंमत व कंपनीकडून मिळालेली किंमत यामध्ये किती फरक असेल?

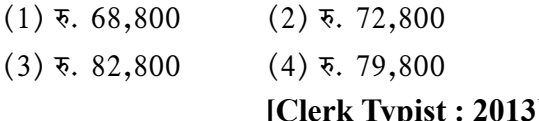

13. एका गावातील जनसंख्येत पहिल्या वर्षी 15% वाढ झाली व दुसऱ्या वर्षी 10% घट झाली. जर त्या गावाची सध्याची जनसंख्या 62100 असेल तर दोन वर्षापूर्वी त्या गावाची जनसंख्या किती होती?

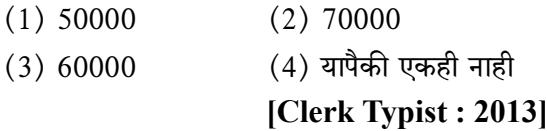

14. एका संख्येत 25% ने वाढ केली व नवीन संख्येत पुन्हा 25% वाढ केली तर एकूण वाढ किती % ?

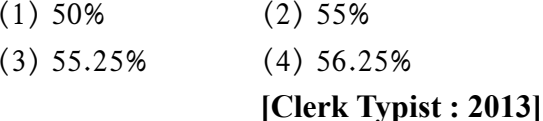

15. 42.5 मीटर लांबीच्या सळईपासून, तेवढ्याच व्यासाच्या 85 से.मी. लांबीच्या किती सळया बनवता येतील?  $(1)$  30  $(2)$  40

> $(3)$  45  $(4)$  50

# [Clerk Typist: 2013]

- 16. एका वस्तुच्या किंमतीत 45% ने वाढ केल्यानंतर त्या वस्तुची किंमत रु. 87 झाली तर प्रारंभी त्या वस्तुची किंमत किती होती?  $(1)$  60 रु.  $(2)$  70 रु.  $(3)$  50  $\overline{v}$ .  $(4)$  55  $\overline{6}$ . [Clerk Typist: 2013]
- 17. एक व्यक्ती आपल्या उत्पन्नाचा 4% भाग अनाथालयाला दान करतो व उर्वरित उत्पन्नाचा 10% भाग बँकेत जमा करतो, तद्नंतर त्याच्याजवळ जर रु. 10800 शिल्लक राहतात तर त्याचे मासिक उत्पन्न किती?

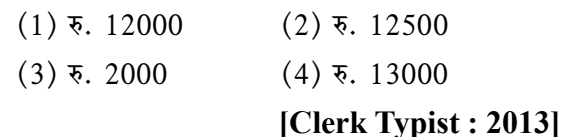

18. एका परीक्षार्थीने 30% गुण प्राप्त केले परंतु तो 10 गुणांनी अनुत्तीर्ण झाला. दुसऱ्या परीक्षार्थीने 52% गुण प्राप्त केले जे उत्तीर्ण होण्यासाठी लागणाऱ्या कमीत कमी गुणांपेक्षा 34 जास्त आहेत. तर उत्तीर्ण होण्यासाठी कमीत कमी किती टक्के गुण आवश्यक आहेत?

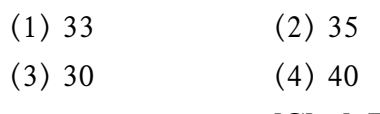

[Clerk Typist: 2013]

19. औद्योगीकरणामुळे गेल्या 10 वर्षात एका शहराची लोकसंख्या दर 5 वर्षात शेकडा 7 ने वाढत गेली. आज शहराची लोकसंख्या 1,14,490 आहे, तर 10 वर्षापूर्वी त्या शहराची लोकसंख्या किती होती?

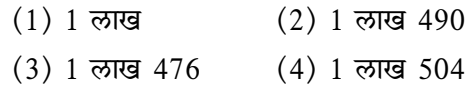

[Clerk Typist: 2014]

Path of Success for Civil & Mechanical Engineering MPSC, GATE & IES

# **IITian's Academy, Pune**

Aptitude & Reasoning

IITian's Academy, Pune

| Answers      |           | 1. Percentage |               |            |     |     |                |     |     |     |     |     |     |     |     |            |     |
|--------------|-----------|---------------|---------------|------------|-----|-----|----------------|-----|-----|-----|-----|-----|-----|-----|-----|------------|-----|
| 1.           | (2)       | 2.            | (2)           | 3.         | (4) | 4.  | (4)            | 5.  | (1) | 6.  | (4) | 7.  | (1) | 8.  | (1) | 9.         | (4) |
| 10.          | (1)       | 11.           | (3)           | 12.        | (4) | 13. | (3)            | 14. | (4) | 15. | (4) | 16. | (1) | 17. | (2) | <b>18.</b> | (2) |
| 19.          | (1)       | 20.           | (1)           | 21.        | (1) | 22. | (4)            | 23. | (4) | 24. | (1) | 25. | (3) | 26. | (4) | 27.        | (3) |
| 28.          | (2)       | 29.           | (4)           | <b>30.</b> | (2) | 31. | (2)            | 32. | (2) | 33. | (2) | 34. | (2) | 35. | (2) | 36.        | (3) |
| 37.          | (2)       | 38.           | (2)           | 39.        | (4) | 40. | (2)            | 41. | (2) | 42. | (1) | 43. | (3) | 44. |     | $(2)$ 45.  | (2) |
| 46.          | (3)       | 47.           | (2)           | 48.        | (1) | 49. | (2)            | 50. | (3) | 51. | (3) | 52. | (3) | 53. | (1) | 54.        | (3) |
| 55.          | (3)       | 56.           | (3)           | 57.        | (3) | 58. | (3)            | 59. | (3) | 60. | (2) | 61. | (3) | 62. | (4) | 63.        | (3) |
| 64.          | (4)       | 65.           | (3)           | 66.        | (1) | 67. | (3)            | 68. | (2) | 69. | (3) | 70. | (2) | 71. | (1) | 72.        | (3) |
|              | 73. $(3)$ | 74.           | (1)           | 75.        | (1) |     | <b>76.</b> (3) |     |     |     |     |     |     |     |     |            |     |
| Explanations |           |               | 1. Percentage |            |     |     |                |     |     |     |     |     |     |     |     |            |     |

 $1.$  उत्तर:  $2$ 

 $\ddot{\phantom{0}}$ 

## स्पष्टीकरण

समजा मूळ संख्या x मानू

\n∴ 
$$
x + \frac{45}{100}x = 116
$$

\n $\frac{145}{100}x = 116$ 

\n $x = \frac{116}{145} \times 100$ 

\n $x = 80$ 

# **Explanation**

Suppose, consider real number is x.

$$
\therefore x + \frac{45}{100}x = 116
$$
  

$$
\frac{145}{100}x = 116
$$
  

$$
x = \frac{116}{145} \times 100
$$
  

$$
x = 80
$$

 $2.$  उत्तर : 2

स्पष्टीकरण

----

 $A$  शहराकडे असणाऱ्या कार

$$
= 520\% \times \frac{0.30}{100}
$$

 $= 156$  $\, {\bf B} \,$ शहराकडे असणाऱ्या कार =  $48000 \times \frac{0.25}{1000}$  $100$  $480%$  $B = 120$  $C = 300$  $\therefore$  120 < 156 < 300  $\Rightarrow B < A < C$ 

# **Explanation**

City 'A' have motor vehicles

$$
= 520\cancel{00} \times \frac{0.30}{100}
$$
  
= 156  
City 'B' have motor vehicles  
= 
$$
480\cancel{00} \times \frac{0.25}{100}
$$
  
B = 120  
C = 300  

$$
\therefore 120 < 156 < 300
$$
  

$$
\Rightarrow B < A < C
$$

 $3.$  उत्तर:  $4$ 

स्पष्टीकरण

 $n (A \cup B) = n (A) + n (B) - n (A \cap B)$  $= 35 + 45 - 20$ 

अनुत्तीर्ण विद्यार्थी =  $60\%$  $x = \frac{1100 \times 100}{4}$ .. एकण उत्तीर्ण विद्यार्थी =  $100 - 60$  $x = 27500$  voters  $= 40$  $5.$  उत्तर:  $1$ **Explanation**  $n(A \cup B)$  $= n(A) + n(B) - n(A \cap B)$ स्पष्टीकरण  $= 35 + 45 - 20$ एकूण पुरूष = 54% Failed students =  $60\%$ : एकूण स्त्रिया = 100 - 54 = 46%  $\therefore$  Total passed students = 100 - 60 विवाहित लोक =  $60\%$  $= 40$  $4.$  उत्तर:  $4$  $30%$ 30% स्पष्टीकरण स्त्रिया पुरूष एकूण मते<br>। ∴ एकट्या स्त्रिया = एकूण स्त्रिया − विवाहित स्त्रिया  $= 46 - 30$ निवडणूकीमध्ये (100 - 8 = 92%) मतदारांनी मतदान  $= 16\%$ केले. **Explanation** 92% Total men =  $54\%$ : Total women =  $100 - 54 = 46\%$ हरलेला जिंकलेला Married people =  $60\%$ 48%  $44\% \leftarrow (92 - 48)$  $\therefore$  48-44 = 4% = 1100  $30%$  $30%$  $\therefore x \times \frac{4}{100} = 1100$ Men Women  $\therefore$  Single female = Total women - Married  $x = \frac{1100 \times 100}{4}$ women  $= 46 - 30$  $x = 27500$  मतदार  $= 16\%$  $6.$  उत्तर:  $4$ **Explanation** Total vote स्पष्टीकरण J  $c = 20\%$  d In a election (100 -  $8 = 92\%$ ) candidate vote  $= \frac{20}{100} \times d$ 92% समजा $d = 1000$ Defeated Winner  $c = \frac{20}{100} \times 1000 = 200$ 48%  $44\% \leftarrow (92 - 48)$  $\therefore$  48-44 = 4% = 1100  $b = 40\%$  C  $=\frac{40}{100} \times 200$  $\therefore x \times \frac{4}{100} = 1100$ Path of Success for Civil & Mechanical Engineering MPSC, GATE & IES

20

 $b = 80$  $a = 60\% b$  $=\frac{60}{100} \times 80$  $a = 48$  $\therefore$  6d हा 20 a च्या किती टक्के = कोण $= \frac{1}{\text{min} \times 100}$  $=\frac{6d}{20a} \times 100$  $=\frac{6 \times 1000}{20 \times 48} \times 100$  $= 125 \times 5$  $= 625\%$ 

# **Explanation**

 $c = 20\% d$  $= \frac{20}{100} \times d$ Suppose  $d = 1000$  $c = \frac{20}{100} \times 1000 = 200$  $h = 40\% C$  $=\frac{40}{100} \times 200$  $b = 80$  $a = 60\% b$  $=\frac{60}{100} \times 80$  $a = 48$  $\therefore$  How many% of 6d and 20a  $\frac{\text{who}}{\text{6}} \times 100$ 

whose 
$$
\times 100
$$
  
\n=  $\frac{6d}{20a} \times 100$   
\n=  $\frac{6 \times 1000}{20 \times 48} \times 100$   
\n=  $125 \times 5$   
\n=  $625\%$ 

 $7.$  उत्तर: 1

स्पष्टीकरण  $60\% = 18$  हप्ते  $40% = ?$  $\therefore$  60 × x = 40 × 18  $x = \frac{4\cancel{0} \times 18}{6\cancel{0}}$  $x = 12$  हप्ते

# **Explanation**

 $60\% = 18$  instalment  $40\% = ?$  $\therefore$  60  $\times$  x = 40  $\times$  18  $x = \frac{4\cancel{0} \times 18}{6\cancel{0}}$  $x = 12$  instalment

8. उत्तर:  $1$ 

20020  
\n
$$
n(A \cup B) = n(A) + n(B) - n(A \cap B)
$$
\n
$$
= 40 + 70 - 15
$$
\n
$$
= 95
$$
\n
$$
\therefore
$$
 c) = c) = 95\n
$$
\therefore
$$
 d) = 100 - 95  
\n
$$
= 5\%
$$
\nExplanation  
\n
$$
n(A \cup B) = n(A) + n(B) - n(A \cap B)
$$
\n
$$
= 40 + 70 - 15
$$
\n
$$
= 95
$$

 $\therefore$  The % of the students of the class which did not enrol for either of the two subjects  $= 100 - 95$  $= 5\%$ 

9. उत्तर:  $4$ 

स्पष्टीकरण

 $10.$  उत्तर:  $1$ 

स्पष्टीकरण

वार्षिक 6% दराने 10 महिन्याच्या थकीत बिलावर रू. 26.25 सूट मिळते.  $\therefore$  एकुण बिलाची रक्कम = ?  $\therefore x = \frac{6}{100} \times 26.25$  $x = \frac{157.5}{100}$  $x = 1.575$ 

# $11.$  उत्तर: 3

# स्पष्टीकरण

समजा प्रवेश शुल्क = x आणि प्रवाशाची संख्या = y एकूण उत्पन्न =  $x \times y$ शुल्क 35% कमी केल्यामुळे (x - 0.35x) =  $0.65x$ प्रवाशांच्या संख्येत 40% वाढ (y + 0.4 y) = 1.4y नविन उत्पन्न =  $0.65x \times 1.4v = 0.91xv$ नविन उत्पन्नात घट झालेली दिसते.

घट = 
$$
\frac{(xy - 0.91xy)}{xy} \times 100
$$
  
= 0.09 × 100  
= 9%  
एकूण उत्पन्नात 9% घट झाली आहे.

# **Explanation**

Let entry free  $= x$  and Number of visitors  $=$  v Total income =  $x \times y$ If entry fee reduced by 35%  $= x - 0.35 x = 0.65 x$ Number of visitors increased by 40%  $= y + 0.4 y = 1.4 y$ New income =  $0.65x \times 1.4y = 0.91xy$ It has been seen that, new income has been reduced. Percentage reduction =  $\frac{(xy - 0.91xy)}{xy} \times 100$  $= 0.09 \times 100$ 

$$
=9\%
$$

Total income has been reduced by 9%.

# $12.$  उत्तर:  $4$

स्पष्टीकरण गाडीचा विमा = 4 गाडीची किंमत × 90% एकूण  $= 42000\% \times \frac{9\%}{10\%}$ = 3,78,000 रूपये विमा कंपनीने परत केलली रक्कम =  $\frac{4.90}{6}$ न्मा =  $37800\% \times \frac{9\cancel{0}}{10\cancel{0}}$  $= 340200$ फरक = गाडीची मळ किंमत – कंपनी कडन मिळालेली किंमत  $= 42,0000 - 340200$ 

Path of Success for Civil & Mechanical Engineering MPSC, GATE & IES

 $= 79800$ 

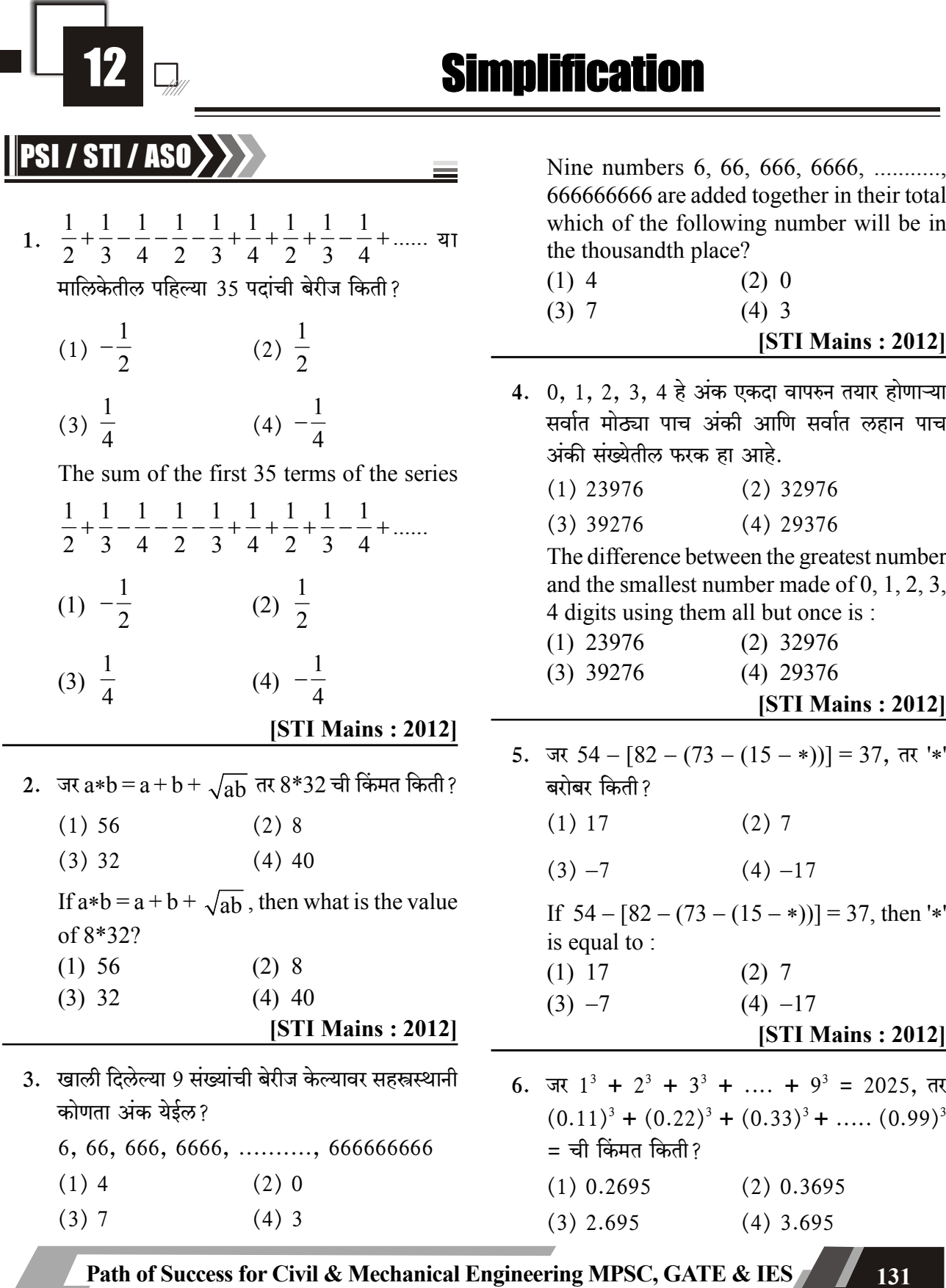

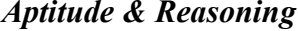

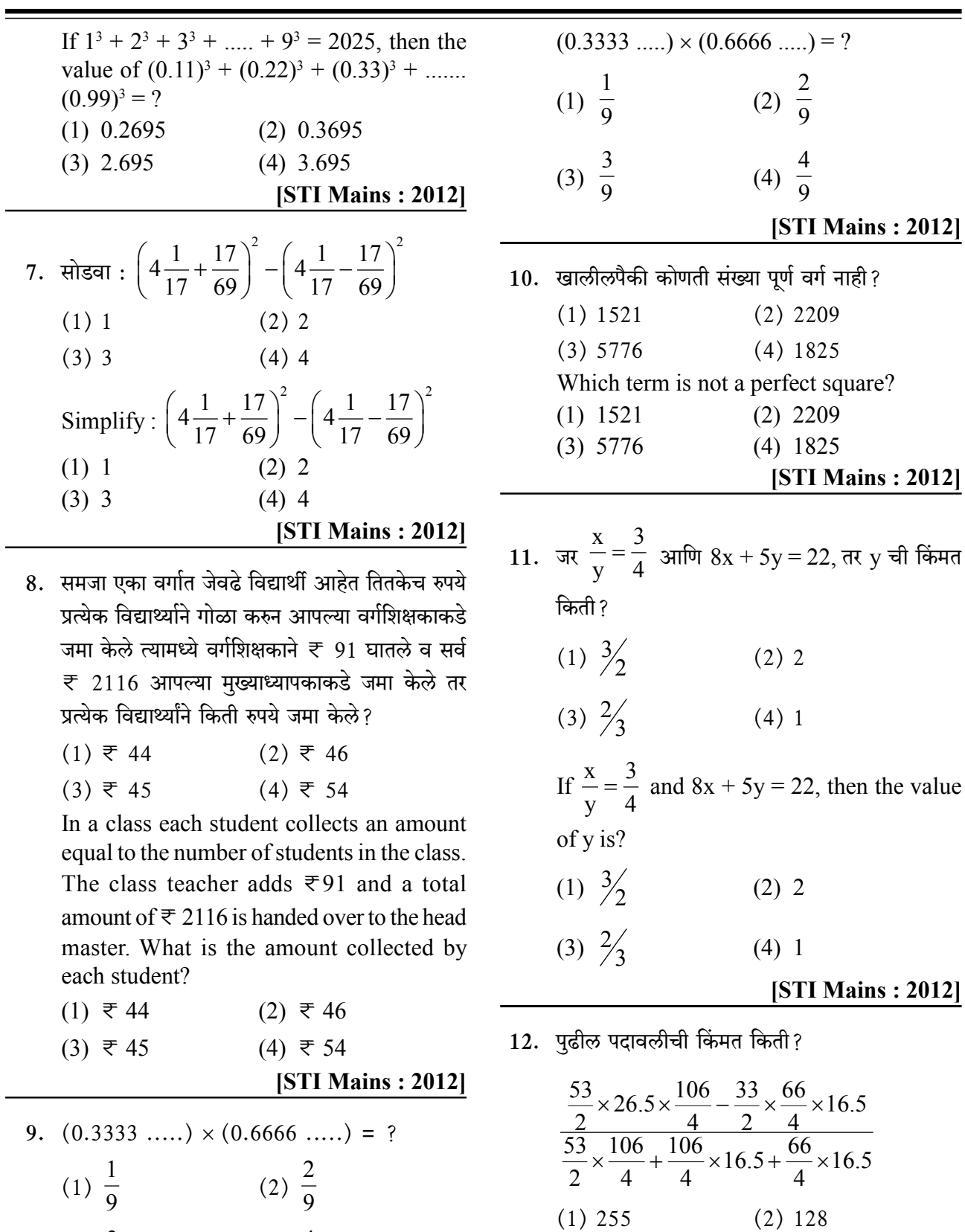

 $(3) \frac{3}{9}$ 

(4)  $\frac{4}{9}$ 

 $132$ 

Path of Success for Civil & Mechanical Engineering MPSC, GATE & IES

 $(3) 43$ 

 $(4) 10$ 

 $(3) 6$ 

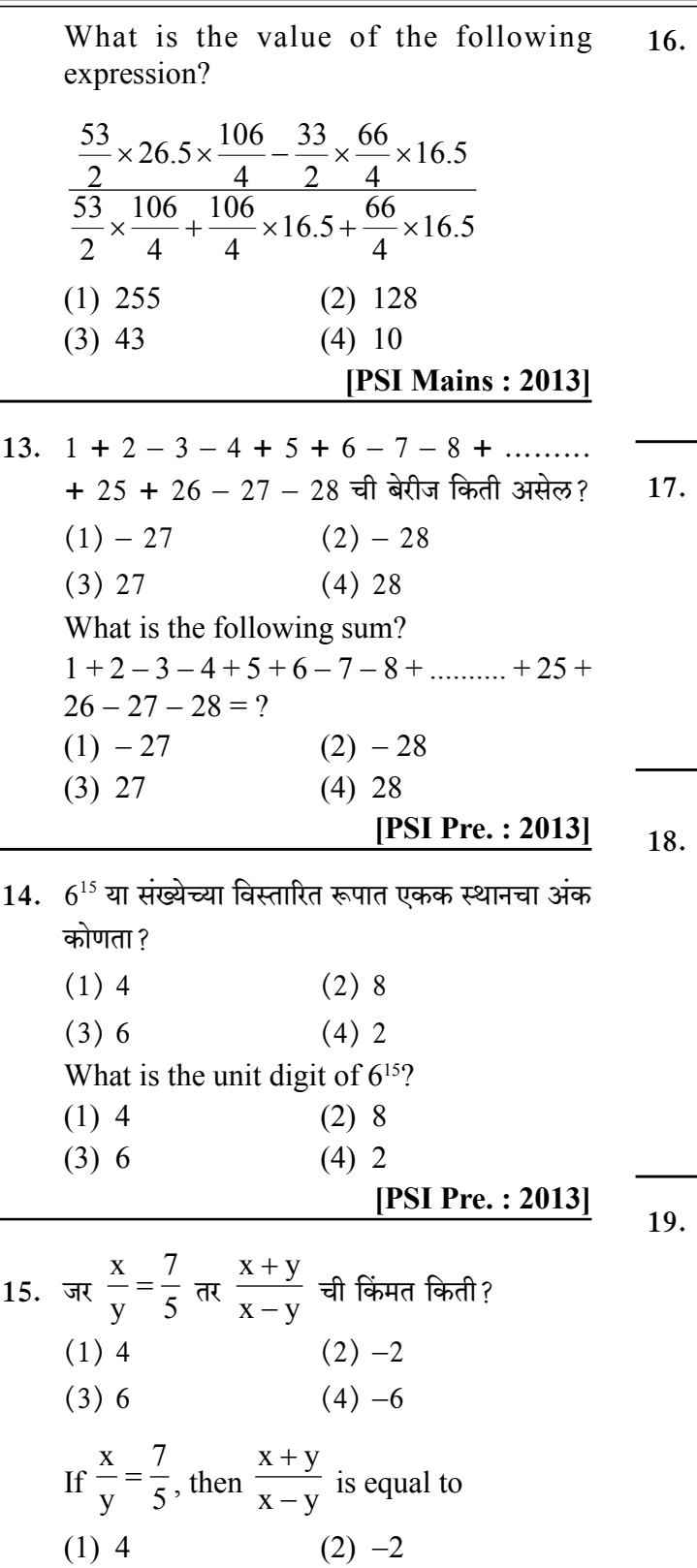

 $(4) -6$ 

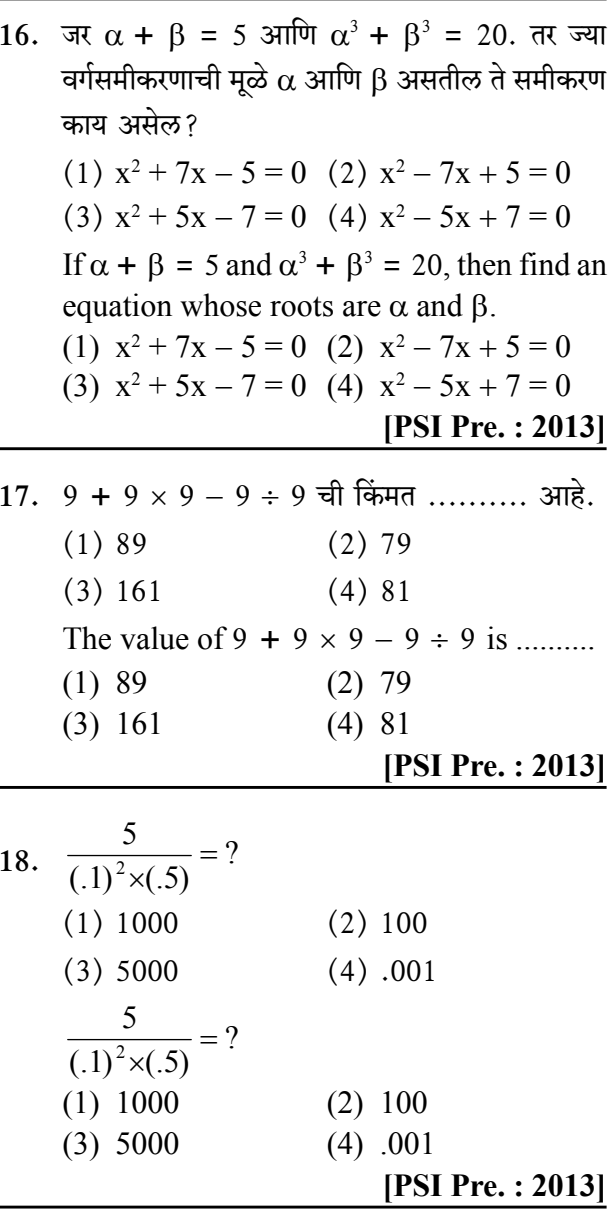

सचिन, सेहवाग व धोनी यांनी मिळून 228 धावा केल्या. जर सेहवाग ने धोनीपेक्षा 12 धावा जास्त केल्या व धोनीने सचिनपेक्षा 9 धावा कमी केल्या असतील तर सचिनने किती धावा केल्या?

- $(1) 81$  $(2) 82$
- $(3) 75$  $(4)78$

Sachin, Sehwag and Dhoni together scored 228 runs. If Sehwag scored 12 runs more than Dhoni and and Dhoni scored 9 runs less than Sachin. Then how many runs did Sachin score?

Path of Success for Civil & Mechanical Engineering MPSC, GATE & IES '= =

[PSI Pre.: 2013]

IITian's Academy, Pune and Academy and Aptitude & Reasoning

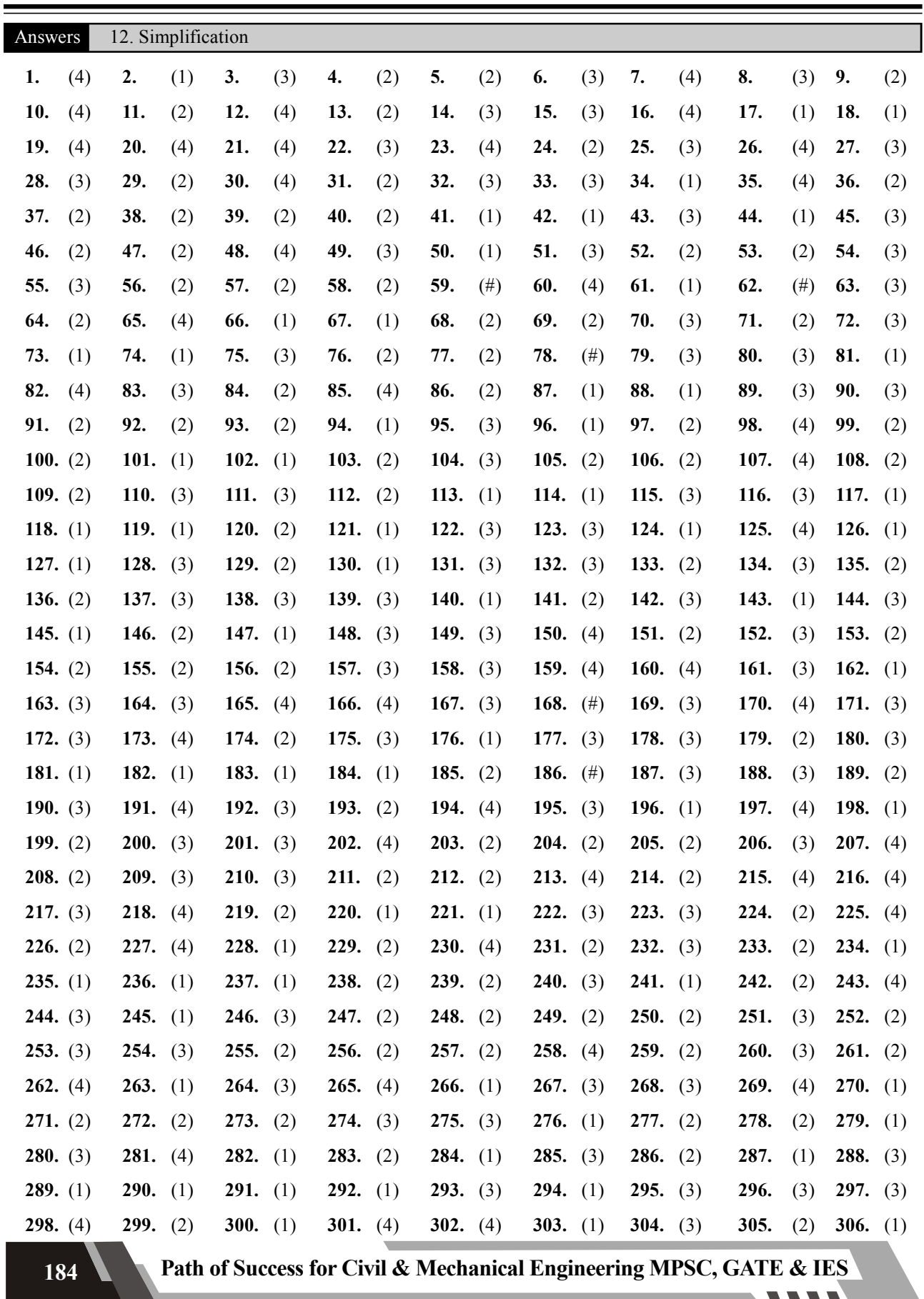

**Aptitude & Reasoning** 

**IITian's Academy, Pune** 

| 307. $(1)$   | 308. $(2)$ | 309. $(3)$         | 310. $(2)$ | 311. $(2)$ | 312. $(2)$ | 313. $(4)$ | (3)<br>314.        | 315. $(1)$      |
|--------------|------------|--------------------|------------|------------|------------|------------|--------------------|-----------------|
| 316. $(2)$   | 317. $(3)$ | 318. $(1)$         | 319. $(2)$ | 320. $(1)$ | 321. $(2)$ | 322. $(3)$ | (4)<br>323.        | 324. $(1)$      |
| 325. $(2)$   | 326. $(3)$ | 327. $(2)$         | 328. $(3)$ | 329. $(1)$ | 330. $(3)$ | 331. $(4)$ | (3)<br><b>332.</b> | 333. (3)        |
| 334. (4)     | 335. $(4)$ | 336. (2)           | 337. $(4)$ | 338. $(3)$ | 339. $(3)$ | 340. $(2)$ | 341. $(2)$         | 342. $(4)$      |
| 343. (2)     | 344. $(1)$ | 345. $(1)$         | 346. $(2)$ | 347. $(2)$ | 348. $(1)$ | 349. $(3)$ | <b>350.</b><br>(4) | 351. $(2)$      |
| 352. (1)     | 353. $(2)$ | 354. (3)           | 355. $(1)$ | 356. $(1)$ | 357. $(4)$ | 358. $(1)$ | (1)<br><b>359.</b> | <b>360.</b> (3) |
| 361. (2)     | 362. $(3)$ | 363. (3)           | 364. $(2)$ | 365. $(3)$ | 366. $(2)$ | 367. $(3)$ | <b>368.</b> (1)    | 369. $(2)$      |
| 370. $(2)$   | 371. $(4)$ | 372. $(3)$         |            |            |            |            |                    |                 |
| Explanations |            | 12. Simplification |            |            |            |            |                    |                 |

1. उत्तर:  $4$ 

 $\mathcal{L}_{\mathcal{L}}$ 

 $\mathbf{1}$ 

स्पष्टीकरण  $\frac{1}{2}$ + $\frac{1}{3}$ − $\frac{1}{4}$ − $\frac{1}{2}$ − $\frac{1}{3}$ + $\frac{1}{4}$ → ही सर्व पदे करतात.<br>याप्रमाणे मालिकेत एकूण 5 गट होतात. .: शिल्लक 5 पदे =  $\frac{\cancel{1}}{2} + \frac{\cancel{1}}{3} - \frac{1}{4} - \frac{\cancel{1}}{2} - \frac{\cancel{1}}{3}$  $= -\frac{1}{4}$ .: या मालिकेत पहिल्या 35 पदांची बेरीज  $-\frac{1}{4}$ **Explanation** Given,  $\frac{1}{2} + \frac{1}{3} - \frac{1}{4} - \frac{1}{2} - \frac{1}{3} + \frac{1}{4} + \frac{1}{2} + \frac{1}{3} + \frac{1}{4} + \dots$ To find: Sum of the first 35 terms of the series  $\frac{1}{2} + \frac{1}{3} - \frac{1}{4} - \frac{1}{2} - \frac{1}{3} + \frac{1}{4} \rightarrow$ These are the terms  $\therefore$  Remaining 5 terms =  $\frac{\gamma}{\gamma} + \frac{\gamma}{\gamma} - \frac{1}{4} - \frac{\gamma}{\gamma} - \frac{\gamma}{\gamma}$  $= -\frac{1}{4}$ The sum of the first 35 terms of the series is 2. उत्तर:  $1$ 

# स्पष्टीकरण समजा.  $a = 8$  a  $b = 32$  $\therefore 8 \times 32 = 8 + 32 + \sqrt{8 \times 32}$  $= 8 + 32 + \sqrt{256}$  $= 8 + 32 + 16$  $8 \times 32 = 56$

# **Explanation**

Given,

 $a \times b = a + b + \sqrt{ab}$ To find :  $8 \times 32 = ?$ Suppose,  $a = 8$  and  $b = 32$ We have,  $a \times b = a + b + \sqrt{ab}$  $\therefore 8 \times 32 = 8 + 32 + \sqrt{8 \times 32}$  $= 8 + 32 + \sqrt{256}$  $= 8 + 32 + 16$  $8 \times 32 = 56$ 

 $3.$  उत्तर:  $3$ 

स्पष्टीकरण  $6 \times 9 = 5$  4  $\rightarrow$ एकक स्थान 5ं हातचा

 $6 \times 8 = 48$  $+5$  (हातचा)  $5\sqrt{3}$ →दशक स्थान हातचा  $6 \times 7 = 42$ + 5 (हातचा)

 $4\sqrt{7}$ 

Given: 6, 66, 666, 6666, ......., 6666666666 To find: Thousandth place  $= ?$ 

 $\overline{\phantom{a}}$  सहस्त्रस्थान

$$
6 \times 9 = 5 \boxed{4} \rightarrow \text{Unit place}
$$
\n
$$
6 \times 8 = 48
$$
\n
$$
\begin{array}{r} + 5 \\ \hline 5 \boxed{3} \rightarrow \text{Decade place} \end{array}
$$
\n
$$
6 \times 7 = 42
$$
\n
$$
\begin{array}{r} + 5 \\ \hline 4 \boxed{7} \rightarrow \text{Though place} \end{array}
$$

4. उत्तर:  $2$ 

स्पष्टीकरण सर्वात मोठी पाच अंकी संख्या = 43210 सर्वात लहान पाच अंकी संख्या = 10234 फरक =  $43210 - 10234$ 

 $= 32976$ 

# **Explanation**

Given:  $0, 1, 2, 3, 4$ To find: Difference between the greatest number and the smallest number. Greatest Number of 5 digits  $= 43210$ Smallest Number of 5 digits  $= 10234$ Difference =  $43210 - 10234$  $= 32976$ 

5. 
$$
3\pi
$$
: 2

स्पष्टीकरण  $54 - [82 - (73 - (15 - *))] = 37$  $54 - [82 - (73 - 15 + *)] = 37$  $54 - [82 - 58 - *)$ ] = 37  $30 + * = 37$  $* = 37 - 30$ \* = 7

# **Explanation**

Given: 54 -  $[82 - (73 - (15 - *))] = 37$ To Find :  $'$  = ?  $54 - [82 - (73 - (15 - *))] = 37$  $54 - [82 - (73 - 15 + *)] = 37$  $54 - [82 - 58 - *) = 37$  $54 - [24 - *) = 37$  $30 + * = 37$  $* = 37 - 30$ \* = 7

 $6.377:3$ 

$$
\frac{\text{area}}{\text{area}}(1):
$$
\n= (0.11)<sup>3</sup> + (0.22)<sup>3</sup> + ...... + (0.99)<sup>3</sup>  
\n= (0.11 × 1)<sup>3</sup> + (0.11 × 2)<sup>3</sup> + .... + (0.11 × 9)<sup>3</sup>  
\n= (0.11)<sup>3</sup> × 1<sup>3</sup> + 2<sup>3</sup> + 3<sup>3</sup> + .... + 9<sup>3</sup>]  
\n= (0.11)<sup>3</sup> × 2025  
\n= 0.001331 × 2025  
\n= 2.695  
\n
$$
\frac{1}{9} = 0.11 \frac{2}{9} = 0.22 \frac{3}{9} = 0.33...
$$
\n∴ 
$$
\left(\frac{1}{9}\right)^3 + \left(\frac{2}{9}\right)^3 + \left(\frac{3}{9}\right)^3 + ... + \left(\frac{9}{9}\right)^3
$$
\n= 
$$
\frac{1^3 + 2^3 + 3^3 + ... + 9^3}{9^3}
$$
\n= 
$$
\frac{2025}{729}
$$
\n= 2.695

186

Explanation

Given:  $1^3 + 2^3 + 3^3 + \dots + 9^3 = 2025$ To find:  $(0.11)^3 + (0.22)^3 + (0.33)^3 + (0.99)^3 = ?$ Method (I):  $=$   $(0.11)^3 + (0.22)^3 + \dots + (0.99)^3$  $=$   $(0.11 \times 1)^3 + (0.11 \times 2)^3 + ... + (0.11 \times 9)^3$  $= (0.11)^3 \times [1^3 + 2^3 + 3^3 + \dots + 9^3]$  $= (0.11)^3 \times 2025$  $= 0.001331 \times 2025$  $= 2695$ Method (II) :  $\frac{1}{9} = 0.11$   $\frac{2}{9} = 0.22$   $\frac{3}{9} = 0.33...$  $\therefore \left(\frac{1}{9}\right)^3 + \left(\frac{2}{9}\right)^3 + \left(\frac{3}{9}\right)^3 + \dots + \left(\frac{9}{9}\right)^3$  $=\frac{1^3+2^3+3^3+\ldots+9^3}{9^3}$  $=\frac{2025}{729}$  $= 2695$ 

 $7.$  उत्तर:  $4$ 

स्पष्टीकरण

$$
\left(4\frac{1}{17} + \frac{17}{69}\right)^2 - \left(4\frac{1}{17} - \frac{17}{69}\right)^2
$$
  
\n
$$
(a+b)^2 - (a-b)^2 = 4ab
$$
  
\n
$$
\therefore 4 \times 4\frac{1}{17} \times \frac{17}{69}
$$
  
\n
$$
\therefore 4 \times \frac{69}{17} \times \frac{17}{69}
$$
  
\n
$$
\therefore 4 \times 1
$$
  
\n
$$
= 4
$$
  
\n**Note :**  
\n
$$
(a+b)^2 - (a-b)^2 = 4ab
$$
  
\n
$$
(a+b)^2 + (a-b)^2 = 2(a^2 + b^2)
$$

**Explanation** 

Given,  
\n
$$
\left(4\frac{1}{17} + \frac{17}{69}\right)^2 - \left(4\frac{1}{17} - \frac{17}{69}\right)^2
$$
\nTo find: 
$$
\left(4\frac{1}{17} + \frac{17}{69}\right)^2 - \left(4\frac{1}{17} - \frac{17}{69}\right)^2 = ?
$$
\n
$$
\left(4\frac{1}{17} + \frac{17}{69}\right)^2 - \left(4\frac{1}{17} - \frac{17}{69}\right)^2
$$
\n
$$
(a+b)^2 - (a-b)^2 = 4ab
$$
\n
$$
\therefore 4 \times 4\frac{1}{17} \times \frac{17}{69}
$$
\n
$$
\therefore 4 \times \frac{69}{17} \times \frac{17}{69}
$$
\n
$$
\therefore 4 \times 1 = 4
$$

8. उत्तर: 3

स्पष्टीकरण

समजा एका वर्गात n विद्यार्थी आहेत त्यांनी n रुपये शिक्षकाकड़े जमा केले.

$$
\therefore n \times n + 91 = 2116
$$
  
\n
$$
n^2 = 2116 - 91
$$
  
\n
$$
n^2 = 2025
$$
  
\n
$$
n = 45
$$

∴ प्रत्येक विद्यार्थ्यांनी 45 रु जमा केले.

Note:

एकक स्थानी 5 असणाऱ्या संख्याचा वर्ग करणे.

 $45^2$  $(4 \times 5)^2 25 = 2025$ दशकस्थानाचा अंक व त्या लगतची संख्या यांचा गूणाकार =  $4 \times 5 = 20$ 

# **Explanation**

To find: What is the amount collected by each student?

Suppose, In a class n amount students and they collects an n amount and handed over to the teacher.

 $\therefore n \times n + 91 = 2116$  $n^2$  = 2116 – 91  $n^2$  = 2025  $n = 45$ 

- $\therefore$  The amount collected by each student is 45.
- $9.$  उत्तर:  $2$

# स्यादीकरण

 $(0.3333) \times (0.6666...)$ =  $1 \cdot 2$  $rac{1}{3} \times \frac{2}{3}$ = 2 9

# **Explanation**

**To find :**  $(0.3333) \times (0.6666...)$  $(0.3333) \times (0.6666...)$ =  $1 \t2$  $rac{1}{3} \times \frac{2}{3}$ = 2 9

# $10.$  उत्तर: 4

स्यादीकरण  $(39)^2 = 1521$  $(47)^2 = 2209$  $(76)^2 = 5776$ 

# **Explanation**

To find : The term is not a perfect square?

 $(39)^2 = 1521$  $(47)^2 = 2209$  $(76)^2 = 5776$ 

# $11.$  उत्तर:  $2$

स्पष्टीकरण x 3  $\frac{A}{y} = \frac{3}{4}$ 

समजा  $x = 3k$  व  $y = 4k$  $3\pi$ णि  $8x + 5y = 22$  $5(3k) + 5(4k) = 22$  $24k + 20k = 22$  $k = \frac{22}{44}$ 44  $k = \frac{1}{2}$ 2  $\therefore$  y = 4  $\times \frac{1}{2}$ 2  $\times$  $= 2$ 

# Explanation

Given :  $\frac{x}{ } = \frac{3}{4}$  a  $\frac{x}{y} = \frac{3}{4}$  and  $8x + 5y = 22$ To find :  $y = ?$ We have  $\frac{x}{-} = \frac{3}{x}$  $\frac{x}{y} = \frac{3}{4}$ Suppose We take  $x = 3k$ ,  $y = 4k$ and  $8x + 5y = 22$  $8(3k) + 5(4k) = 22$  $24k + 20k = 22$  $k = \frac{22}{44}$ 44  $k = \frac{1}{2}$ 2  $\therefore$  y = 4  $\times \frac{1}{2}$ 2  $\times$ 

 $12.$  उत्तर: 4

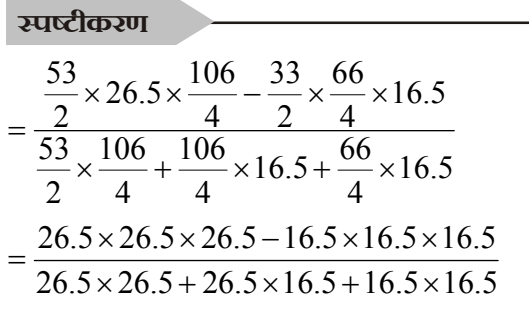

 $= 2$ 

$$
\frac{a^3 - b^3}{a^2 + ab + b^2} = \frac{(a - b)(a^2 + ab + b^2)}{(a^2 + ab + b^2)}
$$
  
\n= a - b  
\n= 26.5 - 16.5  
\n= 10  
**Note :**  
\n
$$
a^3 - b^3 = (a - b)(a^2 + ab + b^2)
$$
  
\n
$$
a^3 + b^3 = (a + b)(a^2 - ab + b^2)
$$
  
\nExplanation  
\n
$$
= \frac{53}{2} \times 26.5 \times \frac{106}{4} - \frac{33}{2} \times \frac{66}{4} \times 16.5
$$
  
\n
$$
= \frac{26.5 \times 26.5 \times 26.5 - 16.5 \times 16.5 \times 16.5}{26.5 \times 26.5 + 26.5 \times 16.5 + 16.5 \times 16.5}
$$
  
\n
$$
= \frac{a^3 - b^3}{26.5 \times 26.5 + 26.5 \times 16.5 + 16.5 \times 16.5}
$$
  
\n
$$
\frac{a^3 - b^3}{a^2 + ab + b^2} = \frac{(a - b)(a^2 + ab + b^2)}{(a^2 + ab + b^2)}
$$
  
\n= a - b  
\n= 26.5 - 16.5

 $13.$  उत्तर:  $2$ 

स्पष्टीकरण

 $1 + 2 - 3 - 4 = -4$  $5 + 6 - 7 - 8 = -4$ याप्रमाणे मालीकेत एकूण 7 गट होतात.  $7 \times (-4)$  $= -28$ 

 $= 10$ 

**Explanation** 

To find :  $1 + 2 - 3 - 4 + 5 + 6 - 7 - 8 + ...$  $+25+26-27-28=?$  $1 + 2 - 3 - 4 = -4$  $5+6-7-8=-4$  $\therefore$  There are 7 groups in these series.  $\therefore$  7  $\times$  (-4)  $=$   $-28$ 

Method  $(II)$ :

 $1+2-3-4+5+6-7-8+9+10-11 12 + 13 + 14 - 15 - 16 + 17 + 18 - 19 - 20$  $+21 + 22 - 23 - 24 + 25 + 26 - 27 - 28$  $= -28$ 

# $14.$  उत्तर: 3

```
स्पष्टीकरण
```
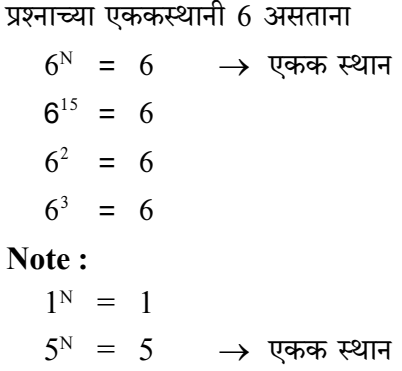

# **Explanation**

Given,

 $6^{15}$ 

To find: What is the unit digit of  $6^{15}$ ? Unit location of 6 in a question.

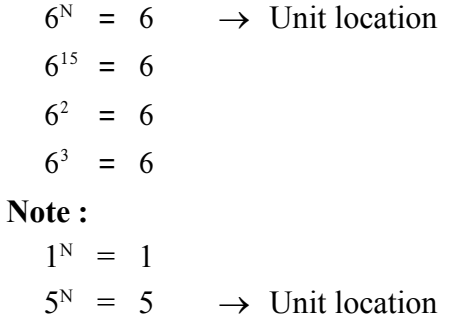

# $15.$  उत्तर: 3

स्पष्टीकरण  $x = 7$ व  $y = 5$  $\frac{x+y}{x-y} = \frac{7+5}{7-5}$  $=\frac{12}{2}$  $= 6$ 

Path of Success for Civil & Mechanical Engineering MPSC, GATE & IES

189

**Contract Contract Contract Contract** 

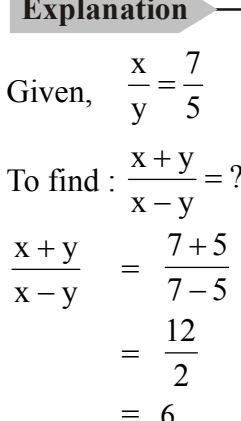

# $16.$  उत्तर: 4

### स्पष्टीकरण

 $\alpha + \beta = 5$ , a  $\alpha^3 + \beta^3 = 20$  $(a + b)<sup>3</sup> = a<sup>3</sup> + 3a<sup>2</sup>b + 3ab<sup>2</sup> + b<sup>3</sup>$  $a^3 + b^3 = (a + b)^3 - 3ab(a + b)$  $\alpha^3 + \beta^3 = (\alpha + \beta)^3 - 3\alpha\beta(\alpha + \beta)$  $20 = (5)^7 - 3\alpha\beta(\alpha + \beta)$  $20 - 125 = -3\alpha\beta(\alpha + \beta)$  $-105 = -3\alpha\beta(\alpha + \beta)$  $\alpha\beta(\alpha + \beta) = \frac{-105}{-3}$  $\alpha\beta(5) = +35$  $\alpha\beta = \frac{+35}{5}$  $\alpha\beta = +7$ मळांची बेरीज $= 5$ मुळांचा गुणाकार =  $+7$ ऐक द्विघात समीकरण =  $x^2$  – (मुळांची बेरीज) x + (मुळांचा गुणाकार) = 0  $= x<sup>2</sup> - 5x + 7 = 0$ Explanation Given,  $\alpha + \beta = 5$ , and  $\alpha^3 + \beta^5 = 20$ 

To find: Find an equation whoose roots are  $\alpha$  and  $\beta$ we know  $(a + b)<sup>3</sup> = a<sup>3</sup> + 3a<sup>2</sup>b + 3ab<sup>2</sup> + b<sup>3</sup>$ 

$$
a^{3} + b^{3} = (a + b)^{3} - 3ab (a + b)
$$
  
\n
$$
\alpha^{3} + \beta^{3} = (\alpha + \beta)^{3} - 3\alpha\beta (\alpha + \beta)
$$
  
\n
$$
20 = (5)3 - 3\alpha\beta (\alpha + \beta)
$$
  
\n
$$
20 - 125 = -3\alpha\beta (\alpha + \beta)
$$
  
\n
$$
-105 = -3\alpha\beta (\alpha + \beta)
$$
  
\n
$$
\alpha\beta (\alpha + \beta) = \frac{-105}{-3}
$$
  
\n
$$
\alpha\beta(5) = +35
$$
  
\n
$$
\alpha\beta = \frac{+35}{5}
$$
  
\n
$$
\alpha\beta = +7
$$
  
\nSum of roots = 5  
\nProducts of roots = 7  
\nThe quadratic equation is  
\n
$$
= x^{2} - (sum of roots) x + (Product of roots)
$$
  
\n= 0  
\n
$$
= x^{2} - 5x + 7 = 0
$$

 $17.$  उत्तर:  $1$ 

स्पष्टीकरण  $= 9 + 9 \times 9 - 9 \div 9$  $= 9 + 81 - 1$  $= 89$ **Explanation** 

To find: The value of  $9 + 9 \times 9 - 9 \div 9$  is

 $\overline{Q}$ 

$$
= 9 + 9 \times 9 - 9 \div
$$
  
= 9 + 81 - 1  
= 89

 $18.$  उत्तर:  $1$ 

241c2log 30  
\n
$$
\frac{5}{(0.1)^2 \times (0.5)}
$$
\n
$$
= \frac{5}{0.1^2 \times 0.5}
$$
\n
$$
= \frac{5}{0.005}
$$

190

**IITian's Academy, Pune** 

 $= 6$ Remaining Case : II)  $6 \times 2$  $= 12 - 8$  $= 4$ Case : III)  $4 \times 2$  $= 8 - 8$  $= 0$ 

# $85.$  उत्तर: 4

# स्पष्टीकरण

समजा पहिल्या जयासाठी x गुण  $= x + 100$ ∴ दुसरा जय तीसरा जय = 2  $(x + 100)$ ∴ एक्ण गुण =  $700$  $x + x + 100 + 2(x + 100) = 700$  $x + x + 100 + 2x + 200 = 700$  $4x + 300 = 700$  $4x = 700 - 300$  $4x = 400$  $x = 100$ ∴ पहिल्या जयासाठी 100 गुण

# **Explanation**

Suppose, First Win  $= x$  $\therefore$  Second Win = x + 100 Third Win =  $2(x + 100)$  $\therefore$  Total Mark = 700  $x + x + 100 + 2(x + 100) = 700$  $x + x + 100 + 2x + 200 = 700$  $4x + 300 = 700$  $4x = 700 - 300$  $x = \frac{400}{4}$  $x = 100$ 

 $\therefore$  12 numbers of points that are first won.

# $86.$  उत्तर : 2

# स्पृष्टीकरण

समजा, x हा फक्त स्पॅनिश शिकतो.

 $\rightarrow$  (21-13=8)  $\mathbf X$ 13  $\overline{8}$ स्पॅनिश पोर्तगिज एकण विद्यार्थी =  $x + 13 + 8$  $43 = x + 13 + 8$  $43 - 21 = x$  $x = 22$ **Short Trick:** 

स्पॅनिश = एकूण विद्यार्थी - पोर्तुगिज  $= 43 - 21$  $= 22$ 

# **Explanation**

Suppose, x learn only spanish  $\rightarrow$  (21-13=8)  $\overline{8}$  $\mathbf{x}$ स्पॅनिश पोर्तुगिज  $\therefore$  Total Students =  $x + 13 + 8$  $43 = x + 13 + 8$  $43 - 21 = x$  $\therefore$  x = 22 Hint:  $Spannish = Total Students - Portuguese$ 

 $= 43 - 21$ 

 $= 22$ 

 $87.$  उत्तर: 1

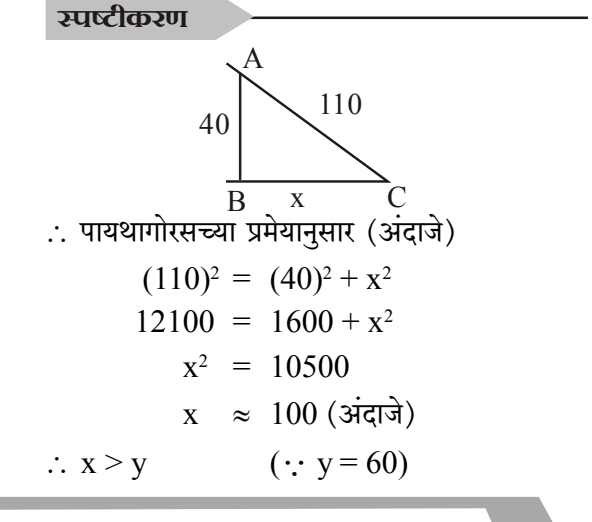

Path of Success for Civil & Mechanical Engineering MPSC, GATE & IES

**Aptitude & Reasoning** 

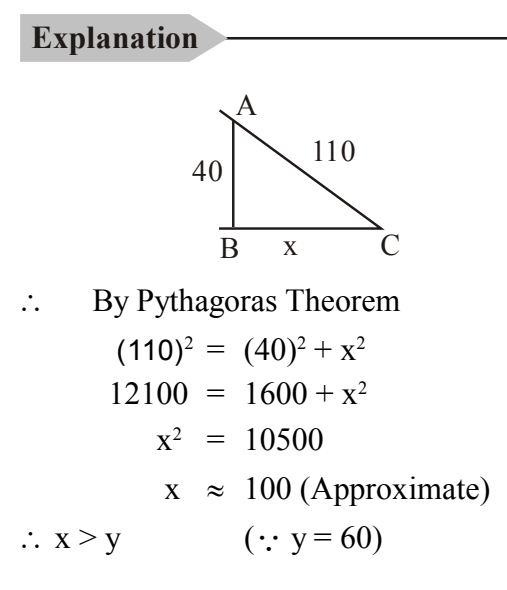

## $88.$  उत्तर: 1

### स्पष्टीकरण

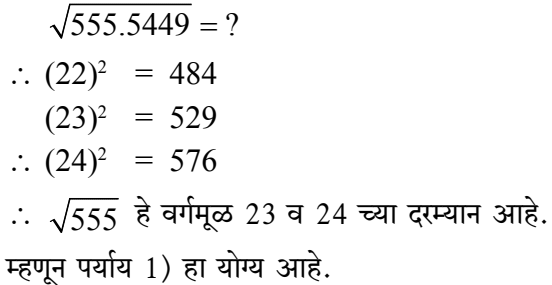

# **Explanation**

 $\sqrt{555.5449}$  = ?  $\therefore$  (22)<sup>2</sup> = 484  $(23)^2 = 529$  $\therefore$  (24)<sup>2</sup> = 576  $\therefore \sqrt{555}$  these square root in between 23 or 24. Therefore,  $1<sup>st</sup>$  option is correct.

# $89.$  उत्तर: 3

$$
\frac{p}{q} = \frac{5}{4} \qquad \therefore p = 5, q = 4
$$

$$
\therefore \frac{3p+2q}{3p-2q} = \frac{3 \times 5 + 2 \times 4}{3 \times 5 - 2 \times 4}
$$

$$
= \frac{15+8}{15-8}
$$

$$
= \frac{23}{7}
$$

# **Explanation**

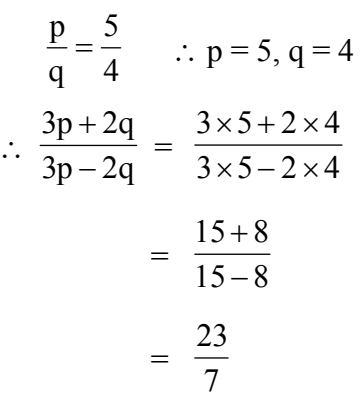

# 90.  $3\pi$  : 3

# स्पष्टीकरण

समजा x ही संख्या मानू,  $2x-3 = 3x + 2$  $3x - 2x = -3 - 2$  $x = -5$  $5x - 5 = ?$  $= 5(-5)-5$  $= -25 - 5$  $= -30$ 

# **Explanation**

Suppose consider x is number

 $2x - 3 = 3x + 2$  $3x - 2x = -3 - 2$  $x = -5$  $5x - 5 = ?$  $= 5(-5)-5$  $= -25 - 5$  $= -30$ 

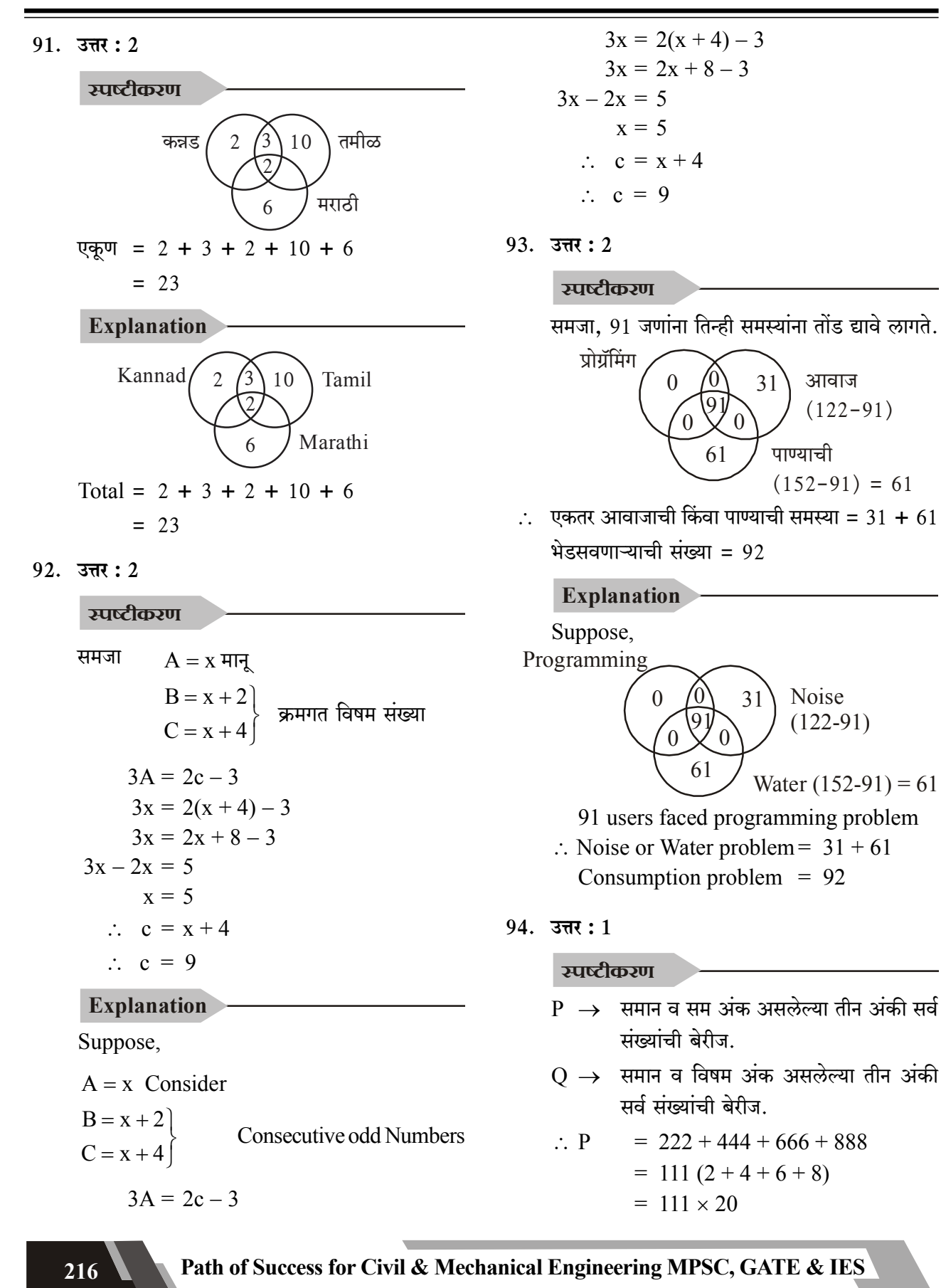

∴ Q = 111 + 333 + 555 + 777 + 999  
\n= 111 (1 + 3 + 5 + 7 + 9)  
\n= 111 × 25  
\n∴ 
$$
\frac{Q}{P} = \frac{111 \times 25}{111 \times 20} = \frac{5}{4}
$$
  
\n∴  $\frac{Q}{P}$  =  $\frac{4}{9}$ 

# **Explanation**

- $P \rightarrow All$  three digits are same and having even value
- $P \rightarrow$  Sum of all three digits are same and having odd value.

$$
\therefore P = 222 + 444 + 666 + 888
$$
  
\n
$$
= 111 (2 + 4 + 6 + 8)
$$
  
\n
$$
= 111 \times 20
$$
  
\n
$$
\therefore Q = 111 + 333 + 555 + 777 + 999
$$
  
\n
$$
= 111 (1 + 3 + 5 + 7 + 9)
$$
  
\n
$$
= 111 \times 25
$$
  
\n
$$
\therefore \frac{Q}{P} = \frac{111 \times 25}{111 \times 20} = \frac{5}{4}
$$
  
\n
$$
\therefore \text{ The value of } \frac{Q}{P} = \frac{5}{4}
$$

# $95.$  उत्तर: 3

स्पष्टीकरण शेपूट = डोके +  $\frac{1}{3}$ डोक व शेपूट यांचा दरम्यान भाग  $x = 7 + \left[\frac{7+x}{2}\right]$  $x = 14 + 7 + x$  $x = 21$  $\therefore$  एकूण लांबी = डोके + धड + शेपूट  $= 7 + 7 + x + x$  $= 7 + 7 + 21 + x$  $= 56$ 

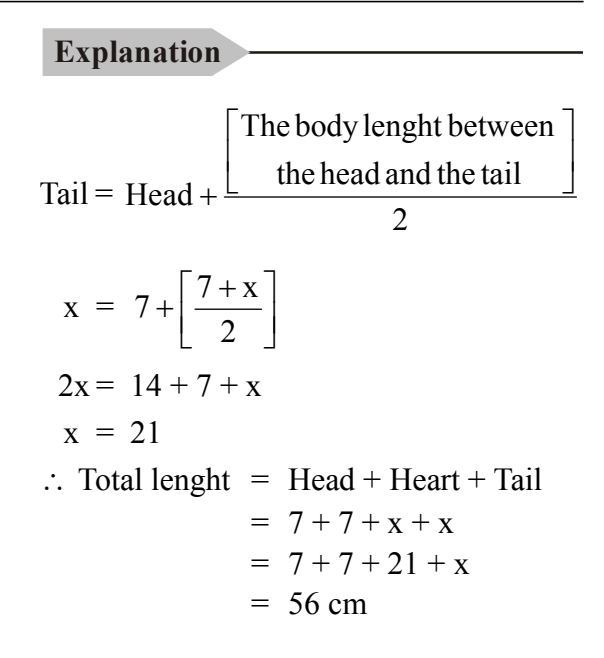

### $96.$  उत्तर: 1

L = 2 (Z + J) – 10  
\nJ = 2 Z  
\nZ + 15 = 
$$
\frac{L}{2}
$$
 ....(I)  
\nJ + 5 =  $\frac{L}{2}$  ....(II)

समीकरण (I) व (II) वरून  

$$
Z + 15 = J + 5
$$

$$
Z + 15 = 2Z + 5
$$
  
2Z - Z = 15 - 5  
Z = 10

 $\therefore$  झीनतकडे सुरुवातीला 10 नारळ होते.

# **Explanation**

L = 2 (Z + J) – 10  
\nJ = 2 Z  
\nZ + 15 = 
$$
\frac{L}{2}
$$
 ....(I)  
\nJ + 5 =  $\frac{L}{2}$  ....(II)

$$
y + 3 = \frac{1}{2}
$$
 ....(1)  
By equation (I) & (II)

 $Z + 15 = J + 5$ 

Path of Success for Civil & Mechanical Engineering MPSC, GATE & IES

217

 $Z + 15 = 2Z + 5$  $2Z - Z = 15 - 5$  $Z = 10$  $\therefore$  10 Coconuts Zeenat had originally.

# $97.$  उत्तर:  $2$

स्पष्टीकरण

समजा,  $A \nvert A$  पर्यंतचे बस भाडे  $x$  मानू शहर  $A$  ते शहर  $C$  पर्यंतचे बस भाडे  $\boldsymbol{\mathrm{v}}$  मानू  $2x + 3y = 77$  $\dots(1)$  $3x + 2y = 73$  $\dots(2)$ समीकरण (1) ला 2 ने गुणून  $4x + 6y = 154$ ..... $(3)$ समीकरण (2) ला 3 ने गुणून  $9x + 6y = 219$  $\dots(4)$ समीकरण (4) मधून समीकरण (3) वजा करून  $9x + 6y = 219$  $-4x+6y = 154$  $\frac{1}{5x}$  $= 65$  $x = \frac{65}{5}$  $x = 13$ समीकरण (1) मध्ये ठेव  $2 \times 13 + 3y = 77$  $3y = \frac{57}{3}$  $y = 17$ 

# **Explanation**

Suppose,

 $x = Bus \text{ coast in between A and B}$  $y = B$ us coast in between city A to city B  $2x + 3y = 77$  $\dots(1)$  $2x + 2y = 73$  $\dots(2)$ equation  $(1)$  multiply by 2  $4x + 6y = 154$ ... $(3)$ multiplay by  $eq<sup>n</sup>$  (II) by 3

$$
9x + 6y = 219
$$
 ....(4)  
subtracting equation (3) from (4)  

$$
9x + 6y = 219
$$
  

$$
- 4x + 6y = 154
$$
  

$$
5x = 65
$$
  

$$
x = \frac{65}{5}
$$
  

$$
x = 13
$$
  
equation (1) put value of x  

$$
2 \times 13 + 3y = 77
$$
  

$$
3y = \frac{57}{3}
$$
  

$$
y = 17
$$

 $98.$  उत्तर: 4

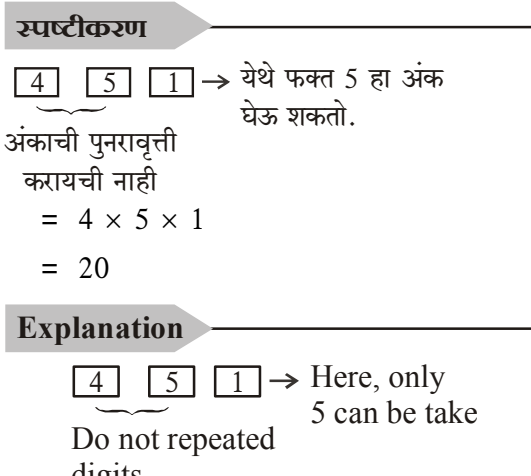

$$
4 \times 5 \times 1
$$
  
20

 $99.$  उत्तर: 2

 $\equiv$ 

स्पृष्टीकरण

शर्यतीचे अंतर x मानू व लालूला धावण्यासाठी लागणारा वेळ y मानू

$$
\frac{\partial \overline{u}}{\partial x} = \frac{\partial \overline{u}}{\partial x} \Rightarrow V = \frac{P}{T}
$$

$$
V_L = \frac{9}{10} \frac{x}{y} = 0.9 \frac{x}{y}
$$

218

Path of Success for Civil & Mechanical Engineering MPSC, GATE & IES

 $\dddot{\cdot}$ 

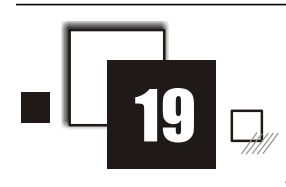

PSI / STI / ASO

- 1. 'अ' चे वय 'ब' च्या वयापेक्षा तिप्पट आहे. चार वर्षांपूर्वी 'क' चे वय 'अ' च्या तेव्हांच्या वयाच्या दप्पट होते. चार वर्षानंतर 'अ' चे वय 31 वर्षे असेल तर 'ब' चे व 'क' चे आजचे वय किती?
	- $(1)$  10, 50  $(2)$  10, 46
	- $(3)$  9, 50  $(4)$  9, 46

A' s age is three times B's age. Four years back C's age was two times A's age at that time. After four years 'A' will be 31 years old. How old are 'B' and 'C' today?

- $(1)$  10, 50  $(2)$  10, 46  $(3)$  9, 50  $(4)$  9, 46 [STI Pre.: 2015]
- $2.$  एका संघातील  $100$  विद्यार्थ्यांचे सरासरी वय 60 असून, दसऱ्या संघातील 50 विद्यार्थ्यांचे सरासरी वय 90 आहे. तर दोन्ही संघ मिळून 150 विद्यार्थ्यांचे सरासरी वय काढा.
	- $(1)$  65  $(2)$  75
	- $(3)80$  $(4)$  70

The average age of group of 100 students is 60 and for another group of 50 students, the average age is 90. Find the average age of combined group of 150 students.

- $(1)$  65  $(2)$  75
- $(4)$  70  $(3)$  80
	- **[STI Mains: 2017]**
- 3. एका मुलाचे वय त्याच्या वडिलांच्या वयाच्या एक तृतीयांश

 $\left(\frac{1}{3}\right)$  आहे. 12 वर्षानंतर त्या मुलाचे वय वडिलांच्या वयाच्या निम्मे होईल. तर त्या दोघांचे आजचे वय किती?  $(1)$  12 वर्ष, 36 वर्ष  $(2)$  20 वर्ष, 40 वर्ष

# **AUCS**

(3) 8 वर्ष, 24 वर्ष (4) 17 वर्ष, 44 वर्ष

A son's age is  $\frac{1}{3}$ rd of his father's age. After

12 years the son's age is half of his father's age. Then, what is the age of the son and the father today?

- $(1)$  12 years, 36 years
- $(2)$  20 years, 40 years
- $(3)$  8 years, 24 years
- $(4)$  17 years, 44 years

[STI Mains : 2017]

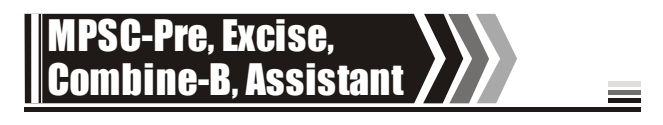

- 4. जय गेव्हच्या तिप्पट वयाचा आहे. अमनचे वय गेव्हच्या वयाच्या दप्पट आहे. जय आणि अमनच्या दोघांची वये एकत्र केली की शम्मीच्या वयाची निमपट मिळते. जर शम्मीचे वय 70 असेल, तर गेव्हपेक्षा मोठ्या असलेल्या ज्ञानचे, जो गेव्हपेक्षा दोन वर्षांनी मोठा आहे त्याचे वय किती ?
	- $(1) 5$  $(2)7$
	- $(3)9$  $(4) 11$

Jay is three times older than Gave. Aman's age is twice of that of Gave. Addition of Jaya's and Aman's age is half of Shammi's age. If Shammi's age is 70, then what is the age of Dyan who is two years older to Gave?

- $(1) 5$  $(2)$  7
- $(3) 9$  $(4)$  11
	- [MPSC Pre : 2015]
- 5. दिव्या, राजा, बानो आणि मिता यांचे सरासरी वय 5 वर्षे आहे. राजाचे वय 2 वर्षे आहे. बानो 6 वर्षांची आहे. आणि मिताचे वय 7 वर्षे आहे. दिव्या, तिची चलत

बहीण नयना, नयनाचा भाऊ निशी, तिची दुसरी चुलत बहीण प्रिती, तिचा जुळा भाऊ सौम्य आणि तिचा धाकटा भाऊ गुड्ड यांचे सरासरी वय 10 वर्षे आहे. निशीचे वय  $18$  वर्षे आहे, प्रिती 6 वर्षांची आहे, गुड्ड एक वर्षाचा आहे.

नयनाचे वय दर्शवणारा पर्याय निवडा.

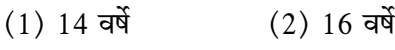

 $(3)$  18 वर्षे  $(4)$  24 वर्षे

Average age fo Divya, Raja, Bano and Mita is 5 years. Raja's age is 2 years, Bano is 6 years old, and Mita is 7. Average are of Divya, her cousin Naina, Naina's brother Nishi, her other cousin Priti, her twin brother Soumya and her younger brother Guddu is 10 years. Nishi's age is 18 years, Priti's age is 6 years, Guddu is a year old. Chosse the option that indicates Naina's age.

- (1) 14 years (2) 16 years
- (3) 18 years (4) 24 years
	- [Assist Pre. : 2015]
- 6. सहा वर्षांपूर्वी बापाचे वय मुलाच्या वयाच्या पाचपट होते. चार वर्षांनी बापाचे वय मुलाच्या वयाच्या तिप्पट होईल. तर किती वर्षांनी बापाचे वय मुलाच्या वयाच्या दप्पट होईल?

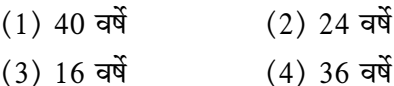

Before 6 years father's age was five times that of the son. After four years father's age will be three times that of the son. After how many years father's age will be twice that of the son?

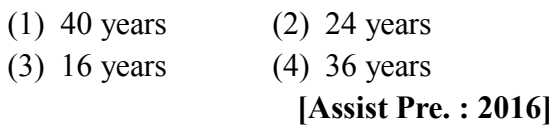

 $7.$  मुलाच्या जन्माच्या वेळी सलमानचे वय 32 वर्षे होते. पाच वर्षांनी सलमानचे वय त्याच्या मुलाच्या वयाच्या तिप्पट होईल, तर सलमान व मुलगा यांची आजची अनुक्रमे वये किती?

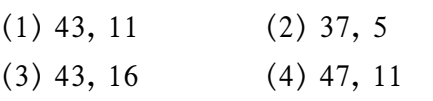

Age of Salman was 32 years at the time of birth of his son. After five years Salman's age will three times of his son. So, what are present ages of Salman and his son respectively?

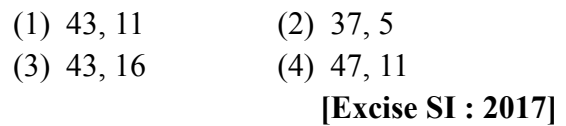

8. वडिलांचे सध्याचे वय मोठ्या मुलाच्या वयाच्या दुप्पट आहे. दहा वर्षानंतर वडिलांचे वय धाकट्या मुलाच्या वयाच्या तिप्पट होईल. जर त्यांच्या दोन मलांच्या वयात 15 वर्षांचे अंतर आहे. तर वडिलांचे आजचे वय किती?

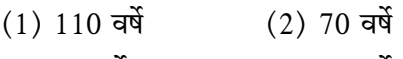

 $(3)$  60 वर्षे  $(4)$  50 वर्षे The present age of the father is twice that of the elder son. Ten years hence, the age of the father will be three times that of the younger son. If the difference in the ages of the two sons is 15 years, the present age of the father is

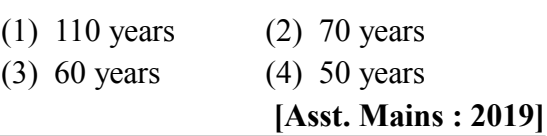

9. जया म्हणते, ''मी जर माझ्या आजपासून 6 वर्षांनी होणाऱ्या वयाची 6 पट माझ्या 7 वर्षांनी होणाऱ्या वयाच्या 7 पटीत मिळवली तर माझ्या आताच्या वयाची 14 पट मिळते. तर आतापासून 5 वर्षांनी होणारे माझे वय दाखवणारा पर्याय निवडा.''

$$
(1) 85 q\acute{q} \qquad (2) 80 q\acute{q}
$$

(3) 95 वर्ष (4) 90 वर्ष

Jaya says, "When I add 6 times my age 6 years from now to 7 times my age 7 years from now, I get 14 times my current age. Select the option that indicates my age, after 5 years from now. "

(1) 85 years (2) 80 years

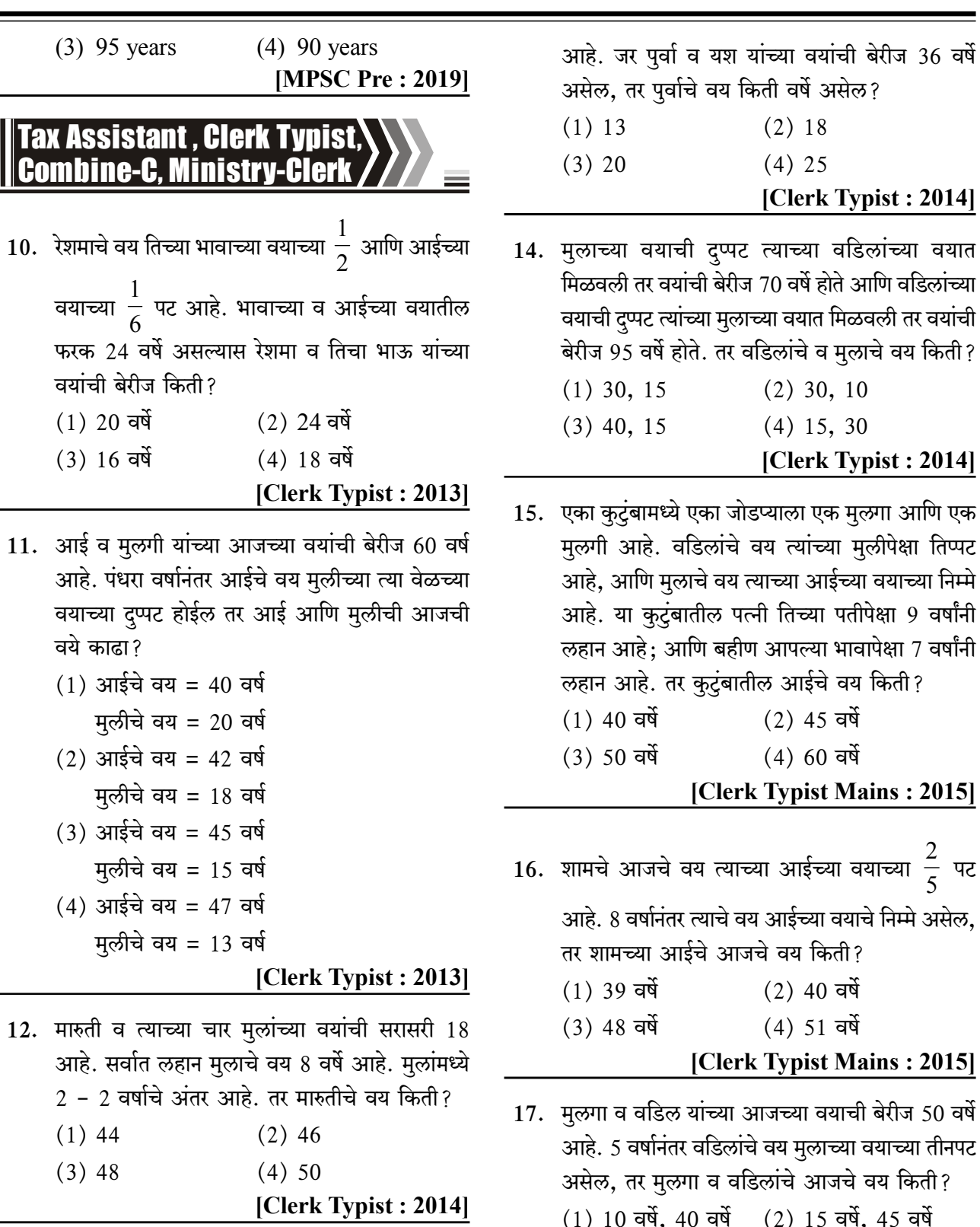

13. यश व गणेश यांच्या वयांची सरासरी 13 वर्षे आहे आणि गणेश व पुर्वा यांच्या वयांची सरासरी 20 वर्षे

**Aptitude & Reasoning** 

Path of Success for Civil & Mechanical Engineering MPSC, GATE & IES -----

(3) 20 वर्षे, 48 वर्षे (4) 22 वर्षे, 50 वर्षे

[Clerk Typist Mains: 2017]

# **Aptitude & Reasoning**

 $\therefore$  C = 50 years old

# Note:

- 1) A persons present age is desiginated by the initial letter of its name.
- 2) If ages are mentioned in past i.e before, years back, years ago use substraction.
- 3) If ages are mentioned in future i.e. after, years later than use addition.

# $2.$  उत्तर:  $4$

स्पष्टीकरण संघ'अ'  $\Rightarrow$   $\frac{3I_1 + 3I_1 + 3I_1 + 3I_{100}}{100} = 60$ संघ 'ब'  $\Rightarrow$   $\frac{\overline{a}_1 + \overline{a}_2 + \overline{a}_3 + \overline{a}_{50}}{50} = 90$ ∴ ब<sub>1</sub> + ब<sub>2</sub> + ब<sub>3</sub> + …. + ब<sub>50</sub> = 4500<br>दोन्ही संघ मिळून 150 विद्यार्थी आहे. संघ अ + संघ ब =  $\frac{6000+4500}{150}$  $=\frac{10500}{150}$ 

संघ 'अ' + संघ 'ब' च्या 150 विद्यार्थ्यांचे सरासरी वय =  $70$ 

3. उत्तर:  $1$ 

स्पष्टीकरण

मुलाचे वय वडीलांच्या 
$$
\frac{1}{3}
$$
 आहे.  
 $\pi = \frac{1}{3}$   $\alpha$  ... (1)

12 वर्षानंतर मूलाचे वय वडिलांच्या निम्मे होईल,

$$
(\mathbf{H} + 12) = \frac{1}{2} (\mathbf{d} + 12) \qquad \dots (2)
$$

(1) आणि (2) सोडविल्यावर,

$$
\frac{1}{3} \quad \frac{1}{3} \quad \frac{1}{4} \quad + \quad 12 = \frac{1}{3} \quad \frac{1}{3} \quad \frac{1}{4} \quad + \quad 6
$$
\n
$$
12 - 6 = \frac{1}{2} \quad \frac{1}{3} \quad \frac{1}{3} \quad \frac{1}{4}
$$
\n
$$
6 = \frac{1}{6} \quad \frac{1}{4}
$$
\n
$$
\therefore \quad \frac{1}{4} \quad = \frac{1}{3} \times 36
$$
\n
$$
\therefore \quad \frac{1}{4} \quad = \frac{1}{3} \times 36
$$
\n
$$
\therefore \quad \frac{1}{4} \quad = \frac{1}{3} \times 36
$$
\n
$$
\therefore \quad \frac{1}{4} \quad = \frac{1}{3} \times 36
$$
\n
$$
\therefore \quad \frac{1}{4} \quad = \frac{1}{3} \times 36
$$
\n
$$
\therefore \quad \frac{1}{4} \quad = \frac{1}{3} \times 36
$$
\n
$$
\therefore \quad \frac{1}{4} \quad = \frac{1}{3} \times 36
$$
\n
$$
\therefore \quad \frac{1}{3} \quad = \frac{1}{3} \text{ of this } \frac{1}{3} \text{ of this } \frac{1
$$

 $S = \frac{1}{3} F$  $\dots(1)$ 

After 12 years, son's age is half of his fathers age,

$$
(S + 12) = \frac{1}{2} (F + 12) \qquad \dots (2)
$$

Solving  $(1)$  and  $(2)$ ,

$$
(S+12) = \frac{1}{2}(3S+12) \qquad \because F = 3S
$$
  
2 (S + 12) = 3S + 12  
2S + 24 = 3S + 12  
24 - 12 = 3S - 2S  
S = 12 yrs  
 $\therefore F = 3S$   
= 3 × 12

$$
F = 36 \text{ yrs}
$$

4.  $3\pi$  : 3

स्पष्टीकरण

जय गेव्हाच्या तिप्पट वयाचा आहे,  $\overline{J} = 3 \overline{J}$ 

$$
\ldots (1)
$$

अमनचे वय गेव्हाच्या वयाच्या दुप्पट आहे,

Path of Success for Civil & Mechanical Engineering MPSC, GATE & IES

367

 $31 = 2$  ग  $\dots(2)$ जय आणि अनमचे वय मिळवून शम्मीच्या वयाचे निमपट आहे.  $\overline{3} + 3\overline{1} = \frac{1}{2} \overline{3}$  ....(3) शम्मीचे वय, श = 70  $\dots(4)$ गेव्हाच्या वयाच्या दोन वर्ष मोठा ज्ञान आहे. ज्ञ = ग + 2  $\dots(5)$ (3) आणि (4) सोडवून,  $\overline{3}$  +  $\overline{3}$  =  $\frac{1}{2}$  × 70 = 35 ....(6)  $(1), (2)$  आणि  $(6)$  सोडविल्यावर,  $3\pi + 2\pi = 35$  $5T = 35$  $\therefore$  ग = 7 वर्षे  $(5) \Rightarrow \overline{a} = \overline{1} + 2$  $= 7 + 2$  $\overline{3} = 9$  and **Explanation** 

Jay is three times older than Gave  $J = 3 G$  $\dots(1)$ Aman's age is twice of Gave,  $A = 2 G$  $\dots(2)$ Sum of Jay's and Amans age is half of shammi's age,  $\mathbf{1}$ 

$$
(J+A) = \frac{1}{2}S
$$
 ......(3)

 $\dots(5)$ 

Shammi's age,

 $S = 70$  yrs  $\dots(4)$ Dyan is two years older than gave,

 $D = G + 2$ Solving  $(1)$ ,  $(2)$ ,  $(3)$  and  $(4)$ 

$$
3G + 2G = \frac{1}{2} \times 70
$$

$$
5G = 35
$$

 $G = 35$  $G = 7$  yrs From equation  $(5)$ .  $D = G + 2$  $= 7 + 2$  $\therefore$  D = 9 years old.  $5.$  उत्तर: 4 स्पष्टीकरण  $\frac{7+7+9+7}{4} = 5$  $\therefore$   $\vec{q} + \vec{v} + \vec{q} + \vec{q} = 20$  ......(1) राजा =  $2$  वर्षे बानो =  $6$  वर्षे ਸ਼ਿਗ = 7 ਕੁਖੇਂ :. (1)  $\Rightarrow$  z + 2 + 6 + 7 = 20  $\overline{6}$  + 15 = 20  $\bar{c} = 20 - 15$  $\bar{c} = 5$  वर्षे दिव्याच्या दोन चूलत बहिणी आहे → नयना व प्रिती नयनाचा भाऊ निशी =  $18$  वर्षे प्रिती = 6 वर्षे तर ती ज़ळा भाऊ = 6 वर्षे = सौम्य गुडुइचे वय = 1 वर्षे  $\frac{7+7+7+7+7+7}{6}$  = 10  $5 + \overline{1} + 18 + 6 + 6 + 1 = 60$  $\overline{7} + 36 = 60$  $\bar{4}$  = 24 वर्षे **Explanation**  $\frac{D+R+B+M}{4}=5$  $D + R + B + M = 20$  $\dots(1)$  $Raia = 2 \nvert$ 

Bano =  $6 \text{ yrs}$ Mita =  $7 \text{ yrs}$ Equation (1)  $\Rightarrow$ 

368

# **IITian's Academy, Pune**

A survey conducted among 480 students of two colleges C1 and C2 regarding the type of computers they use, resulted in the following data (table), with partial information. It is known that the ratio of number of students of  $C_1$  and that of  $C_2$  is 9  $: 7.$ 

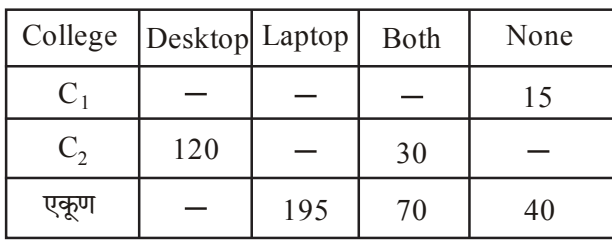

How many students of college  $C_1$  have at least one system?

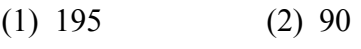

```
(3) 315
                    (4) 255
```
# [Combine Pre. 'C': 2019]

13. पुढील माहिती राज्याचे क्षेत्रफळ व लोकसंख्याबाबतची आहे.

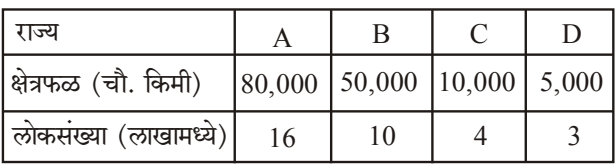

सर्वात जास्त दाट लोकसंख्या असणारे राज्य कोणते?

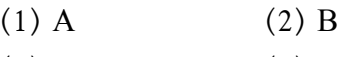

 $(3)$  C  $(4)$  D

The following is the information of Area and Population of States.

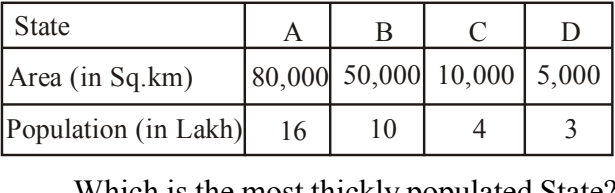

Which is the most thickly populated State?  $(1)$  A  $(2)$  B  $(3)$  C  $(4)$  D [Combine 'C' Pre.: 2021]

# **AMVI, CDPO, MIDC, MSRTC, Mahabeei**

14. P, Q, R आणि S या सायकलपटूंच्या शर्यतीत वेळ (t) आणि त्यांची कापायचे अंतर (d), प्रतिरूपित करणारा आलेख अभ्यासा. अर्ध्या अंतरापर्यंत आघाडीवर असेला सायकलपटू निवडा.

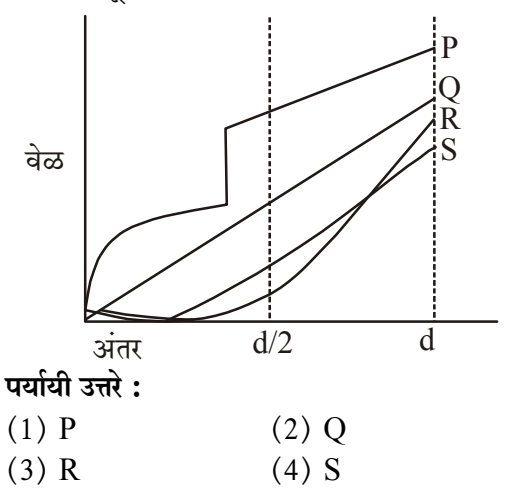

Study the graph that represents time (t) and distance (d) that four cyclists  $P, Q, R$  and  $S$ were expected to cover during the race. Select the cyclist who was leading the race till half the distance.

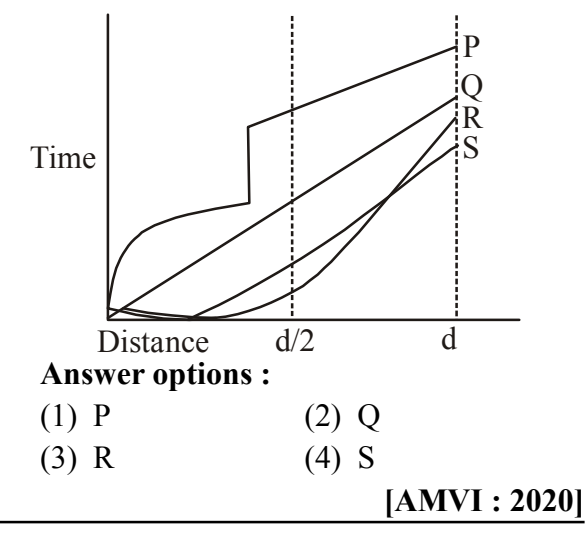

15. सोबतचा एका संस्थेतील विविध भाषा बोलणाऱ्या व्यक्तींची टक्केवारी दर्शवणारा वर्तळाकार तक्ता अभ्यासा.

Path of Success for Civil & Mechanical Engineering MPSC, GATE & IES

386

# **Aptitude & Reasoning**

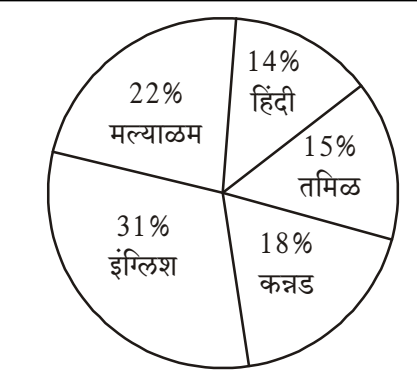

# पर्यायी उत्तरे:

- (1) या तक्त्यांत संस्थेतील विविध भाषा बोलणाऱ्या व्यक्तींच्या संख्येबाबत माहिती दिलेली नाही.
- (2) या संस्थेत इंग्लिश भाषा बोलणाऱ्या व्यक्तींच्या गट सर्वात मोठा आहे.
- (3) या संस्थेतील 29% व्यक्ती एकतर तमिळ किंवा हिंदी भाषा बोलतात असे म्हणता येईल.
- (4) तक्ता एकपेक्षा अधिक भाषा बोलणाऱ्या व्यक्तींच्या टक्केवारीची माहीती देतो.

Study the accompanying pie chart showing the percentages of persons speaking different languages in one institute.

Select the false statement with respect to it from the given alternatives.

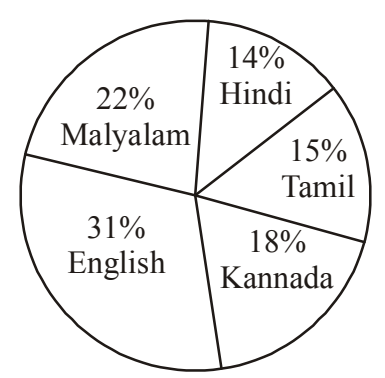

**IITian's Academy, Pune** 

# **Answer options:**

- (1) Information about the number of persons from the institute speaking different languages is not given in this chart.
- (2) Group of persons speaking English is largest in this institute.
- (3) It can be said that 29% people from this institute speak either Tamil or Hindi.
- (4) The chart gives information about the percentages of persons who speak more than one language.

 $[AMVI: 2020]$ 

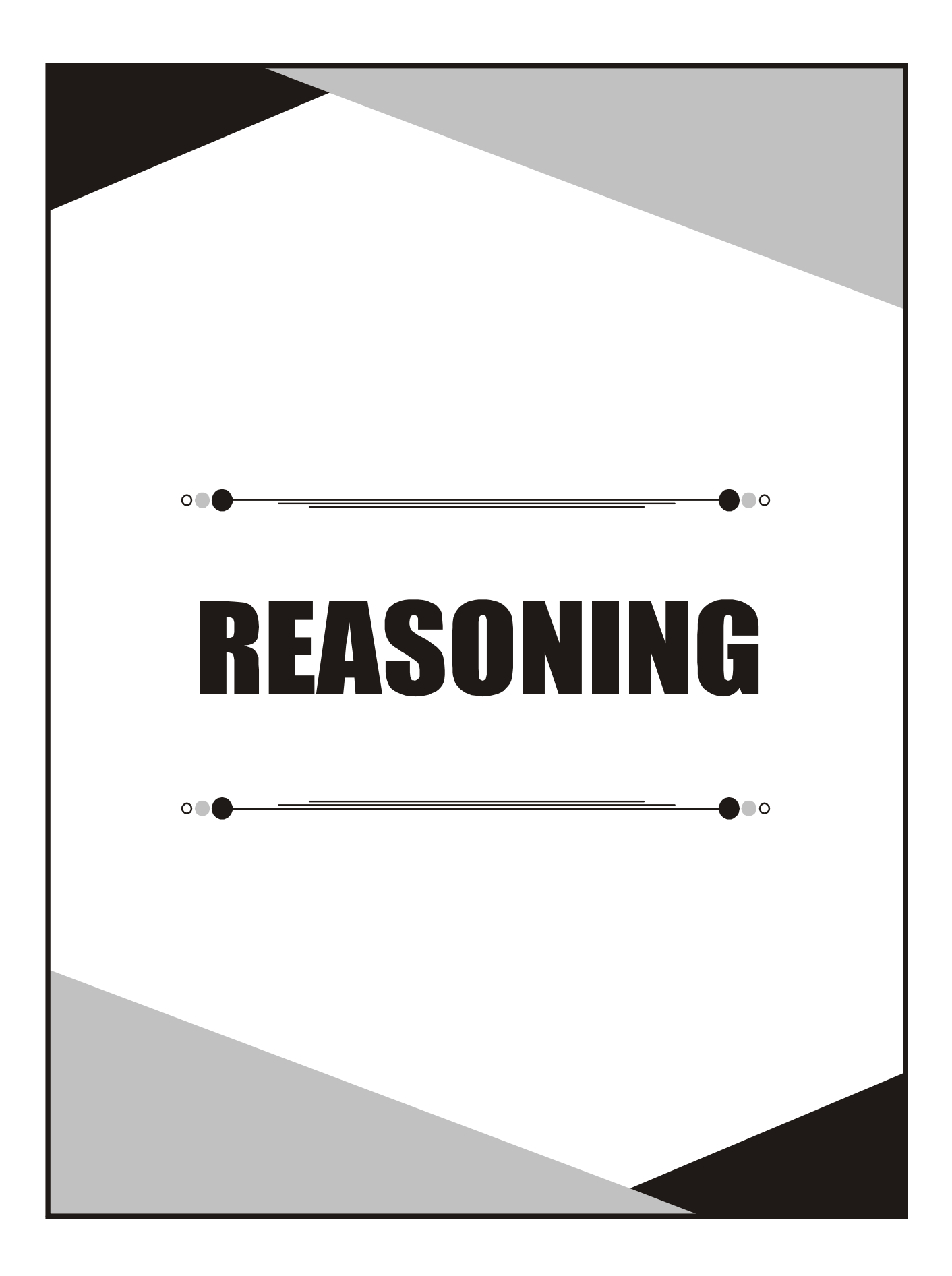

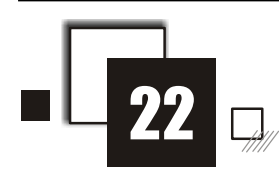

STI / ASO

- 1. उगवतीच्या दिशेने 5 कि.मी. अंतर चालून गेल्यावर राधा उजवीकडे वळली. सरळ 4 कि.मी. अंतर चालल्यावर ती डावीकड़े वळली. आणखी 4 कि.मी. अंतर चालल्यावर ती ध्रव ताऱ्याकडे पाठ फिरवन 8 कि.मी. अंतरावर थांबली. तर मूळ ठिकाणाहन ती सर्वात जवळ किती अंतरावर असेल?
	- $(1)$  9 कि.मी.  $(2)$  12 कि.मी.
	- $(3)$  15 कि.मी  $(4)$  21 कि.मी.

After walking 5 km. towards rising direction Radha turns to right. After going straight 4 km. she turns to left. After walking 4 km. more she turns her back to the polar star, and stopped after 8 kms. What will be the shortest distance of her current position from the starting point?

- $(1)$  9 km.  $(2)$  12 km.  $(3)$  15 km.  $(4)$  21 km.  $[STI Mains : 2012]$
- 2. आकृतीचे नीट निरीक्षण करा व उत्तर लिहा. विमानाची स्थिती आकृतीत दाखवलेली आहे. विमान 'A''E' पर्यंत B मार्गे जाते; 'B''E' पर्यंत A मार्गे जाते; 'C' 'E' पर्यंत A मार्गे जाते; 'D' 'E' पर्यंत G मार्गे जाते; 'G' 'E' पर्यंत F मार्गे जाते: 'F' 'E' पर्यंत G मार्गे जाते: 'F' 'E' पर्यंत G मार्गे जाते. व 'H' 'E' पर्यत G मार्गे जाते. सर्व विमाने आपल्या मुळ स्थानापासून निघाल्यावर अर्ध्या तासानी आपल्या इच्छित स्थळांच्या मध्यांतरी कोठे असतील?

विमानाचा वेग. निघण्याची वेळ. सर्व स्थानांतील अंतर समान आहे.

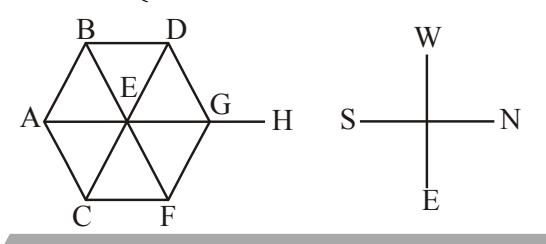

# **Direction**

खाली दिलेल्या उत्तरातील कोणते विधान सत्य आहे?

- (1) 'A' हे 'D' च्या नैऋत्येस आहे.
- (2) 'A' हे 'D' च्या ईशान्येस आहे.
- (3) 'C' हे 'A' च्या उत्तरेस आहे.
- (4) 'F' हे 'A' च्या आग्नेयेस आहे.

Observe the given diagram carefully and answer the question.

From the position given in the diagram, plane 'A' goes via B to airport 'E'; 'B' goes via A to 'E'; 'C' goes via A to 'E'; 'D' goes via G to 'E', 'G' goes via F to 'E', 'f' goes via G to 'E' and 'H' goes via G to 'E'. After half an hour of their starting time when they are midway to their destinations, indicate which one of the following is true?

The speed, the starting time of all the planes and the distances between any two neighbouring airports are the same.

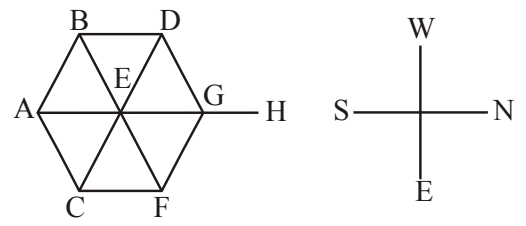

Which one of the following statements is correct?

- $(1)$  'A' is Sourth-West of 'D'
- $(2)$  'A' is North-East of 'D'.
- $(3)$  'C' is to the North of 'A'
- $(4)$  'F' is South-East of 'A'.

# [PSI Mains: 2013]

3. राम घरापासून 15 किमी दक्षिणेकडे गेला व पूर्वेकडे वळन 10 किमी गेला नंतर उत्तरेकडे वळन 5 किमी अंतर चालत गेला व पुन्हा पश्चिमेला 10 किमी चालत जावून थांबला. तर राम घरापासून कोणत्या दिशेला व किती अंतरावर आहे?

(1) उत्तरेला 15 किमी (2) उत्तरेला 10 किती

(3) दक्षिणेला 10 किमी (4) दक्षिणेला 15 किमी

Ram went 15 km to the South from his house and then he turned to the East and walked 10 km. Afterwards turning to the North, he walked 5 km and again turned to the West and walked 10 km and stopped. Then at how much distance and in what direction is Ram now from his house?

- $(1)$  15 km to the North
- $(2)$  10 km to the North
- (3) 10 km to the South
- (4) 15 km to the South

# [PSI Pre.: 2014]

- 4. पुढील माहिती अभ्यासून प्रश्नाचे उत्तर लिहा.
	- (अ)  $A \rightarrow B$  म्हणजे  $A$  ही  $B$  च्या डावीकडे 1 मीटरवर आहे.
	- (ब)  $B \leftarrow C$  म्हणजे  $B$  ही  $C$  च्या दक्षिणेला 1 मीटरवर आहे.
	- (क)  $C \downarrow D$  म्हणजे  $C$  ही  $D$  च्या उजवीकडे 1 मीटरवर आहे.
	- (ड)  $D \uparrow E$  म्हणजे D ही E च्या उत्तरेला 1 मीटरवर आहे.
	- (इ) वरील सर्व स्थितीत डावीकडून पहिल्या व्यक्तीचे तोंड उत्तरेला आहे.

वरील अर्थ पढील अभिव्यक्तीसाठी  $M \rightarrow N \leftarrow T$ वापरून M च्या संदर्भात T कोणत्या दिशेला आहे हे शोधा?

# पर्यायी उत्तरे :

- $(2)$  नैऋत्य  $(1)$  वायव्य
- $(4)$  आग्नेय  $(3)$  ईशान्य

Study the following information and answer the question given below:

- (a)  $A \rightarrow B$  means A is 1 km to the left of B.
- (b)  $B \leftarrow C$  means B is 1 km to the south of  $\mathcal{C}$ .
- (c)  $C \downarrow D$  means C is 1 km to the right of D.
- (d)  $D \uparrow E$  means D is 1 km to the North of  $E.$
- (e) In all the above situations first person from the left is facing North.

Using the above meaning for the expression  $M \rightarrow N \leftarrow T$ ; find in which direction T is with respect to M?

# **Answer options:**

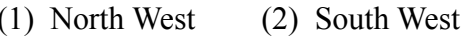

(3) North East (4) South East

[Asst. Mains: 2014]

- 5. एक नदी उत्तरेकडून दक्षिणेला वाहते आहे. या मार्गात ती डावीकडे वळते व टेकडीभोवती अर्धवर्तुळ करते आणि नंतर डावीकडे काटकोन करून वळते व वाह लागते. या ठिकाणी नदी कोणत्या दिशेन वाहते आहे?
	- $(1)$  उत्तर  $(2)$  दक्षिण
	- $(3)$  पश्चिम  $(4)$  पूर्व

A river flows from north to south. On the way it turns left and go in semicircle round hillock and then it furns left at right angle and continues to flow. In what direction the river is flowing at this point?

 $(1)$  North  $(2)$  South  $(3)$  West

# $(4)$  East [STI Pre.: 2016]

- 6. नीरज हा पश्चिमेकडे तोंड करून उभा होता. तो तेथुन 9 मीटर उत्तरेकडे गेला, डावीकडे वळून 7 मीटर सरळ चालत गेला त्यानंतर डावीकडे वळून 9 मीटर सरळ चालत गेला. पुन्हा उजवीकडे वळून तो 5 मीटर सरळ चालत गेला तर तेथुन सुरूवातीच्या ठिकाणी सरळ चालत जाण्यास त्याला किती अंतर कापावे लागेल?
	- $(1)$  12 मीटर (2) 14 मीटर
	- (3) 16 मीटर (4) 18 मीटर

Niraj-was standing facing West, from that point he went 9 meters to North. After taking left turn he walked 7 meters straight then turning left again he walked 9 meters straight. Then he took right turn and walked 5 meters straight. How many meters will

# **Aptitude & Reasoning**

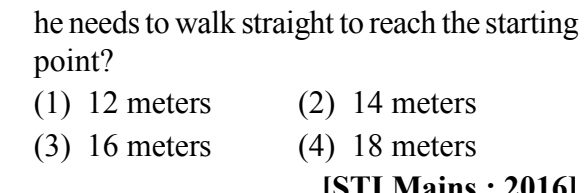

- 7. एक मधमाशी सकाळी तिचे पोळे सोडते आणि उत्तर दिशेला 30 मिनिटे उडल्यानंतर एका बागेत पोहचते व तिथे 10 मिनिटे मध गोळा करते. त्यानंतर ती पूर्व दिशेला 40 मिनिटे उडते आणि दसऱ्या बागेत 15 मिनिटे मध गोळा करते. त्यानंतर ती सर्वात जवळच्या मार्गाने तिच्या पोळ्यापाशी परत येते. समजा मधमाशीचा उडण्याचा वेग तिच्या उडण्याच्या प्रवासात एकसमान होता. तर मधमाशी किती काळ आपल्या पोळ्यापासून दूर होती?
	- $(1)$  145 मि.  $(2)$  135 मि.
	- $(3)$  125 मि.  $(4)$  115 मि.

A bee leaves its hive in the morning and after flying for 30 minutes due north reaches a garden and spends 10 minutes there collecting honey. Then it flies for 40 minutes due east and collects honey in another garden for 15 minutes. Then it returns to the hive taking the shortest route. Assuming that the speed of the bee was constant throughout its flight, how long the bee was away from its hive?

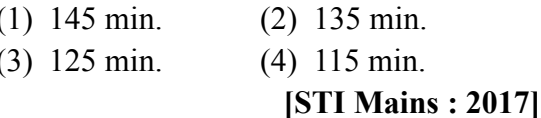

8. एक माणस 15 किमी दक्षिणेकडे चालला आणि नंतर उजवीकडे वळला नंतर 13 किमी चालून तो डावीकडे वळला आणि 25 किमी चालला नैमत्रत्य आता तो आरंभ स्थळाच्या कोणत्या दिशेला आहे?

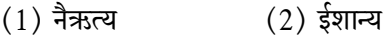

 $(4)$  दक्षिण (3) उत्तर

A man walks 15 km towards south and then turns to the right. After walking 13km, he turns to the left and walks 25 km. In which direction is he from the starting place now?

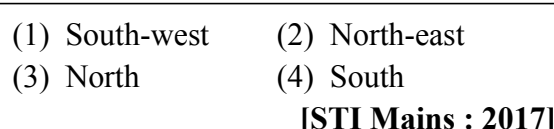

- 9. S, T, U, V, W, X आणि Y हे एकमेकांना समांतर रस्ते आहेत. रस्ता S हा, रस्ता T च्या दक्षिणेकडे  $\frac{1}{2}$ km वर आहे. रस्ता  ${\rm U}$  हा, रस्ता  ${\rm V}$  च्या उत्तरेकडे  $1\, {\rm km}$  वर आहे. रस्ता W हा, रस्ता X च्या उत्तरेकडे  $\frac{1}{2}$ km वर आहे. रस्ता  $W$  हा, रस्ता  $Y$  च्या दक्षिणेकडे  $1 \text{ km}$  वर आहे. W हा V च्या दक्षिणेकडे  $\frac{1}{2}$ km वर आणि T च्या उत्तरेकडे 1 km वर आहे. रस्त्यांच्या ज्या जोडीतील अंतर $\frac{3}{2}$ km नाही, अशी जोडी निवडा.  $(1)$  U, W  $(2)$  V, T  $(3)$  U, X  $(4)$  X, Y S, T, U, V, W, X and Y are the streets parallel to each other. Street S is  $\frac{1}{2}$  km to the south of street T, street U is 1 km to the north of street V, street W is  $\frac{1}{2}$ km to the north of street X, street W is 1 km to the south of street Y, W is  $\frac{1}{2}$  km to the south of V and 1 km to the north of T. Select the pair of streets which is not  $\frac{3}{2}$  km apart.  $(1)$  U, W  $(2) V, T$  $(3) U, X$  $(4)$  X, Y [PSI Mains:  $2018$ ]
- $10.$  दिशा सायकलवरून तिच्या घराच्या 2 किमी दक्षिणेला तिची मैत्रिण मेलनीला भेटायला तिच्या घरी गेली. तेथुन त्या दोघी पश्चिमेला 5 किमी वर महारूखला भेटायला तिच्या घरी स्वतंत्र सायकलींवरून गेल्या. तेथुन त्या तिघी मैत्रिणी स्वतंत्र सायकलींवरून 2 किमी उत्तरेला. 11 किमी पूर्वेला, 2 किमी दक्षिणेला आणि शेवटी 5 किमी पश्चिमेला गेल्या. या ठिकाणापासून त्यांनी एकाच वेळी.

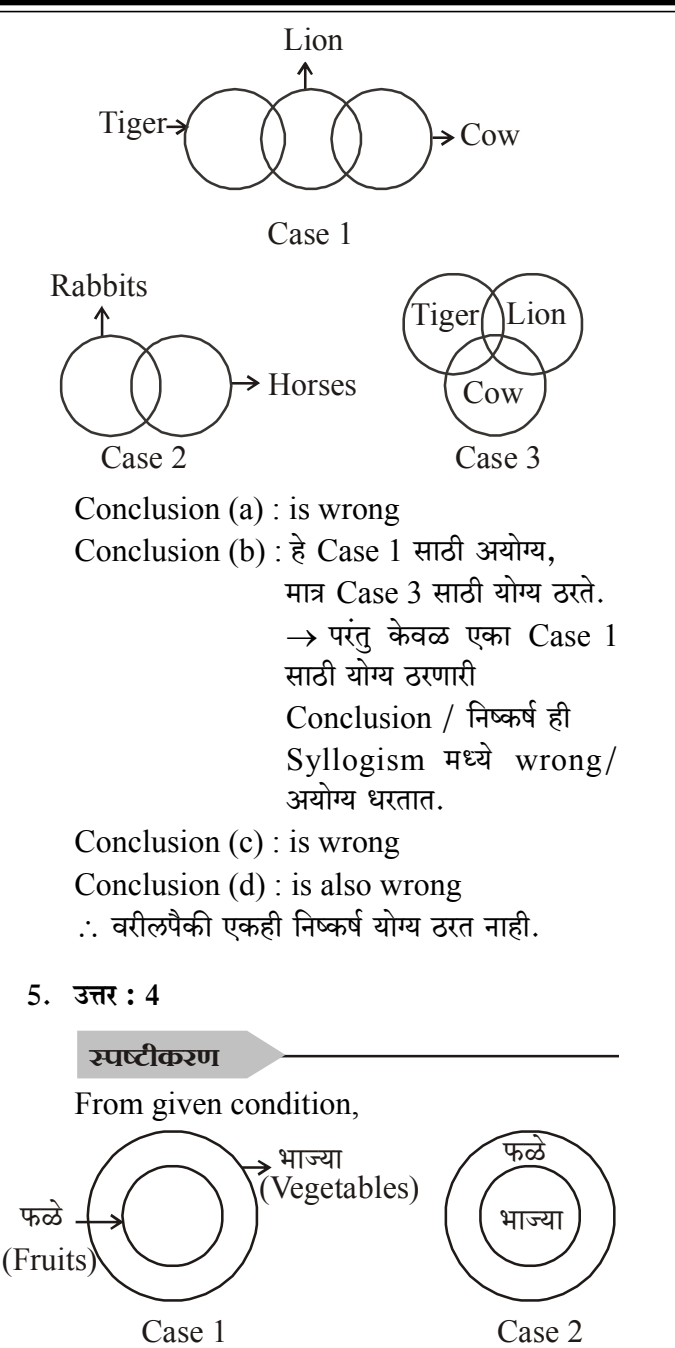

Case (1) and Case (2) ची मिळून एकच case तयार होते. खरबज फळे ्रक<br>भाज्या Case 3

578

Conclusion (a) : is wrong Conclusion  $(b)$ : is wrong Conclusion (c) : is true from case  $(2)$ 

Conclusion (d) : is true from case (3)  $\therefore$  निष्कर्ष (c) व (d) दोन्ही तर्कसंगत.

 $6.$  उत्तर:  $2$ 

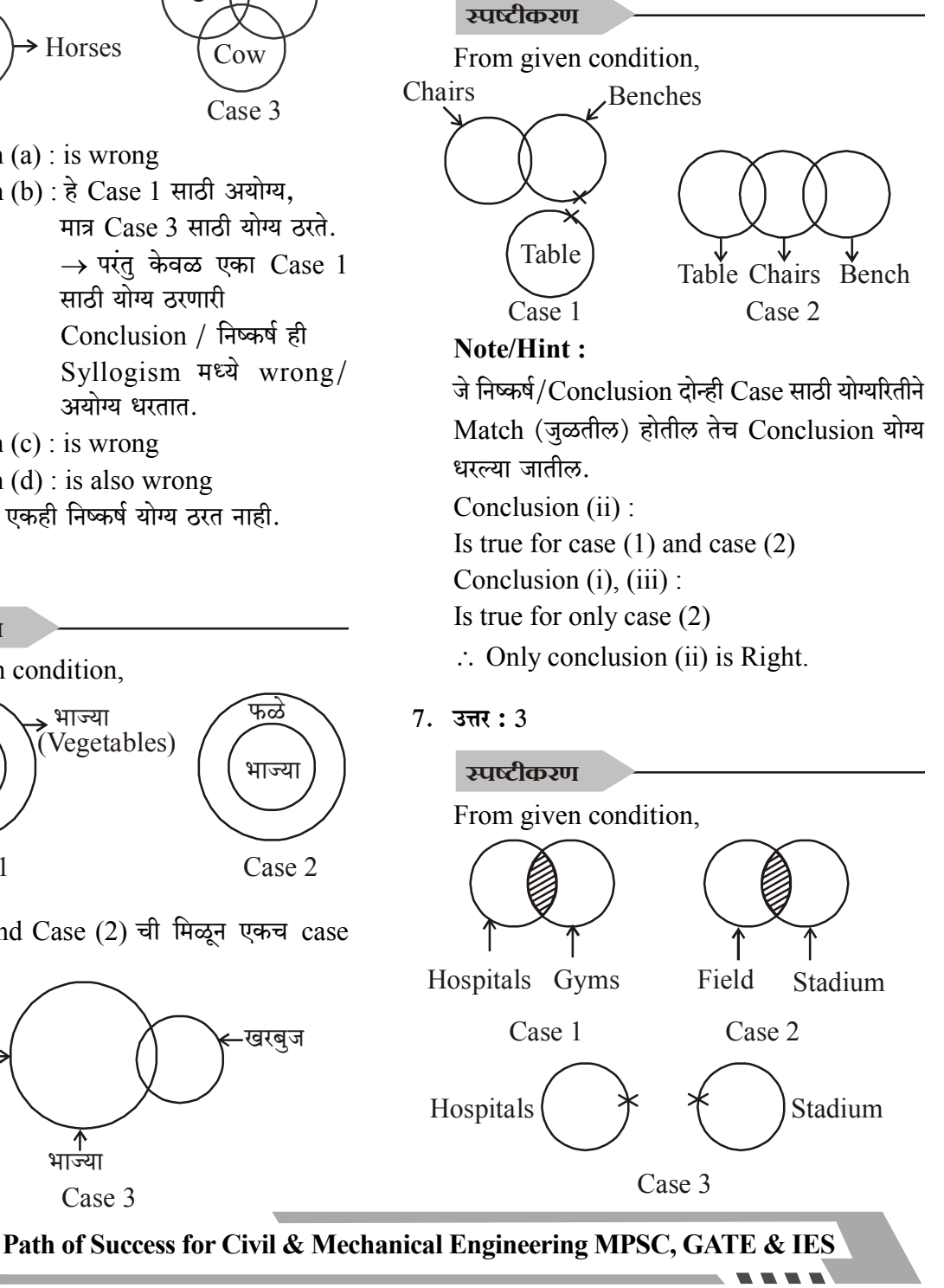

# **Aptitude & Reasoning**

**IITian's Academy, Pune** 

- $\therefore$  Conclusion (ii) and (iv) : are true from case  $(3)$ .
- (ii) काही जीम स्टेडियम नाहीत,

कारण  $\rightarrow$  काही जीम ह्या दवाखाना (Hospitals) चा भाग आहे.

 $(iv)$  काही शेती दवाखाना नाहीत.

कारण  $\rightarrow$  काही शेती ह्या Stadium चा भाग आहे.

आणि Case (3) सांगते - कोणताही दवाखाना स्टेडियम नाही.

8.  $3\pi i : 2$ 

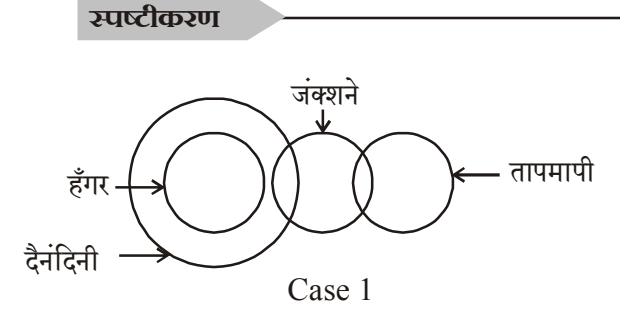

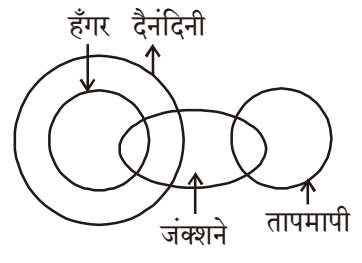

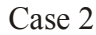

- $\therefore$  Conclusion : (1), (2) and (3) are true from case 2.
- $\therefore$  Conclusion : (2) is true from case (1)
- ∴ Option (2) मध्ये केवळ Conclusion (2) चा उल्लेख असल्याने.
- : आयोगाद्वारे पर्याय (2) Only (1) or (2) is correct असे उत्तर देण्यात आले.
- $9.$  उत्तर: 4

स्पृष्टीकरण

From given,

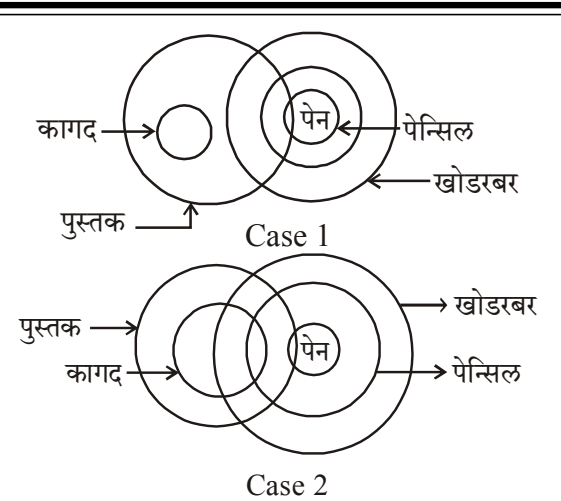

Conclusion : I व II मध्ये Satisfied होतात. पण Case 1 मध्ये एकही Conclusion अनुसरण करत नाही.

- $\therefore$  I, II, III व IV सर्वच अनुसरण करत नाही.
- $10.377:4$

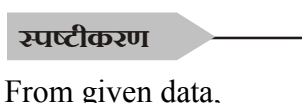

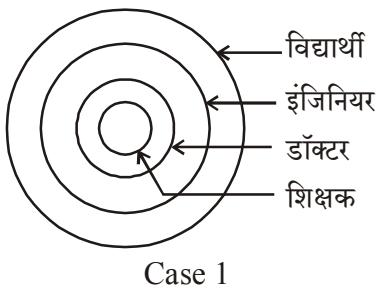

Conclusion : I, II & III are satisfied from case 1.

Except IV, all the conclusion follow.

 $11.$  उत्तर: 3

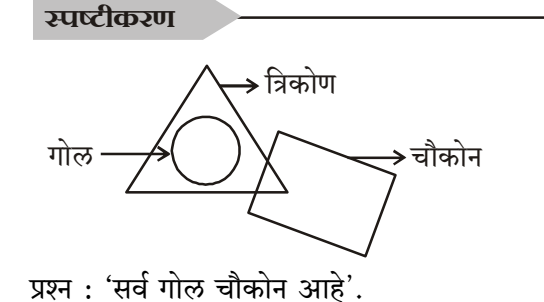

# **IITian's Academy, Pune**

(All shapers are rectangles.) प्रश्नातील माहितीवरून खात्रीने सांगता येत नाही. Option (3) Cannot be said definitely.

# $12.$  उत्तर:  $4$

# स्पृष्टीकरण

From given data,

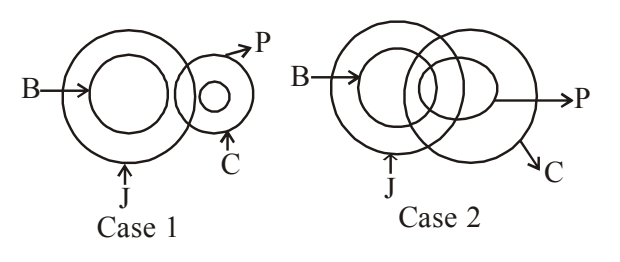

Case (1): Only conclusion/निष्कर्ष (b) is true. Case  $(2)$ : Conclusion  $(a)$  and  $(c)$  is true.

- $\therefore$  From conclusion (a), (b) and (c) no one can satisfied both case  $(1)$  and case  $(2)$ .
- ∴ एकही निष्कर्ष सत्य नाही.

# $13.$  उत्तर: 4

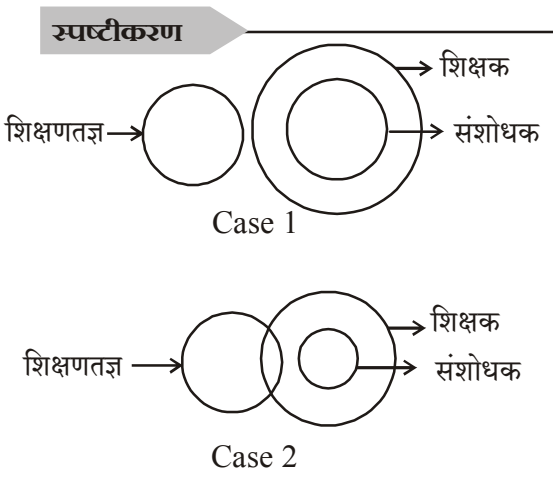

- ∴ अनुमान IV/Conclusion IV is satisfied in both case 1 and case 2
- .. पर्याय क्र. (4) मध्ये Conclusion IV चा उल्लेख असल्याने.

आयोगाने पर्याय क्र. (4) (फक्त III व IV अनुमाने सत्य) हे उत्तर दिले.

# $14.$  उत्तर:  $1$

# स्पष्टीकरण

From given condition,

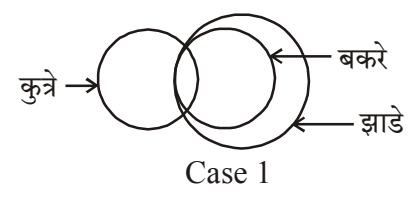

- ∴ Conclusion I: Case 1 मध्ये योग्य बसते. Conclusion II, III, IV: Not satisfied case 1.
- $\therefore$  Only Conclusion I follows.

# $15.$   $3\pi$  : 1

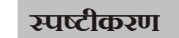

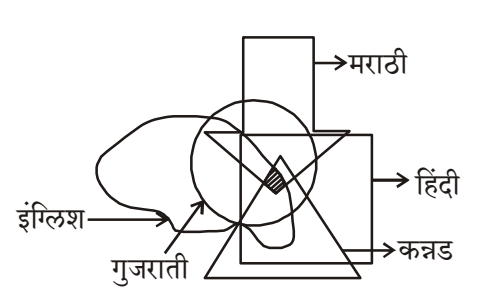

 $Figure(a)/3$ गकृती (a) चे काळजी पूर्वक निरिक्षण केल्यास असे लक्षात येते.

काही व्यक्तींचा गट हा '5' ही भाषा बोलणारा आहे. क्ला यावरून निष्कर्ष/Conclusion (a) हे चुक आहे. निष्कर्ष (a) शिवाय एकही नाही.

 $16.$  उत्तर:  $1$ 

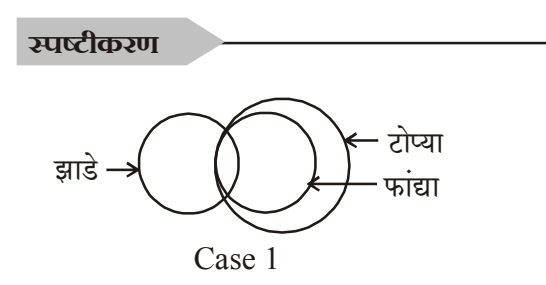

: निष्कर्ष (a), (b) व (d) हे  $Case 1$  नुसार बरोबर.  $\therefore$  पर्याय $(1)$ 

# $17.$  उत्तर:  $1$

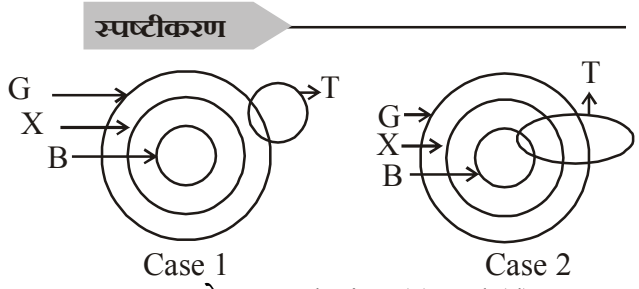

Case 1 मध्ये : Conclusion (c) and (d) True. Case 2 मध्ये : Conclusion (a), (b), (c) & (d) True.

 $\therefore$  Conclusion/निष्कर्ष : (c) व (d) are true in both case 1 and case 2.

# $18.$  उत्तर : 2

# स्पृष्टीकरण

From given condition,

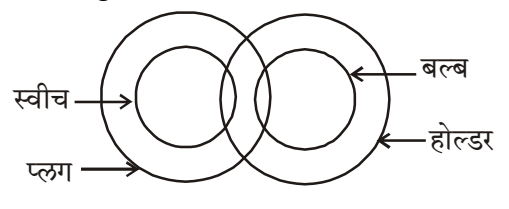

Case 1

दिलेल्या निष्कर्षाचा अभ्यास केल्यास - Case 1 च मर्यादित आहे उत्तरापर्यंत पोहचण्यासाठी.

निष्कर्ष I : Always wrong निष्कर्ष II : हे मात्र योग्य ठरते.

 $19.$  उत्तर: 3

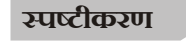

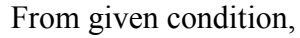

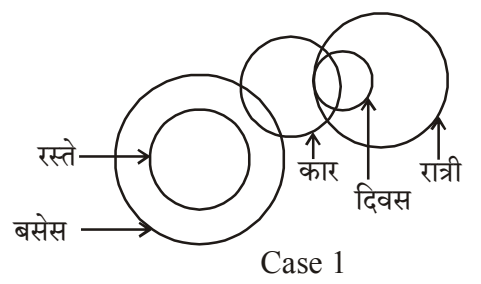

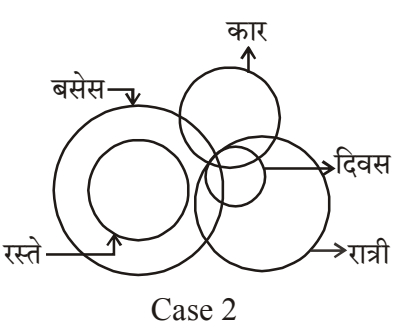

फक्त Conclusion II है Case 1 व Case 2 दोन्ही साठी योग्य/True ठरते.

# $20.$  उत्तर:  $2$

# स्पष्टीकरण

From given condition,

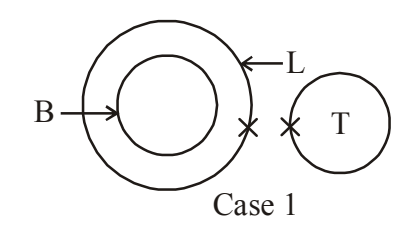

- $\therefore$  Conclusion I is true from case 1
- $\therefore$  Only I is correct

# $21.$  उत्तर: 4

# स्पष्टीकरण

प्रश्नात दिलेल्या अटिनुसार तिसरे विधान हे अगोदरच्या दोन विधानांवरून अनुमान दर्शविणारे आहे.

पर्याय 1 नुसार  $\Rightarrow$  ड क अ  $\Rightarrow$ 

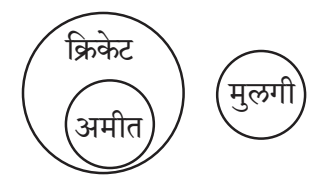

पर्याय 2 नुसार  $\Rightarrow$  क इ ब  $\Rightarrow$ 

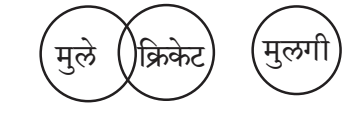

पर्याय 3 नुसार  $\Rightarrow$  अ ब ड  $\Rightarrow$ 

# **Aptitude & Reasoning**

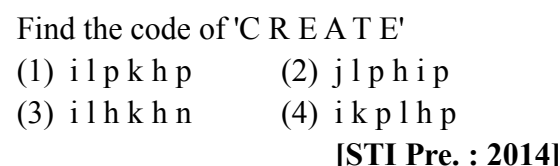

16. दिलेल्या व्यवस्थेचा अभ्यास करा.

 $R$  4 P I J M Q 3 % T @  $\odot$  U K 5 V 1 W \$ Y  $2B E 6 # 9 D H 8 G \star Z N$ उपरोक्त व्यवस्थेच्या आधारावर पढील शुंखलेतील क्रमाने येणारे नंतरचे पद कोणते? योग्य पर्याय निवड़ा.  $PJO: T@K: 1 $2:?$  $(1)$  69H  $(2)$  69 D  $(3)698$  $(4)$  6 # D Study the given system.  $R4PIJMO3\%T@QUK5V1W$Y$  $2B E 6 # 9 D H 8 G \star Z N$ What will be the next term in the following series, on the basis of the above system?  $PJO$ ;  $T@K$ ;  $1$  \$ 2; ?  $(1)$  69 H  $(2)$  69 D  $(3)$  698  $(4)$  6 # D [STI Pre.: 2014]

17. खाली अंक/प्रतीक आणि त्यांचे वर्णाक्षर संकेत दिलेले आहेत. तसेच काही अटी दिलेल्या आहेत. अटींच्या अधीन राहन दिलेल्या अंक/प्रतीक समहाचा अक्षर संकेत असलेला योग्य पर्याय निवडा.

अंक/प्रतिक :

 $\mathbf{1}$  $#$  $\mathcal{S}$  $\mathbf Q$ 8 6  $\%$  (a)  $\odot$  7  $\overline{2}$  $\overline{4}$  $\star$  $\overline{\mathbf{3}}$ 5 अक्षर कोड: B D E  $N<sub>1</sub>$  $\mathbf V$  $R$   $G$   $H$   $K$  $\mathbf{p}$  $T$  J  $F$  $\mathbf{A}$ अटी **:** 

(a) जर समूहातील पहिले आणि अंतिम पद, दोन्ही विषम अंक असतील तर दोघांचे 'Y' च्या रूपात संकेतन करावे.

# **IITian's Academy, Pune**

- (b) जर पाहिले पद एक प्रतिक आणि अंतिम पद एक समसंख्या असेल तर पहिल्या आणि अंतिम पटांचे संकेत परस्पर बदलावेत.
- (c) जर पहिले पद एक विषम अंक आणि अंतिम पद एक प्रतिक असेल तर दोघांचे 'Z' च्या रूपात संकेतन करावे.
- (d) जर पहिले पद सम अंक आणि अंतिम पद एक विषम अंक असेल तर दोघांचे विषम अंक संकेताने रूपांतर करावे.

अंक/प्रतिक समूह:

$$
6\% (\overline{a}) 9 \# 3
$$

# पर्यायी उत्तरे :

- $(1) V R G N D F$  $(2)$  FRGNDF
- $(3)$  YRGNDF  $(4)$  ZR GNDF

Number/Signs and their alphabet codes are given. Some conditions are also given. Considering the conditions, select the correct letter-code option for the given number/sign group.

# Number/Signs:

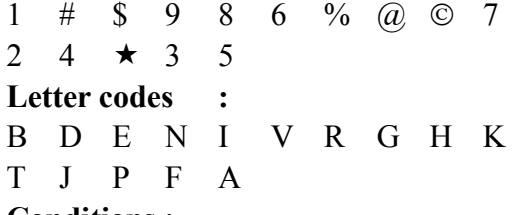

# **Conditions:**

- (a) If the first and the last term of the group are odd numbers, then code them both as 'Y'.
- (b) If the first term is a sign and the last term is an even number then interchange the codes of first and last term
- (c) If the first term is an odd number and last term is a sign, then code both as 'Z'.
- (d) if the first term is an even number and last term is an odd number, then code both by the code of odd number:

Number/sign group is:  $6\%$  (a)  $9\#3$ 

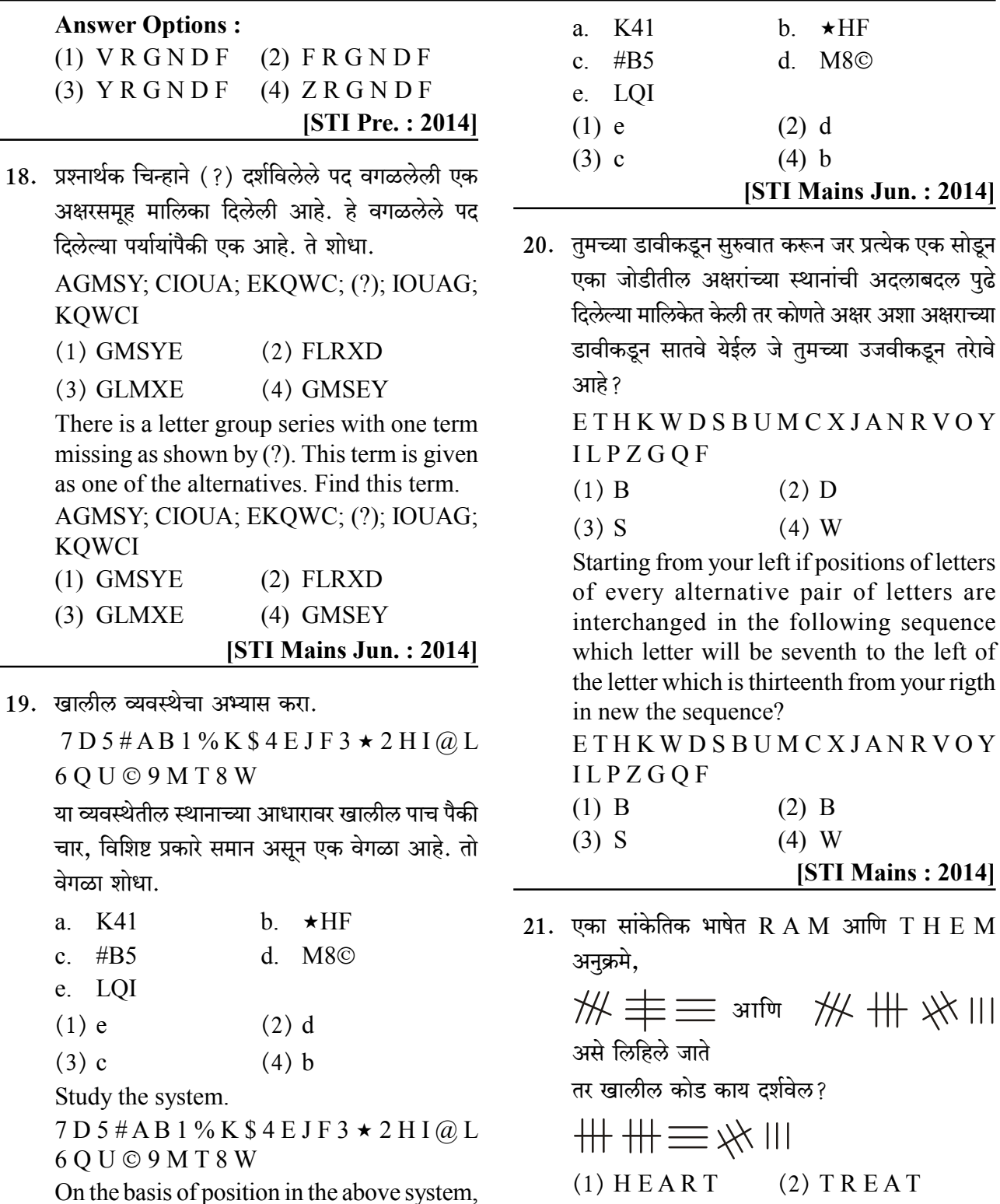

the four out of following five are the same in some way and one is different. Find the different one

 $(3)$  THREE  $(4)$  HERTT In a code language RAM and THEM are written as :

592

Path of Success for Civil & Mechanical Engineering MPSC, GATE & IES

of

 $M$ 

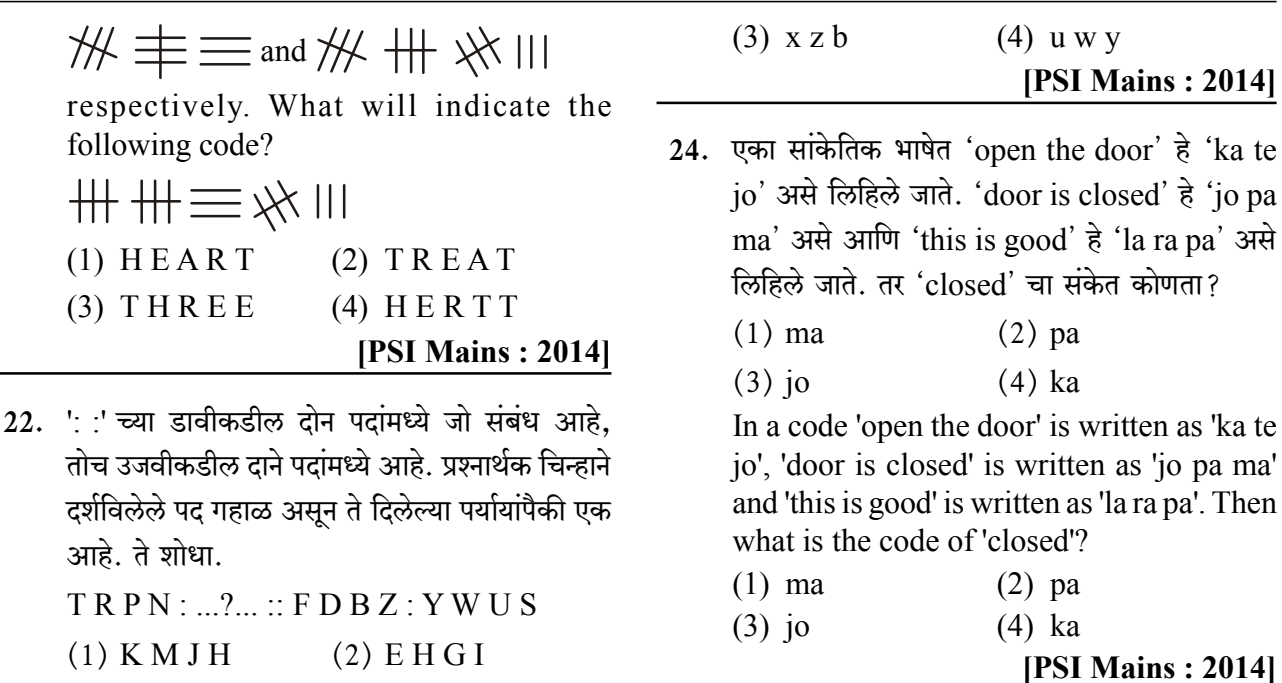

 $(4)$  KMIH  $(3)$  M K I G

There is some relationship between the two terms to the left of ": :' and the same relationship exists between the two terms to its right. One term shown by question mark  $(?)$  is missing and is given as one of the alternatives. Find it.

 $TRPN: ... ? ... : FDBZ: YWUS$  $(2)$  EHGI  $(1)$  KMJH  $(3)$  MKIG  $(4)$  KMIH [PSI Mains: 2014]

23. प्रश्नार्थक चिन्हाने (?) दर्शविलेले पद गाळलेली एक अक्षर समूह मालिका दिलेली आहे. दिलेल्या पर्यायांमधून गाळलेले पद शोधा.

$$
prt
$$
; ...?...;  $b df$ ;  $hjl$ ;  $npr$ 

$$
(1) v x z \qquad (2) u x w
$$

$$
(3) x z b \qquad (4) u w y
$$

A letter group series is given, with one term missing, as shown by question mark (?). Find out the missing term of the given alternatives.

 $p$ rt; ...?...; b d f; h j l; n p r  $(1)$  v x z  $(2)$  u x w 25. जर EXCEL = 93596 असेल, PAINT = 74128 असेल, तर  $ACCEPT = ?$ 

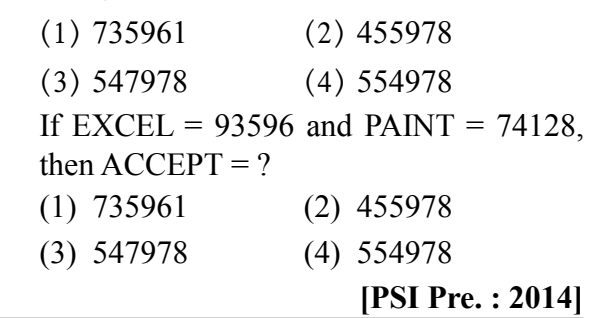

26. जर एका सांकेतिक भाषेत 'Super' हा शब्द HFKVI असा लिहितात, तर 'Market' हा शब्द कसा लिहाल?

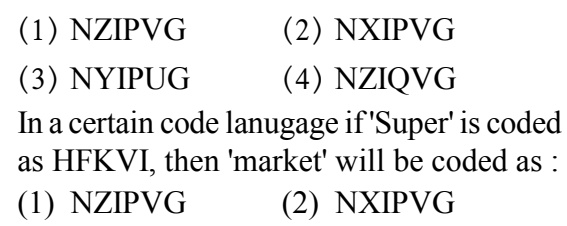

 $(3)$  NYIPUG  $(4)$  NZIQVG

[STI Pre.: 2015]

27. पहिल्या स्तंभातील शब्द दुसऱ्या स्तंभात संकेत स्वरूपात लिहिले आहेत, परंतु ते त्याच क्रमाने लिहिलेले नाहीत. D या अक्षराचा संख्या संकेत कोणता?

# **Aptitude & Reasoning**

$$
\therefore \frac{4}{\text{Y}} \frac{4}{\text{T}} \frac{4}{\text{O}} \frac{4}{\text{J}} \frac{4}{\text{E}}
$$
  
 
$$
\therefore \text{Ans} = \text{YTOJE}
$$

# $51.$   $3\overline{11}$ : 2

# स्पष्टीकरण

From given condition,

Observing column (I)  $&$  (II) carefully we get.  $ROTATE \rightarrow ihhpok$ ,  $TREAT \rightarrow khlph$  $COUP \rightarrow \text{moij}$ ,  $TIE \rightarrow hrp$ TYRE  $\rightarrow$  nhpk,  $TAPE \rightarrow pmlh$  $\therefore$  T = h, E = P, A = I, R = K, C = i,  $Q = 0$ ,  $P = m$  $\therefore$  REACT = kplih  $\therefore$  Ans = kplih

### $52.$  उत्तर:  $2$

2-2 -2 -2 -2  
\nCY, EV, LS, RJ, WM, DJ  
\n
$$
+2 +2 +2 +2 +2 +2
$$
\n∴ Ans = RJ, QP

 $53.$  उत्तर:  $2$ 

# स्पष्टीकरण

Given,

PATNWGXMQIRCHKJSYULZ **VBFO** 

Series/मालिका: POZT; ?; JYJR, LCRU

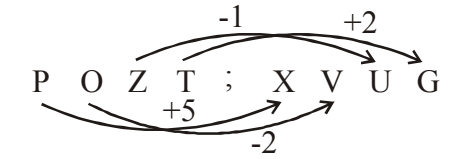

| X               | V                                                                                                    | U | G | ; | H | Y | J | R |
|-----------------|----------------------------------------------------------------------------------------------------|---|---|---|---|---|---|---|
| In this series, | ч{(† $\frac{1}{2}$ or { $\frac{1}{2}$ or { $\$ |   |   |   |   |   |   |   |

 $54.$  उत्तर: 3

# स्पष्टीकरण

From given condition, A3Z, E8Y, I18X, ?  $\Delta$  F I M  $\Lambda$   $\Gamma$  I

A, E, J,  
\n
$$
+\frac{1}{3} + \frac{1}{3}
$$
  $\rightarrow$  11, E, J,  
\n $+\frac{1}{3} + \frac{1}{3}$   
\n3, 8, 18  $\Rightarrow$  3, 8, 18, 38  
\n $\uparrow$  7  
\n(18×2+2)  
\nZ, Y, X  $\Rightarrow$  Z, Y, X, W  
\n $\rightarrow$  1 -1  
\n $\therefore$  Ans = M 38 W

 $55.$   $3\pi$ : 3

### स्पष्टीकरण

When we observed the given series carefully; we found that, from this symbol  $(\cdot)$ the pattern repeated.

चिन्हांची गटामध्ये विभागणी करून पुनरावृत्ती होणारा पॅटर्न शोधल्यास (?) या नंतरचा चिन्हांच्या गटाचा विचार केल्यास, '?' च्या जागी  $\rightarrow$  ' $\uparrow$ ' असे चिन्ह येईल.

 $\hat{\mathcal{L}} \to 3\hat{\mathcal{H}}$  राहा/Stand UP

∴ Ans: उभे राहा/Stand UP

# $56.$  उत्तर: 1 स्पष्टीकरण  $JEWQR:(?)::(?):OYQFR$  $M$  A O J E W Q R  $H$   $P$  $\downarrow + 1 \downarrow - 1 \downarrow + 1 \downarrow - 1 \downarrow + 1 \Rightarrow$  $\downarrow + 1 \downarrow - 1 \downarrow + 1 \downarrow - 1 \downarrow + 1$ O Y Q F R L C Y O T  $Ans = LCYOT$ , MAOHP  $57.$  उत्तर:  $2$ स्पृष्टीकरण green alliance formed  $\Rightarrow$   $\circled{A}$   $\circled{R}$   $\circled{I}$  $\Rightarrow$   $\Rightarrow$   $\circledcirc$   $\circledcirc$   $\circledcirc$ join clean alliance  $\Rightarrow$  (0)  $\oplus$  (2) green clean peace  $\therefore$  Ans =  $\bigoplus$   $\rightarrow$  Clean  $58.$  उत्तर: 1 स्पष्टीकरण From given Data  $\begin{array}{lcl} {\rm MO\,N\,D\,A\,Y}\\ \downarrow \, \downarrow \, \downarrow \, \downarrow \, \downarrow \\ {\rm P\,R\,Q\,G\,D\,B} \end{array}$  $\Rightarrow \bigoplus_{\substack{\textbf{W} \\ \textbf{W} \\ \textbf{W} \\$  $[A, B, C, \dots, X, (Y, Z, A, \overline{(B)}, C, D, \dots]$  $\therefore$  Ans = WXHVGDB 59. उत्तर: # स्पष्टीकरण सदर प्रश्न आयोगाद्वारे (MPSC) रद्द करण्यात आला आहे.  $60.$  उत्तर : 2 स्पृष्टीकरण अंक-प्रतिक समुह/Symbol:  $$1896$  . दिलेल्या अटींपैकी कोणतीही अट ह्या अंक/प्रतिक

समुहासाठी लागु होत नाही.

None of the given condition is applied for this symbolic group, therefore gave letter codes to symbol as per given in question.

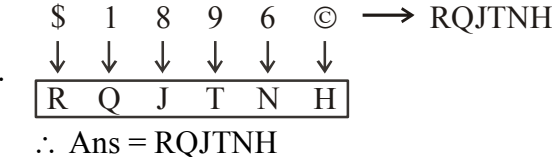

 $61.$  उत्तर: 2

62.

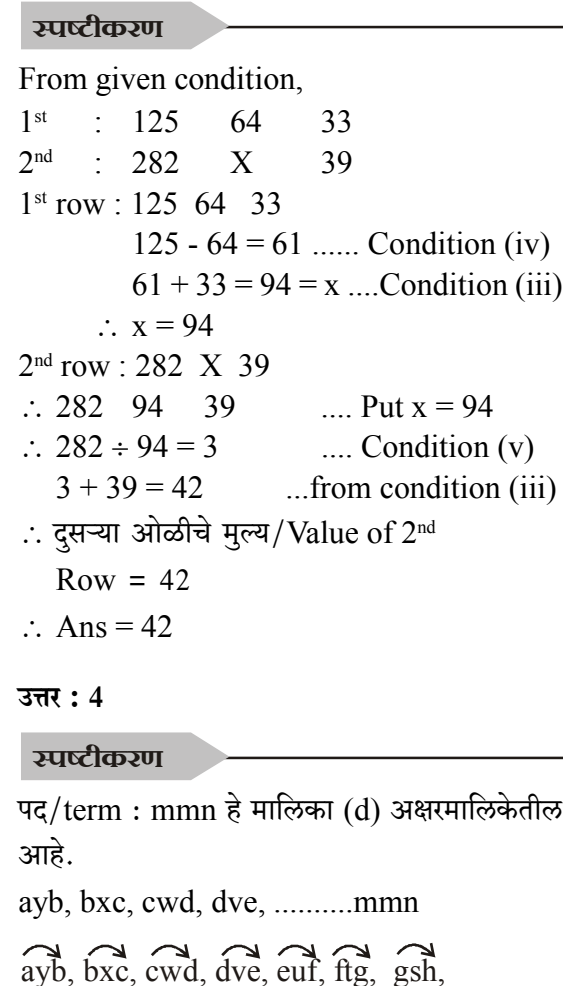

hri, iqj, jpk, kol, lnn, mmn, .....  $\mathcal{L}_{\mathcal{C}}$ 

Middle letter :  $y, x, w, v, u, t, s, r, q, p$ ...

- ∴ 'mmn'हे पद मालिका (d) च्या अक्षरमालेतील आहे.
- $\therefore$  Ans = 42 mmn

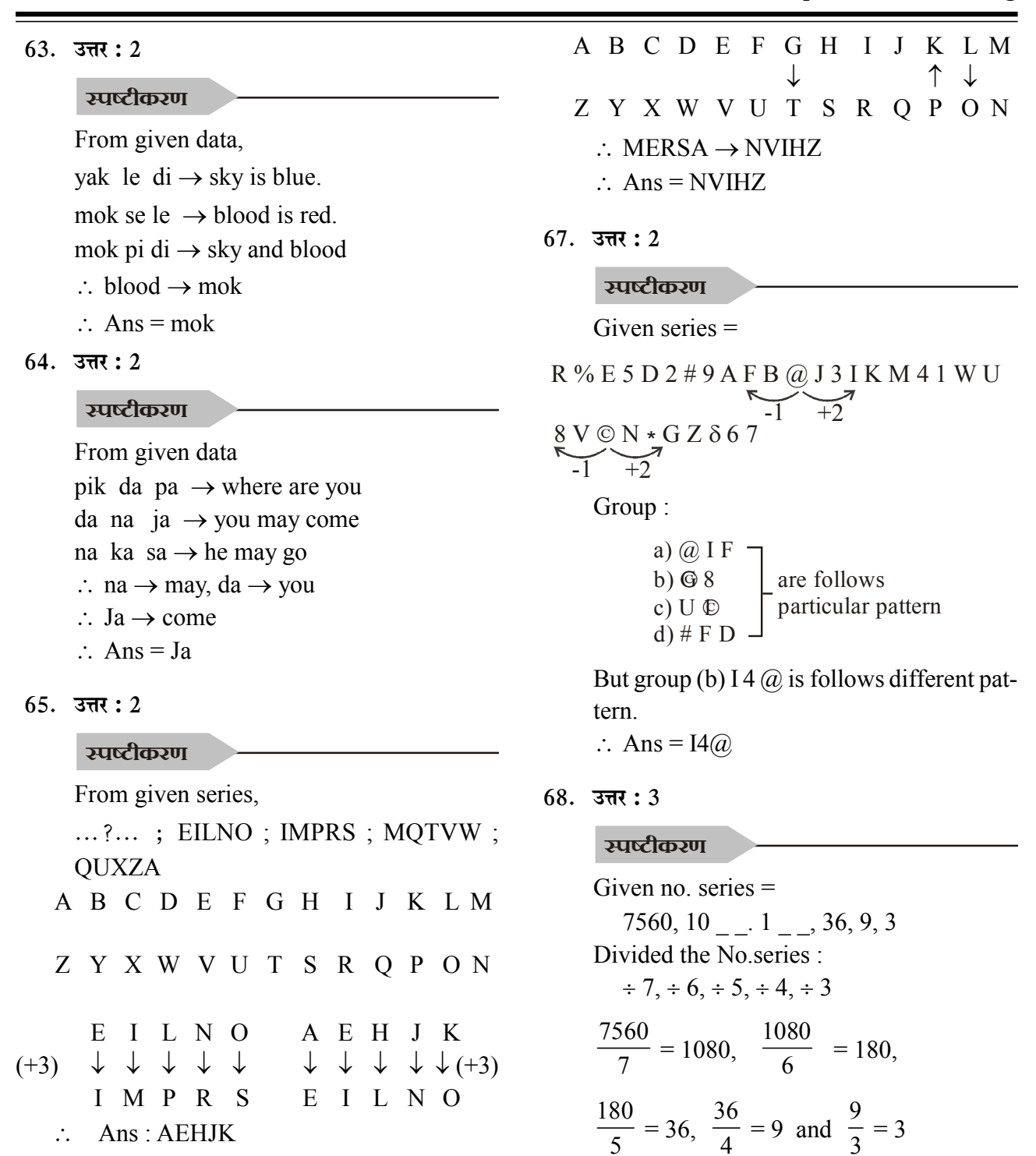

```
66. उत्तर: 3
```
स्पष्टीकरण

From given,  $KGLFT \rightarrow PTOUG$   $69.$  उत्तर: 3

स्पष्टीकरण

From given,

634

# **Aptitude & Reasoning**

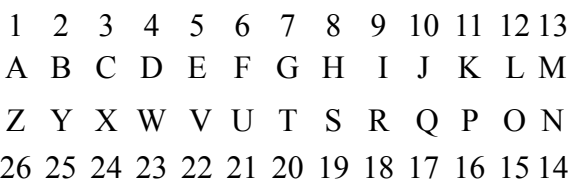

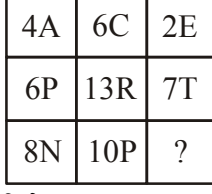

∴ दिलेल्या आकृतीवरून,

जर 1st आणि 3rd ची बेरीज केली तर 2nd column उत्तर मिळते.

- $\therefore 4 + 2 = 6$ 
	- $6 + 7 = 13$
	- $8 + x = 10$
- $x = 2$  $\mathcal{L}$

Alphabet यांचा संबंध पाहिला असता असे लक्षात येते की.

$$
A \xrightarrow{+2} C \xrightarrow{+2} E
$$
  
\n
$$
P \xrightarrow{+2} R \xrightarrow{+2} T
$$
  
\n
$$
N \xrightarrow{+2} P \xrightarrow{+2} R
$$

∴ उत्तर = पर्याय (2) बरोबर

# Explanation

- $\therefore$  From given figure, If we add  $1^{st}$  and  $3^{rd}$  column we get -  $2^{nd}$ column.
- $\therefore 4 + 2 = 6$ 
	- $6 + 7 = 13$
	- $8 + x = 10$
- $\therefore$   $x = 2$

From Alphabet we conclude that,

A 
$$
\xrightarrow{+2} C \xrightarrow{+2} E
$$
  
\nP  $\xrightarrow{+2} R \xrightarrow{+2} T$   
\nN  $\xrightarrow{+2} P \xrightarrow{+2} R$ 

 $\therefore$  Correct option is (2)

 $46.$  3  $\pi$  : 3

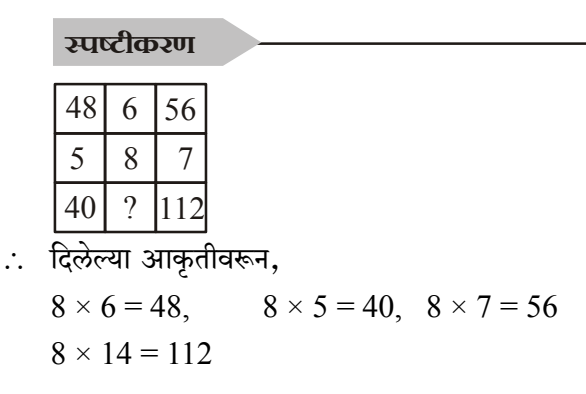

47. उत्तर:  $1$ 

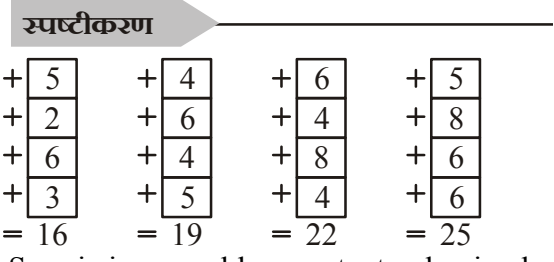

Sum is increased by constant value i.e. by  $'3'.$ 

# $48.$  उत्तर:  $4$

# स्पृष्टीकरण

प्रश्नातील आकृतीत संबंधित संख्या जोडल्यास डावीकडे जी आकृती तयार होईल अगदी तशीच आकृतीत उजवीकडे संबंधीत संख्या घेवून तयार होते.  $2109:41213 \rightarrow 2, 10, 9 \rightarrow 4, 12, 13$  $951015: (1381218) \rightarrow 9, 5, 10, 15$  $\rightarrow$  13, 8, 12, 18  $\therefore$  Option (4) 13,8,12,18 is correct answer.

 $49.$  उत्तर:  $4$ 

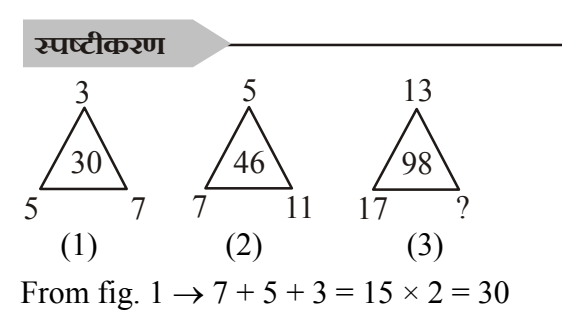

From fig.  $2 \rightarrow 7 + 5 + 11 = 23 \times 2 = 46$ From fig.  $3 \rightarrow 13 + 17 + x = 49 \times 2 = 98$  $\therefore 30 + x = 49$  $\therefore$  x = 19

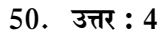

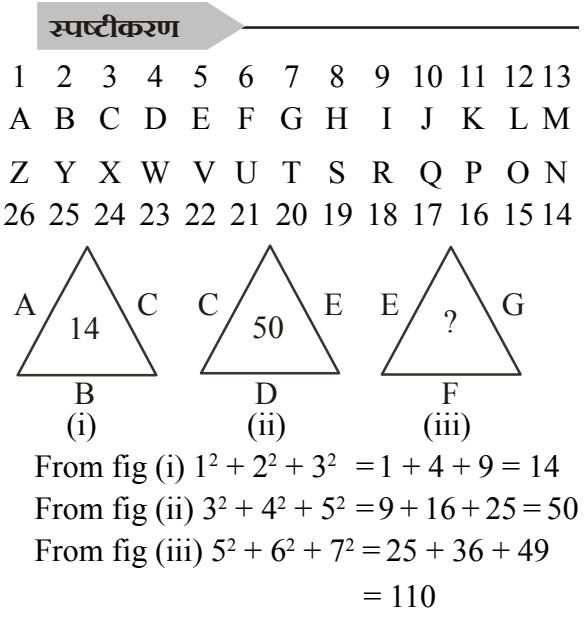

# $51.$  उत्तर: 3

स्पृष्टीकरण  $2^3 = 8$  $3^3 = 27$  $4^3 = 64$  $5^3 = 125$  $6^3 = 216$  $7^3$  = 343

- ∴ उत्तर = 343
- 52. उत्तर: 3

स्पष्टीकरण  $\mathcal{D}$ 

 $2 + 3 + 1$ 

$$
\therefore 3+4+6 = 13
$$
  

$$
1+6+5 = 12
$$
  

$$
6+13+12 = 31
$$
  

$$
\therefore x = 12
$$

53. उत्तर:  $2$ 

स्पष्टीकरण

From given condition (दिलेल्या अटीवरून)  $(81 \div 9) - (56 \div 7) = 9 - 8 = 1$  $(36 \div 9) - (27 \div 9) = 4 - 3 = 1$ त्याचप्रमाणे,  $(36 \div 3) - (27 \div 9) = 12 - 3 = 9$ 

 $54.$  उत्तर: 1

स्पृष्टीकरण खालील संख्या

= (वरील संख्यांच्या गुणाकाराची दुप्पट) - 1  $(6 \times 4)$  ची दुप्पट - 1 = 48 -1 = 47  $(7 \times 8)$  ची दुप्पट - 1 = 112 - 1 = 111  $(9 \times 5)$  ची दुप्पट - 1 = 90 - 1 = 89 त्याचप्रमाणे.  $(6 \times 7)$  ची दुप्पट - 1 = 84 - 1 = 83 ∴ उत्तर =  $83$ 

 $55.$  उत्तर:  $2$ 

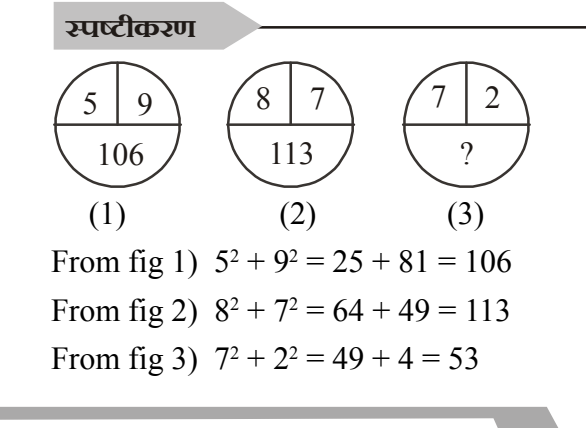

746

# $56.$  उत्तर:  $2$

स्पष्टीकरण

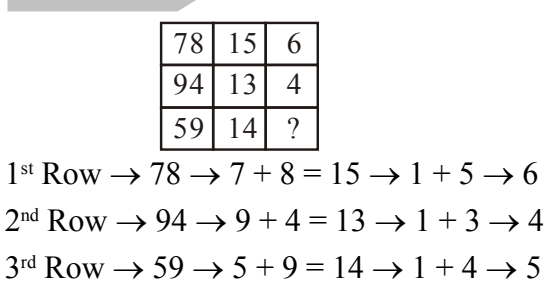

# $57.$  उत्तर: 1

# स्पष्टीकरण

वरील दोन संख्यांची बेरीज ही खालच्या संख्येच्या 7 पट आहे.

The addition of above two number is multiple of 7 of 3rd number.

$$
\therefore \text{ From fig 1)} 38 + 25 = 63
$$
\n
$$
\therefore \frac{63}{7} = 9
$$
\n
$$
\text{From fig 2)} 59 + 18 = 77
$$
\n
$$
\therefore \frac{77}{7} = 11
$$

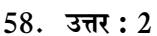

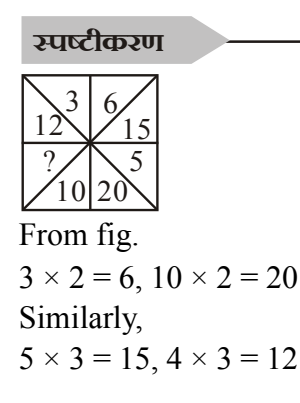

59. उत्तर:  $2$ 

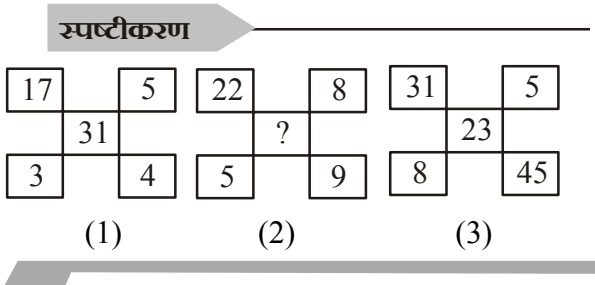

# **IITian's Academy, Pune**

From fig.  $1 \rightarrow 17 \times 3 - 5 \times 4 = 51 - 20$  $= 31$ From fig.  $2 \rightarrow 22 \times 5 - 8 \times 9 = 110 - 72$  $= 38$ From fig.  $3 \rightarrow 31 \times 8 - 5 \times 45 = 248 - 225$  $= 23$ 

# $60.$  उत्तर: 1

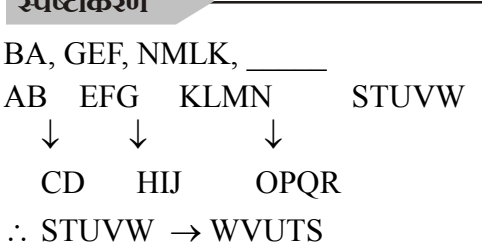

 $61.$  उत्तर: 4

# स्पष्टीकरण

Divide in four equal parts (चार चार चे भाग पाडा) abba/abba/abba/abba

# $62.$  उत्तर: 3

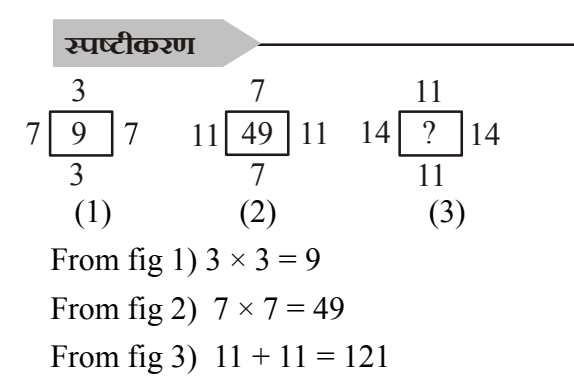

 $63.$  उत्तर: 2

# स्पष्टीकरण

प्रत्येक column ची बेरीज ही 63 आहे.

$$
\therefore 20 + 19 + 24 = 63
$$
  

$$
25 + 21 + 17 = 63
$$
  

$$
18 + x + 22 = 63
$$

 $(1) \div 4$ 

 $(3) \times \overline{q}$  +

given equation correct?

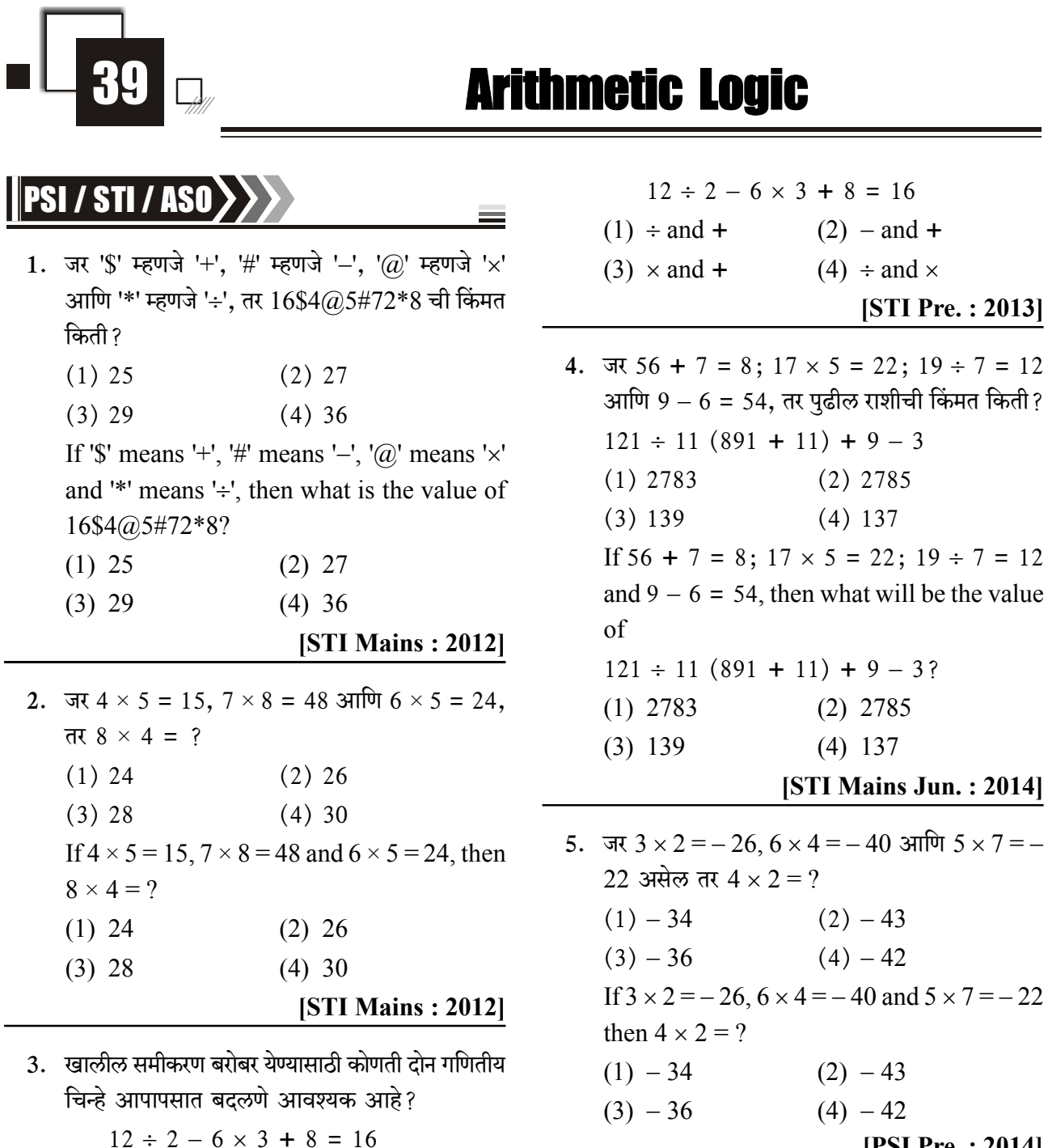

[PSI Pre.: 2014]

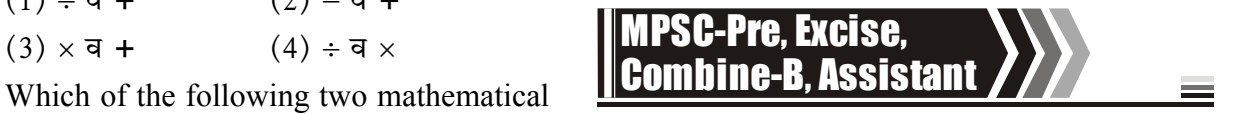

6. पुढील बेरीज तक्ता सत्य ठरविण्यासाठी W या चलाऐवजी ्<br>उचित पर्याय निवडा.

Path of Success for Civil & Mechanical Engineering MPSC, GATE & IES ----

 $(2) -$ व +

 $(4) ÷ \exists x$ 

signs need to be interchanged to make the

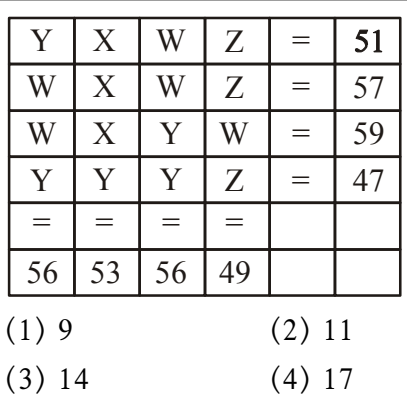

Choose appropriate option to replace variable W to make following addition table true:

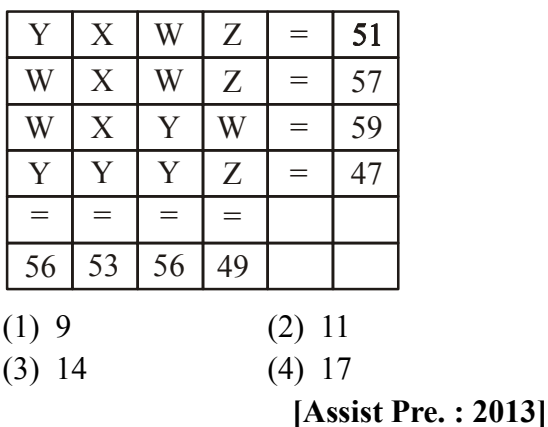

7. जर + म्हणजे वजाबाकी - म्हणजे भागाकार ÷ म्हणजे गणाकार  $\times$  म्हणजे बेरीज  $\therefore$  (16 + 4)  $\div$  (8-4)  $\times$  (12 + 10) = ?  $(1)30$  $(2)$  40  $(3)$  26  $(4)$  24 If  $+$  means substraction - means division  $\div$  means multiplication  $\times$  means addition  $\therefore$  (16+4) ÷ (8 – 4) × (12 + 10) = ?  $(1)$  30  $(2)$  40  $(3)$  26  $(4)$  24 [Asst. Mains :  $2015$ ] 8. वर्णाक्षरांच्या गटासाठी वापरलेली प्रक्रिया प्रणाली अभ्यासून रिकाम्या चौकटीत भरण्यासाठी अक्षरगट निवडा. वर्तळांकित संख्या प्रक्रियक आहेत..

$$
IJW
$$
\n
$$
A TNV \rightarrow \textcircled{1} \rightarrow V TNA \rightarrow \textcircled{2} \rightarrow V TMA
$$
\n
$$
\downarrow \qquad \qquad IJW
$$
\n
$$
\downarrow \qquad \qquad IIW
$$
\n
$$
\downarrow \qquad \qquad \qquad IIW
$$
\n
$$
\downarrow \qquad \qquad \qquad IIW
$$
\n
$$
\downarrow \qquad \qquad \qquad \downarrow \qquad \qquad \qquad \downarrow
$$
\n
$$
\downarrow \qquad \qquad \downarrow \qquad \qquad \downarrow
$$
\n
$$
\downarrow \qquad \qquad \downarrow \qquad \qquad \downarrow
$$
\n
$$
\downarrow \qquad \qquad \downarrow \qquad \qquad \downarrow
$$
\n
$$
\downarrow \qquad \qquad \downarrow \qquad \qquad \downarrow
$$
\n
$$
\downarrow \qquad \qquad \downarrow \qquad \qquad \downarrow
$$
\n
$$
\downarrow \qquad \qquad \downarrow \qquad \qquad \downarrow
$$
\n
$$
\downarrow \qquad \qquad \downarrow \qquad \downarrow
$$
\n
$$
\downarrow \qquad \qquad \downarrow \qquad \downarrow
$$
\n
$$
\downarrow \qquad \qquad \downarrow \qquad \downarrow
$$
\n
$$
\downarrow \qquad \qquad \downarrow \qquad \downarrow
$$
\n
$$
\downarrow \qquad \qquad \downarrow \qquad \downarrow \qquad \downarrow
$$
\n
$$
\downarrow \qquad \qquad \downarrow \qquad \downarrow \qquad
$$

Study the operation system that is used for group of letters and select the group of letters to fill in the empty box. Encircled numbers are operators.

\n
$$
HNV \rightarrow \textcircled{}) \rightarrow \text{VTNA} \rightarrow \textcircled{2} \rightarrow \text{VTMA}
$$
\n

\n\n
$$
\begin{array}{ccc}\n & \downarrow & \downarrow & \downarrow & \downarrow \\
 & \downarrow & & \downarrow & \downarrow & \downarrow \\
 & \downarrow & & \downarrow & \downarrow & \downarrow \\
 & \downarrow & & \downarrow & \downarrow & \downarrow & \downarrow \\
 & \downarrow & & \downarrow & & \downarrow & \downarrow \\
 & \downarrow & & \downarrow & & \downarrow & \downarrow & \downarrow \\
 & \downarrow & & \downarrow & & \downarrow & \downarrow & \downarrow \\
 & \downarrow & & \downarrow & & \downarrow & \downarrow & \downarrow \\
 & \downarrow & & \downarrow & & \downarrow & \downarrow & \downarrow & \downarrow \\
 & \downarrow & & \downarrow & & \downarrow & & \downarrow & \downarrow & \downarrow \\
 & \downarrow & & \downarrow & & \downarrow & & \downarrow & \downarrow & \downarrow & \downarrow \\
 & \downarrow & & \downarrow & & \downarrow & & \downarrow & \downarrow & \downarrow & \downarrow & \downarrow & \downarrow & \downarrow & \downarrow & \downarrow \\
 & \downarrow & & \downarrow & & \downarrow & & \downarrow & & \downarrow & \downarrow & \down
$$

9. पुढील संख्यात्मक राशी बरोबर ठरण्यासाठी ज्या गणिती चिन्हांची अदलाबदल करायला हवी त्यांची जोडी दर्शवणारा पर्याय निवडा.

 $4 + 2 - 4 \times 9 \div 12 = -22$  $(2) \times 3$ गणि ÷  $(1) + 3\pi$ णि - $(3) - 3\pi\sqrt{m}$  ÷  $(4) \div 3\pi\sqrt{m} +$ 

Select the option that gives appropriate pair of mathematical signs that need to be

784

interchanged to make the following numerical expression correct.  $4 + 2 - 4 \times 9 \div 12 = -22$  $(1) + and (2) \times$  and ÷  $(3)$  - and ÷  $(4) \div and +$ [MPSC Pre: 2016]

- 10. जर वजा  $(-)$  म्हणजे बेरीज  $(+)$  करणे, बेरीज  $(+)$ म्हणजे वजा (-) करणे. गणिले (x) म्हणजे भागाकार  $(+)$  करणे व भागाकार  $(+)$  म्हणजे गुणिले  $(\times)$  मानले तर खालीलपैकी कोणते समीकरण बरोबर आहे?  $(1)$  30 + 5 – 4 ÷ 10 × 5 = 38
	- $(2)$  30 + 5 + 4 10  $\times$  5 = 23
	- $(3)$  30 4 + 4 ÷ 10 × 5 = 62
	- (4)  $30 \times 5 4 \div 10 + 5 = 20$

If substraction  $(-)$  means addition  $(+)$ , addition  $(+)$  means substraction  $(-)$ , multiplication  $(x)$  means division  $(\div)$  and division  $\leftrightarrow$  means multiplication  $(x)$  then which of the following equations is correct?

- (1)  $30 + 5 4 \div 10 \times 5 = 38$  $(2)$  30 + 5 + 4 - 10  $\times$  5 = 23
- (3)  $30 4 + 4 \div 10 \times 5 = 62$
- (4)  $30 \times 5 4 \div 10 + 5 = 20$

# [Assist Pre.: 2016]

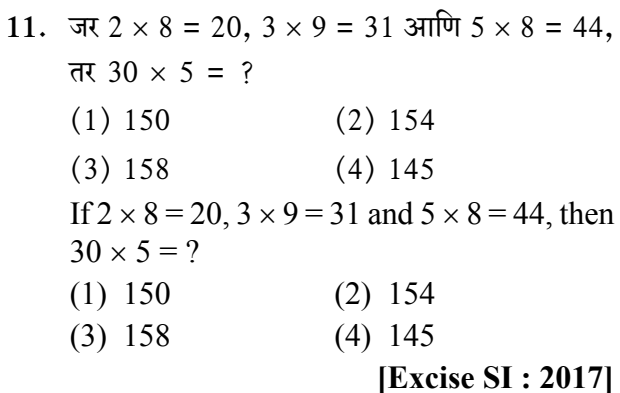

12. प्रदेशातील वनस्पतींच्या अभ्यास करण्यासाठी चार मित्रांनी गाडीने विविध ठिकाणांना भेटी दिल्या. अरमानने युनुसपेक्षा जास्त तास गाडी चालवली ज्याने सहा तास गाडी चालवली. एडवर्डने जातानाच्या प्रवासात आठ तास गाडी

**IITian's Academy, Pune** 

चालवली व तेवढेच तास परतीच्या प्रवासात गाडी चालवली. त्याचा गाडी चालवण्याचा काळ हा यनस व अरमान यांनी गाडी चालवलेल्या एकत्रित काळापेक्षा जास्त आहे. कावसने अरमानपेक्षा कमीवेळ म्हणजे आठ तास गाडी चालवली. अरमानने किती तास गाडी चालवली ? योग्य पर्याय निवड़ा.

- $(1)8$  $(2)9$
- $(3) 10$  $(4)$  11

Four friends have visited different places for studying the flora of the region by car. Arman drove the car for more hours than Yunus who drove for six hours Edward drove the car for eight hours during the forward journey and for the same number of hours during the backward journey. His total driving time is more than the combined time of Yunus and Arman. Cavas drove the car for eight hours less than Arman. For how many hours did Arman drive the car? Select the proper option.

- $(1)8$  $(2)$  9  $(3) 10$  $(4)$  11 [Excise SI: 2017]
- 13. जर 'x' चा अर्थ आहे '-', '÷' चा अर्थ आहे '+',  $'+'$  चा अर्थ आहे '÷' आणि '-' चा अर्थ आहे '×' तर खालीलपैकी कोणते समीकरण बरोबर आहे?

 $(1)$  15 - 5  $\div$  5  $\times$  20 + 10 = 6  $(2)$  8 ÷ 10 – 3 + 5  $\times$  6 = 8  $(3)$  6 × 2 + 3 ÷ 12 - 3 = 15  $(4)$  3 ÷ 7 – 5 × 10 + 3 = 10 If' $\times$ ' Stands for '-', '÷' stands for '+', '+' stands for ' $\div$ ' and ' $\div$ ' stands for ' $\times$ ' then, which one of the following equations is correct? (1)  $15 - 5 \div 5 \times 20 + 10 = 6$  $(2)$  8 ÷ 10 – 3 + 5  $\times$  6 = 8  $(3)$  6  $\times$  2 + 3 ÷ 12 - 3 = 15

(4)  $3 \div 7 - 5 \times 10 + 3 = 10$ 

[Combine Pre.: 2017]